On the design and Boost-based implementation of two new C++ libraries for atmospheric research

## Sylwester Arabas

Faculty of Physics, University of Warsaw, Poland

C++Now, Aspen, Colorado, May 13 2015

 $\triangleright$  atmospheric cloud physicist (MSc, PhD, postdoc)

 $\triangleright$  atmospheric cloud physicist (MSc, PhD, postdoc)

- $\triangleright$  atmospheric cloud physicist (MSc, PhD, postdoc)
- $\blacktriangleright$  programmer
	- $\blacktriangleright$  Linux user since early high-school (mid-1999)

 $\triangleright$  atmospheric cloud physicist (MSc, PhD, postdoc)

- $\blacktriangleright$  Linux user since early high-school (mid-1999)
- $\triangleright$  2 years later... programming for money

 $\triangleright$  atmospheric cloud physicist (MSc, PhD, postdoc)

- $\blacktriangleright$  Linux user since early high-school (mid-1999)
- $\triangleright$  2 years later... programming for money
- $\triangleright$  7 years later... programming for fun

 $\triangleright$  atmospheric cloud physicist (MSc, PhD, postdoc)

- $\blacktriangleright$  Linux user since early high-school (mid-1999)
- $\triangleright$  2 years later... programming for money
- $\triangleright$  7 years later... programming for fun
- reveryday  $C++$  coder for the last 6 years

 $\triangleright$  atmospheric cloud physicist (MSc, PhD, postdoc)

### $\blacktriangleright$  programmer

- $\blacktriangleright$  Linux user since early high-school (mid-1999)
- $\triangleright$  2 years later... programming for money
- $\triangleright$  7 years later... programming for fun
- reveryday  $C++$  coder for the last 6 years

### $\blacktriangleright$  FOSS activities:

 $\triangleright$  atmospheric cloud physicist (MSc, PhD, postdoc)

- $\blacktriangleright$  Linux user since early high-school (mid-1999)
- $\triangleright$  2 years later... programming for money
- $\triangleright$  7 years later... programming for fun
- reveryday  $C++$  coder for the last 6 years
- $\blacktriangleright$  FOSS activities:
	- $\triangleright$  frequent bug reporting, few patches a year, one Boost review

 $\triangleright$  atmospheric cloud physicist (MSc, PhD, postdoc)

### $\blacktriangleright$  programmer

- $\blacktriangleright$  Linux user since early high-school (mid-1999)
- $\triangleright$  2 years later... programming for money
- $\triangleright$  7 years later... programming for fun
- reveryday  $C++$  coder for the last 6 years
- $\blacktriangleright$  FOSS activities:
	- $\triangleright$  frequent bug reporting, few patches a year, one Boost review

 $\triangleright$  recently at work (Faculty of Physics, Univ. Warsaw):

 $\triangleright$  atmospheric cloud physicist (MSc, PhD, postdoc)

- $\blacktriangleright$  Linux user since early high-school (mid-1999)
- $\triangleright$  2 years later... programming for money
- $\triangleright$  7 years later... programming for fun
- reveryday  $C++$  coder for the last 6 years
- $\blacktriangleright$  FOSS activities:
	- $\triangleright$  frequent bug reporting, few patches a year, one Boost review
- $\triangleright$  recently at work (Faculty of Physics, Univ. Warsaw):
	- $\triangleright$  co-creator of a programming team (see [foss.igf.fuw.edu.pl\)](http://foss.igf.fuw.edu.pl)

 $\triangleright$  atmospheric cloud physicist (MSc, PhD, postdoc)

- $\blacktriangleright$  Linux user since early high-school (mid-1999)
- $\triangleright$  2 years later... programming for money
- $\triangleright$  7 years later... programming for fun
- reveryday  $C++$  coder for the last 6 years
- $\blacktriangleright$  FOSS activities:
	- $\triangleright$  frequent bug reporting, few patches a year, one Boost review
- $\triangleright$  recently at work (Faculty of Physics, Univ. Warsaw):
	- $\triangleright$  co-creator of a programming team (see [foss.igf.fuw.edu.pl\)](http://foss.igf.fuw.edu.pl)
	- lacturer of  $C++$  for undergrad. physics students

 $\triangleright$  atmospheric cloud physicist (MSc, PhD, postdoc)

- $\blacktriangleright$  Linux user since early high-school (mid-1999)
- $\triangleright$  2 years later... programming for money
- $\triangleright$  7 years later... programming for fun
- reveryday  $C++$  coder for the last 6 years
- $\blacktriangleright$  FOSS activities:
	- $\triangleright$  frequent bug reporting, few patches a year, one Boost review
- $\triangleright$  recently at work (Faculty of Physics, Univ. Warsaw):
	- $\triangleright$  co-creator of a programming team (see [foss.igf.fuw.edu.pl\)](http://foss.igf.fuw.edu.pl)
	- lacturer of  $C++$  for undergrad. physics students
	- $\blacktriangleright$  developer of open-source  $C++$  libraries

 $\blacktriangleright$  atmospheric cloud physicist

- $\blacktriangleright$  atmospheric cloud physicist
- programmer

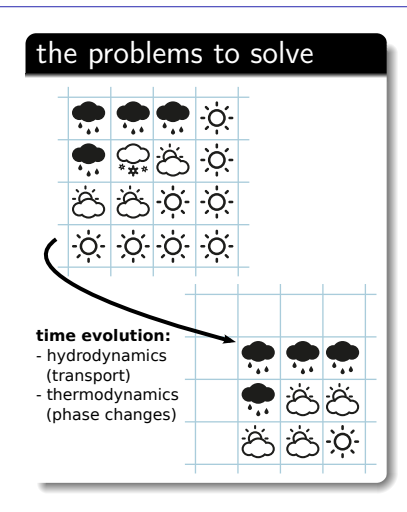

 $\blacktriangleright$  atmospheric cloud physicist

programmer

# the problems with solving  $C:$ **Nab>**  $f22 - n$ data.exe . . ERROR ...why scientific programming does not compute BY ZEEYA MERALI

Nature 467 (2010), [doi:10.1038/467775a](http://dx.doi.org/10.1038/467775a)

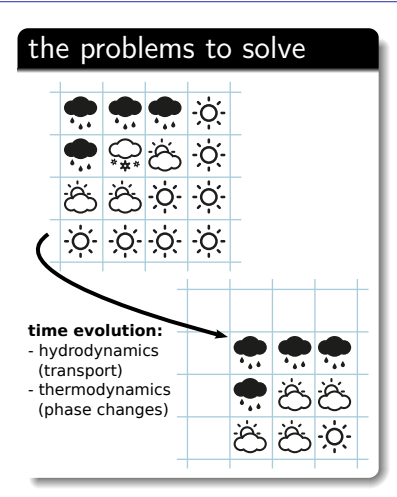

 $\triangleright$  we are all its users! (e.g., weather prediction)

- $\triangleright$  we are all its users! (e.g., weather prediction)
- $\triangleright$  has very long tradition and notorious inertia
	- codes from 80-ties happen to be used till today,
	- it is not uncommon to hear of new codes written in Fortran 77
- $\triangleright$  we are all its users! (e.g., weather prediction)
- $\triangleright$  has very long tradition and notorious inertia
	- codes from 80-ties happen to be used till today,
	- it is not uncommon to hear of new codes written in Fortran 77
- $\triangleright$  is mostly done by reseachers working in a publish-or-perish system in which it is hard to get credit for the time spent on embracing:
	- code reuse
	- unit testing
	- FOSS development model
	- modern coding techniques

- $\triangleright$  in a longer perspective can benefit from the above through improved:
	- code readability and quality
	- software maintainability
	- result reproducibility

- $\triangleright$  in a longer perspective can benefit from the above through improved:
	- code readability and quality
	- software maintainability
	- result reproducibility

... I don't have to convince you,

the point is we have convinced a funding agency!

- $\triangleright$  in a longer perspective can benefit from the above through improved:
	- code readability and quality
	- software maintainability
	- result reproducibility

... I don't have to convince you,

the point is we have convinced a funding agency!

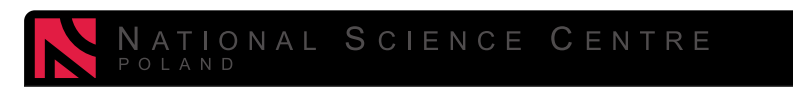

- $\triangleright$  Title: Aerosol processing by clouds a multifaceted object-oriented numerical simulation framework
- $\blacktriangleright$  Duration: 3 years (till April 2016)
- ▶ Partners: ECMWF, Reading, UK & NCAR, Boulder, CO, US
- Budget:  $1/4$  M $\in$

#### the team @ the University of Warsaw, Poland

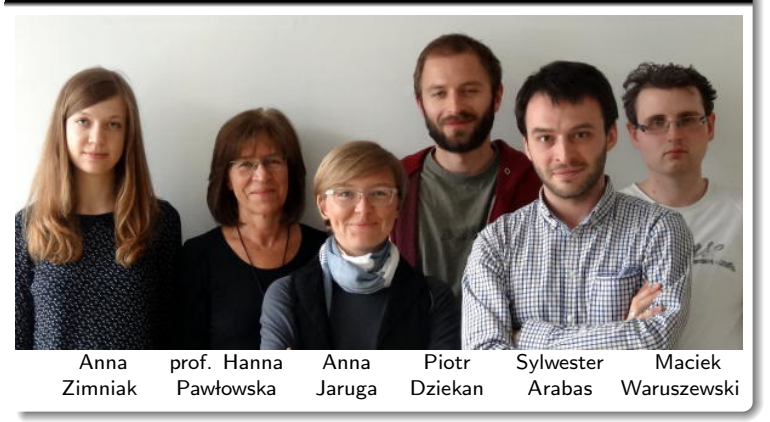

### @ NCAR, Boulder, Colorado, USA

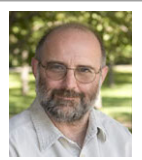

prof. Wojciech Grabowski Dorota Jarecka

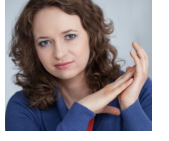

### @ ECMWF, Reading, UK

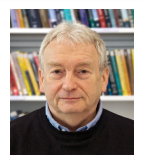

prof. Piotr Smolarkiewicz

# a  $C++$  cloud-modelling hello world

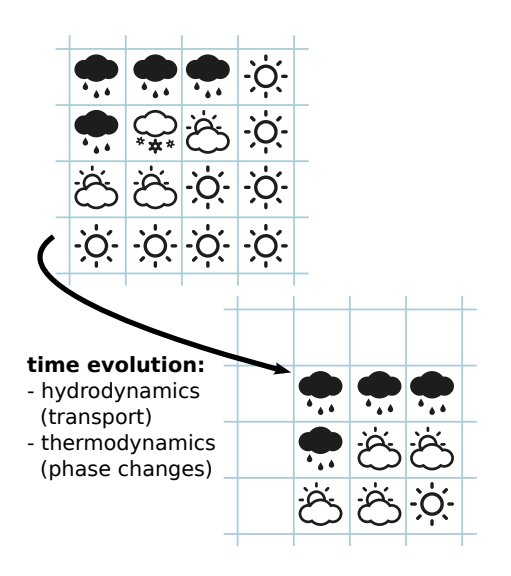

# a C++ cloud-modelling hello world

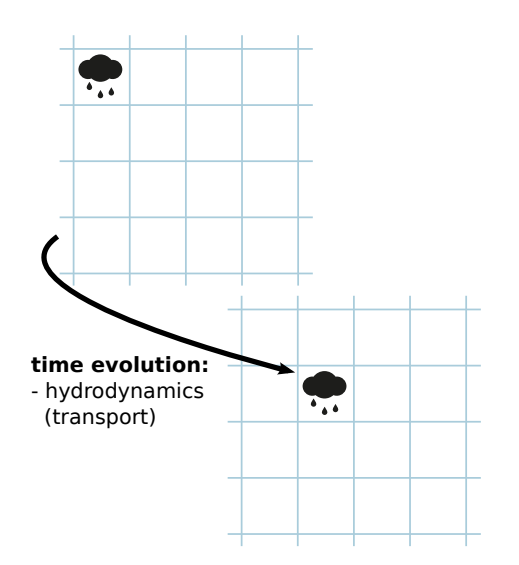

```
 1 #include <blitz/array.h>
  2 
 3 const int n_dims = 2;
4 using rng t = \text{blitz::Range};
 5 
 6 using arr_t = blitz::Array<double, n_dims>;
 7 
 8 
 9 
10 
11 
12 
13 
14 
15 
16 
17 
18 
19 
20 
21 
22 
23 
24 
25
```

```
26 
27 // integration
28 int main()
29 {
      30 int nx = 4, nz = 4; // domain size
31 
32 
      33 rng_t i(1, nx), j(1, nz); // i,j indices
      34 arr_t psi(nx+2); // arrays (+halo)
35 
      \alphasi = \theta; \alpha // initial cond.
      psi(1,1) = 1;
      std::count \leq psi(i,j) \leq std::endl;39 
40 
41 
42 
43 
44 
45 
46 
47 
48 
49 
50 }
```

```
 1 #include <blitz/array.h>
 2 
 3 const int n_dims = 2;
4 using rng t = \text{blitz:}:Range:
 5 
 6 using arr_t = blitz::Array<double, n_dims>;
 7 
 8 
 9 
10 
11 
12 
13 
14 
15 
16 
17 
18 
19 
20 
21 
22 
23 
24 
25 
                     $ clang++ hello.cpp
                     $ ./a.out
                     (0,3) x (0,3)
                     [ 1 0 0 0 
                             0 0 0 0 
                               0
                         0 0 0 0 ]
```

```
26 
27 // integration
28 int main()
29 {
      30 int nx = 4, nz = 4; // domain size
31 
32 
      33 rng_t i(1, nx), j(1, nz); // i,j indices
                                          34 arr_t psi(nx+2); // arrays (+halo)
35 
      \alphasi = \theta; \alpha // initial cond.
      psi(1,1) = 1;
      std::count \leq psi(i,j) \leq std::endl;39 
40 
41 
42 
43 
44 
45 
46 
47 
48 
49 
50 }
```

```
 1 #include <blitz/array.h>
  2 
 3 const int n_dims = 2;
4 using rng t = \text{blitz::Range};
 5 
 6 using arr_t = blitz::Array<double, n_dims>;
 7 
 8 
 9 
10 
11 
12 
13 
14 
15 
16 
17 
18 
19 
20 
21 
22 
23 
24 
25
```

```
26 
27 // integration
28 int main()
29 {
      30 int nx = 4, nz = 4; // domain size
31 
32 
      33 rng_t i(1, nx), j(1, nz); // i,j indices
      34 arr_t psi(nx+2); // arrays (+halo)
35 
      \alphasi = \theta; \alpha // initial cond.
      psi(1,1) = 1;
      std::count \leq psi(i,j) \leq std::endl;39 
40 
41 
42 
43 
44 
45 
46 
47 
48 
49 
50 }
```

```
 1 #include <blitz/array.h>
  2 
 3 const int n_dims = 2;
4 using rng t = \text{blitz:}:Range:
 5 
 6 using arr_t = blitz::Array<double, n_dims>;
 7 
 8 
 9 
10 
11 
12 
13 
14 
15 
16 
17 
18 
19 
20 
21 
22 
23 
24 
25
```

```
26 
27 // integration
28 int main()
29 {
     \int 30 int nx = 4, nz = 4; \int // domain size
31 
32 
     33 rng_t i(1, nx), j(1, nz); // i,j indices
     34 arr_t psi(nx+2), tmp(nz+2);// arrays (+halo)
35 
     \alphasi = \theta; \alpha // initial cond.
     psi(1,1) = 1;
     std::count \leq psi(i,j) \leq std::end!39 
     40 for (int it=0; it<3; ++it) // time-stepping
41 {
        \begin{array}{rcl} \n\textrm{tmp}(i,j) = \textrm{psi}(i,j) \\ \n\t\t+ \ 0 \n\end{array}43 + 0 // x term
                                      44 + 0; // y term
45 
        46 blitz::cycleArrays(psi, tmp);
47 
     std::count \ll psi(i,j) \ll std::end;49 }
50 }
```
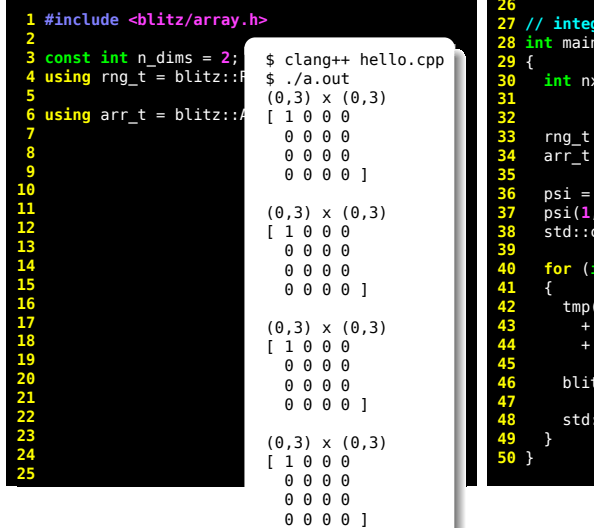

```
27 // integration
28 int main()
 30 int nx = 4, nz = 4; // domain size
33 rng_t i(1, nx), j(1, nz); // i,j indices
34 arr_t psi(nx+2), tmp(nz+2);// arrays (+halo)
36 psi = 0; // initial cond.
37 psi(1,1) = 1;
330 \leq 51(i, j) \leq 51(i, j)40 for (int it=0; it<3; ++it) // time-stepping
(i,j) = \pi(i,j)43 + 0 // x term
                          44 + 0; // y term
46 blitz::cycleArrays(psi, tmp);
: \text{cout} \ll \text{psi}(i, j) \ll \text{std}:\text{endl};
```

```
 1 #include <blitz/array.h>
  2 
 3 const int n_dims = 2;
4 using rng t = \text{blitz:}:Range:
 5 
 6 using arr_t = blitz::Array<double, n_dims>;
 7 
 8 
 9 
10 
11 
12 
13 
14 
15 
16 
17 
18 
19 
20 
21 
22 
23 
24 
25
```

```
26 
27 // integration
28 int main()
29 {
     \int 30 int nx = 4, nz = 4; \int // domain size
31 
32 
     33 rng_t i(1, nx), j(1, nz); // i,j indices
     34 arr_t psi(nx+2), tmp(nz+2);// arrays (+halo)
35 
     \alphasi = \theta; \alpha // initial cond.
     psi(1,1) = 1;
     std::count \leq psi(i,j) \leq std::end!39 
     40 for (int it=0; it<3; ++it) // time-stepping
41 {
        \begin{array}{rcl} \n\textrm{tmp}(i,j) = \textrm{psi}(i,j) \\ \n\t\t+ \ 0 \n\end{array}43 + 0 // x term
                                      44 + 0; // y term
45 
        46 blitz::cycleArrays(psi, tmp);
47 
     std::count \ll psi(i,j) \ll std::end;49 }
50 }
```

```
 1 #include <blitz/array.h>
  2 
 3 const int n_dims = 2;
4 using rng t = \text{blitz:}:Range:
 5 
 6 using arr_t = blitz::Array<double, n_dims>;
 7 
 8 
 9 
10 
11 
12 
13 
14 
15 
16 
17 
18 
19 
20 
21 
22 
23 
24 
25
```

```
26 
27 // integration
28 int main()
29 {
30 int nx = 4, nz = 4; // domain size
     3 double C[2] = \{.5, .5\}; // wind vector
32 
     33 rng_t i(1, nx), j(1, nz); // i,j indices
     34 arr_t psi(nx+2), tmp(nz+2);// arrays (+halo)
35 
     \alphasi = \theta; \alpha // initial cond.
     psi(1,1) = 1;
     std::count \leq sif(i,i) \leq std::end!39 
     40 for (int it=0; it<3; ++it) // time-stepping
41 {
       tmp(i,j) = psi(i,j)43 + f<0>(psi, C, i, j) // x term
                                 44 + 0; // y term
45 
       46 blitz::cycleArrays(psi, tmp);
47 
    std::count \ll psi(i,j) \ll std::endl;49 }
50 }
```

```
 1 #include <blitz/array.h>
  2 
  3 const int n_dims = 2;
 4 using rng t = \text{blitz:}:Range:
  5 
  6 using arr_t = blitz::Array<double, n_dims>;
 7 
 8 
 9 
10 
11 
12 
13 
14 
15 
16 
17 // array-valued dimension-independent function 
18 template <int d, class arr_t>
19 auto f(arr_t psi, double *C, rng_t i, rng_t j)
20 {
21 return blitz::safeToReturn(<br>
22 -C[d] * psi( i, j<br>
23 +C[d] * psi( i-1, j
       22 -C[d] * psi( i, j ) + // outflow
        23 +C[d] * psi( i-1, j ) // inflow
24 );
25 }
```

```
26 
27 // integration
28 int main()
29 {
30 int nx = 4, nz = 4; // domain size
     3 double C[2] = \{.5, .5\}; // wind vector
32 
     33 rng_t i(1, nx), j(1, nz); // i,j indices
     34 arr_t psi(nx+2), tmp(nz+2);// arrays (+halo)
35 
     \alphasi = \theta; \alpha // initial cond.
     psi(1,1) = 1;
     std::count \leq sif(i,i) \leq std::end!39 
     40 for (int it=0; it<3; ++it) // time-stepping
41 {
       tmp(i,j) = psi(i,j)43 + f<0>(psi, C, i, j) // x term
                                  44 + 0; // y term
45 
       46 blitz::cycleArrays(psi, tmp);
47 
     std::count \ll psi(i,j) \ll std::endl;49 }
50 }
```
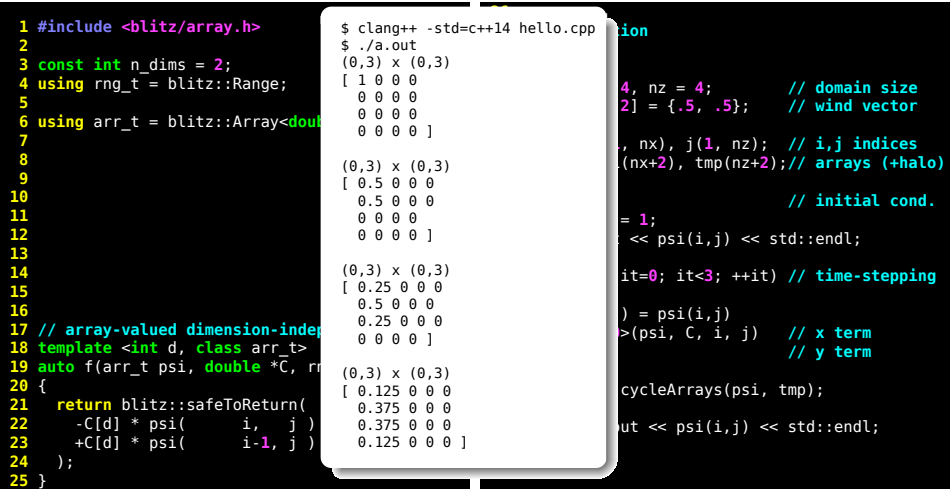

```
 1 #include <blitz/array.h>
  2 
  3 const int n_dims = 2;
 4 using rng t = \text{blitz:}:Range:
  5 
  6 using arr_t = blitz::Array<double, n_dims>;
 7 
 8 
 9 
10 
11 
12 
13 
14 
15 
16 
17 // array-valued dimension-independent function 
18 template <int d, class arr_t>
19 auto f(arr_t psi, double *C, rng_t i, rng_t j)
20 {
21 return blitz::safeToReturn(<br>
22 -C[d] * psi( i, j<br>
23 +C[d] * psi( i-1, j
       22 -C[d] * psi( i, j ) + // outflow
        23 +C[d] * psi( i-1, j ) // inflow
24 );
25 }
```

```
26 
27 // integration
28 int main()
29 {
30 int nx = 4, nz = 4; // domain size
     3 double C[2] = \{.5, .5\}; // wind vector
32 
     33 rng_t i(1, nx), j(1, nz); // i,j indices
     34 arr_t psi(nx+2), tmp(nz+2);// arrays (+halo)
35 
     \alphasi = \theta; \alpha // initial cond.
     psi(1,1) = 1;
     std::count \leq sif(i,i) \leq std::end!39 
     40 for (int it=0; it<3; ++it) // time-stepping
41 {
       tmp(i,j) = psi(i,j)43 + f<0>(psi, C, i, j) // x term
                                  44 + 0; // y term
45 
       46 blitz::cycleArrays(psi, tmp);
47 
     std::count \ll psi(i,j) \ll std::endl;49 }
50 }
```

```
 1 #include <blitz/array.h>
  2 
  3 const int n_dims = 2;
  4 using rng_t = blitz::Range;
  5 
  6 using arr_t = blitz::Array<double, n_dims>;
  7 
 8 
 9 
10 
11 
12 
13 
14 
15 
16 
17 // array-valued dimension-independent function 
18 template <int d, class arr_t>
19 auto f(arr_t psi, double *C, rng_t i, rng_t j)
20 {
21 return blitz::safeToReturn(<br>
22 -C[d] * psi(pi<d>(i, j)<br>
23 +C[d] * psi(pi<d>(i-1, i)
        22 -C[d] * psi(pi<d>(i, j)) + // outflow
        23 +C[d] * psi(pi<d>(i-1, j)) // inflow
24 );
25 }
                                                                35
```

```
26 
27 // integration
28 int main()
29 {
30 int nx = 4, nz = 4; // domain size
     3 double C[2] = \{.5, .5\}; // wind vector
32 
     33 rng_t i(1, nx), j(1, nz); // i,j indices
     34 arr_t psi(nx+2), tmp(nz+2);// arrays (+halo)
     \alphasi = \theta; \alpha // initial cond.
     psi(1,1) = 1;
     std::count \leq sif(i,i) \leq std::end!39 
     40 for (int it=0; it<3; ++it) // time-stepping
41 {
       tmp(i,j) = psi(i,j)43 + f<0>(psi, C, i, j) // x term
         44 + f<1>(psi, C, j, i); // y term
45 
       46 blitz::cycleArrays(psi, tmp);
47 
     std::count \ll psi(i,j) \ll std::end;49 }
50 }
```
a  $C_{++}$  cloud-modelling hello world (non const-optimal, ...)

```
 1 #include <blitz/array.h>
  2 
  3 const int n_dims = 2;
 4 using rng t = \text{blitz:}:Range:
 5 using idx t = blitz::RectDomain<n dims>;
  6 using arr_t = blitz::Array<double, n_dims>;
  7 
  8 // index permutations
 9 template<int d> idx t pi(rng t i, rng t j);
10 
11 template<> idx t pi<0> (rng t i, rng t j)
12 { return idx_t({ i, j}); } // \sim ____ /~ !!!<br>13 // ./
13 // ./ \.
14 template<> idx_t pi<1> (rng_t j, rng_t i)
15 { return idx_t({ i, j}); }
16 
17 // array-valued dimension-independent function 
18 template <int d, class arr_t>
19 auto f(arr_t psi, double *C, rng_t i, rng_t j)
20 {
21 return blitz::safeToReturn(<br>
22 -C[d] * psi(pi<d>(i, j)<br>
23 +C[d] * psi(pi<d>(i-1, i)
      22 -C[d] * psi(pi<d>(i, j)) + // outflow
        23 +C[d] * psi(pi<d>(i-1, j)) // inflow
24 );
25 }
```

```
26 
27 // integration
28 int main()
29 {
30 int nx = 4, nz = 4; // domain size
     31 double C[2] = \{.5, .5\}; // wind vector
32 
33 rng_t i(1, nx), j(1, nz); // i,j indices
     34 arr_t psi(nx+2), tmp(nz+2);// arrays (+halo)
35 
36 psi = 0; // initial cond.
37 psi(1,1) = 1;<br>38 std::count \ll pstd::count \leq sif(i,i) \leq std::end!39 
     40 for (int it=0; it<3; ++it) // time-stepping
41 {
       tmp(i,j) = psi(i,j)43 + f<0>(psi, C, i, j) // x term
         44 + f<1>(psi, C, j, i); // y term
45 
       46 blitz::cycleArrays(psi, tmp);
47 
       std::count \ll psi(i, j) \ll std::endl;49 }
50 }
```
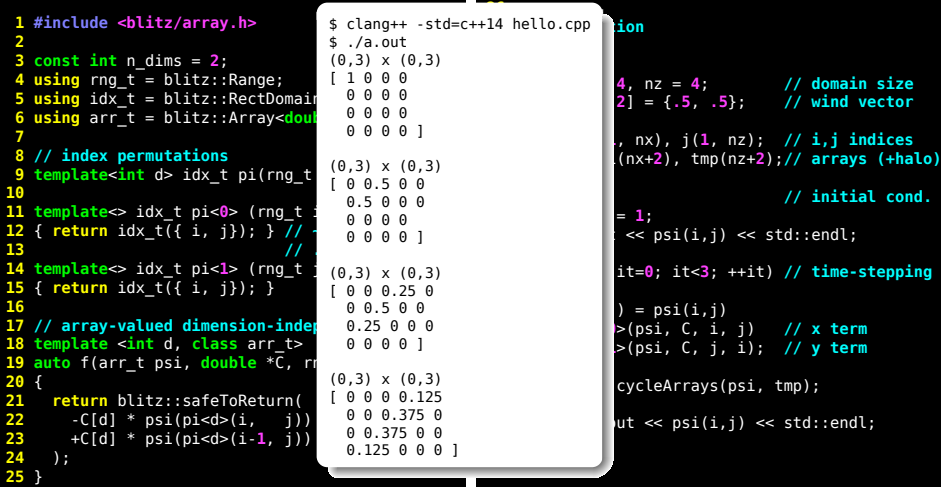

#### OOP for "blackboard abstractions"

 $\blacktriangleright$  multidimensional array containers

- $\blacktriangleright$  multidimensional array containers
- $\triangleright$  expression-template-based loop-free aritmetics (e.g., Blitz++)

- $\blacktriangleright$  multidimensional array containers
- **Expression-template-based loop-free aritmetics** (e.g., Blitz++)
- $\triangleright$  array-valued functions (C++11/14, blitz::safeToReturn)

- $\blacktriangleright$  multidimensional array containers
- $\triangleright$  expression-template-based loop-free aritmetics (e.g., Blitz++)
- $\triangleright$  array-valued functions (C++11/14, blitz::safeToReturn)
- $\triangleright$  multidimensional OO array indexing (blitz::RectDomain)

- $\blacktriangleright$  multidimensional array containers
- **Expression-template-based loop-free aritmetics** (e.g., Blitz++)
- $\triangleright$  array-valued functions (C++11/14, blitz::safeToReturn)
- $\triangleright$  multidimensional OO array indexing (blitz::RectDomain)
- $\blacktriangleright$  permuted-dimension formulæ

- $\blacktriangleright$  multidimensional array containers
- **Expression-template-based loop-free aritmetics** (e.g., Blitz $++$ )
- **P** array-valued functions  $(C++11/14$ , blitz::safeToReturn)
- $\triangleright$  multidimensional OO array indexing (blitz::RectDomain)
- $\blacktriangleright$  permuted-dimension formulæ

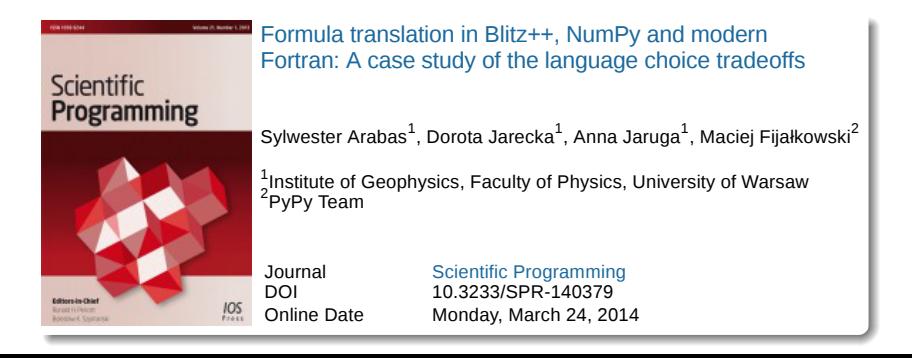

<span id="page-44-0"></span>[introduction](#page-1-0)

[libmpdata++](#page-44-0)

[libcloudph++](#page-143-0)

[n-dim array containers](#page-216-0)

[introduction](#page-1-0)

[libmpdata++](#page-44-0)

[libcloudph++](#page-143-0)

[n-dim array containers](#page-216-0)

# $l$ ibmpdata $++$

<http://libmpdataxx.igf.fuw.edu.pl/>

 $\blacktriangleright$  multiple dimensions

- $\blacktriangleright$  multiple dimensions
- $\blacktriangleright$  f() grows to few kLOC (per dimension)
- $\blacktriangleright$  multiple dimensions
- $\blacktriangleright$  f() grows to few kLOC (per dimension)
- $\blacktriangleright$  multiple transported fields
- $\blacktriangleright$  multiple dimensions
- $\blacktriangleright$  f() grows to few kLOC (per dimension)
- $\blacktriangleright$  multiple transported fields
- $\blacktriangleright$  boundary conditions
- $\blacktriangleright$  multiple dimensions
- $\blacktriangleright$  f() grows to few kLOC (per dimension)
- $\blacktriangleright$  multiple transported fields
- $\blacktriangleright$  boundary conditions
- $\triangleright$  concurrency logic
- $\blacktriangleright$  multiple dimensions
- $\blacktriangleright$  f() grows to few kLOC (per dimension)
- $\blacktriangleright$  multiple transported fields
- $\blacktriangleright$  boundary conditions
- $\triangleright$  concurrency logic
- $\blacktriangleright$  input/output
- $\blacktriangleright$  multiple dimensions
- $\blacktriangleright$  f() grows to few kLOC (per dimension)
- $\blacktriangleright$  multiple transported fields
- $\blacktriangleright$  boundary conditions
- $\triangleright$  concurrency logic
- $\blacktriangleright$  input/output
- **If** more physics  $\rightsquigarrow$  fluid dynamics, phase changes

One of the established methods for solving transport problems

 $\triangleright$  some statistics from Google:

- $\triangleright$  some statistics from Google:
	- $\triangleright$  first MPDATA article (Smolarkiewicz, 1984): >600 citations

- $\triangleright$  some statistics from Google:
	- $\triangleright$  first MPDATA article (Smolarkiewicz, 1984): >600 citations
	- ► Google Scholar:  $\sim$  700 research papers

- $\triangleright$  some statistics from Google:
	- $\triangleright$  first MPDATA article (Smolarkiewicz, 1984): >600 citations
	- <sup>I</sup> Google Scholar: ∼ 700 research papers
	- ► Google Books:  $\sim$  200 mentions in books

One of the established methods for solving transport problems

- $\triangleright$  some statistics from Google:
	- $\triangleright$  first MPDATA article (Smolarkiewicz, 1984): >600 citations
	- <sup>I</sup> Google Scholar: ∼ 700 research papers
	- ► Google Books:  $\sim$  200 mentions in books

 $\triangleright$  original single-file Fortran 77 implementation used till today:

- $\triangleright$  some statistics from Google:
	- $\triangleright$  first MPDATA article (Smolarkiewicz, 1984): >600 citations
	- <sup>I</sup> Google Scholar: ∼ 700 research papers
	- ► Google Books:  $\sim$  200 mentions in books
- $\triangleright$  original single-file Fortran 77 implementation used till today:
	- $\blacktriangleright$  unspecified license, no versioning

- $\triangleright$  some statistics from Google:
	- $\triangleright$  first MPDATA article (Smolarkiewicz, 1984): >600 citations
	- <sup>I</sup> Google Scholar: ∼ 700 research papers
	- ► Google Books:  $\sim$  200 mentions in books
- $\triangleright$  original single-file Fortran 77 implementation used till today:
	- $\blacktriangleright$  unspecified license, no versioning
	- $\blacktriangleright$  e-mail distribution

- $\triangleright$  some statistics from Google:
	- $\triangleright$  first MPDATA article (Smolarkiewicz, 1984): >600 citations
	- <sup>I</sup> Google Scholar: ∼ 700 research papers
	- ► Google Books:  $\sim$  200 mentions in books
- $\triangleright$  original single-file Fortran 77 implementation used till today:
	- $\blacktriangleright$  unspecified license, no versioning
	- $\blacktriangleright$  e-mail distribution
	- $\triangleright$  copy-paste-modify reuse

One of the established methods for solving transport problems

- $\triangleright$  some statistics from Google:
	- $\triangleright$  first MPDATA article (Smolarkiewicz, 1984): >600 citations
	- <sup>I</sup> Google Scholar: ∼ 700 research papers
	- ► Google Books:  $\sim$  200 mentions in books
- $\triangleright$  original single-file Fortran 77 implementation used till today:
	- $\blacktriangleright$  unspecified license, no versioning
	- $\blacktriangleright$  e-mail distribution
	- $\triangleright$  copy-paste-modify reuse

 $\triangleright$  libmpdata++: a new Blitz++ based implementation:

- $\triangleright$  some statistics from Google:
	- $\triangleright$  first MPDATA article (Smolarkiewicz, 1984): >600 citations
	- <sup>I</sup> Google Scholar: ∼ 700 research papers
	- ► Google Books:  $\sim$  200 mentions in books
- $\triangleright$  original single-file Fortran 77 implementation used till today:
	- $\blacktriangleright$  unspecified license, no versioning
	- $\blacktriangleright$  e-mail distribution
	- $\triangleright$  copy-paste-modify reuse
- $\triangleright$  libmpdata++: a new Blitz++ based implementation:
	- $\triangleright$  an over order-of-magnitude lower number of lines of code,

- $\triangleright$  some statistics from Google:
	- $\triangleright$  first MPDATA article (Smolarkiewicz, 1984): >600 citations
	- <sup>I</sup> Google Scholar: ∼ 700 research papers
	- ► Google Books:  $\sim$  200 mentions in books
- $\triangleright$  original single-file Fortran 77 implementation used till today:
	- $\blacktriangleright$  unspecified license, no versioning
	- $\blacktriangleright$  e-mail distribution
	- $\triangleright$  copy-paste-modify reuse
- $\triangleright$  libmpdata++: a new Blitz++ based implementation:
	- $\triangleright$  an over order-of-magnitude lower number of lines of code,
	- $\blacktriangleright$  comparable performance,

- $\triangleright$  some statistics from Google:
	- $\triangleright$  first MPDATA article (Smolarkiewicz, 1984): >600 citations
	- <sup>I</sup> Google Scholar: ∼ 700 research papers
	- ► Google Books:  $\sim$  200 mentions in books
- $\triangleright$  original single-file Fortran 77 implementation used till today:
	- $\blacktriangleright$  unspecified license, no versioning
	- $\blacktriangleright$  e-mail distribution
	- $\triangleright$  copy-paste-modify reuse
- $\mathbf{libmedata++}$ : a new  $\mathbf{Blitz++}$  based implementation:
	- $\triangleright$  an over order-of-magnitude lower number of lines of code,
	- $\triangleright$  comparable performance,
	- $\triangleright$  major improvement in reusability and maintainability

#### libmpdata++: some design choices

- $\blacktriangleright$  license: GPL
- repo: github.com/igfuw/

#### $liphmpdata++:$  some design choices

- $\blacktriangleright$  license: GPL
- repo: github.com/igfuw/

#### library components

- $\blacktriangleright$  solvers/algorithms:
	- $\blacktriangleright$  ...
- $\blacktriangleright$  boundary conditions:
	- $\blacktriangleright$  ...

#### $liphmpdata++:$  some design choices

- $\blacktriangleright$  license: GPL
- repo: github.com/igfuw/

#### library components

- $\blacktriangleright$  solvers/algorithms:
	- $\blacktriangleright$  ...
- $\blacktriangleright$  boundary conditions:
	- $\blacktriangleright$  ....
- $\blacktriangleright$  output handlers:
	- $\blacktriangleright$  HDF5
	- $\blacktriangleright$  HDF5 + XDMF
	- $\blacktriangleright$  gnuplot

## libmpdata $++$ : some design choices

- $\blacktriangleright$  license: GPL
- repo: github.com/igfuw/

#### library components

- $\blacktriangleright$  solvers/algorithms:
	- $\blacktriangleright$  ...
- $\blacktriangleright$  boundary conditions:
	- $\blacktriangleright$  ....
- $\blacktriangleright$  output handlers:
	- $\blacktriangleright$  HDF5
	- $\blacktriangleright$  HDF5 + XDMF
	- $\blacktriangleright$  gnuplot
- $\blacktriangleright$  concurrency handlers:
	- $\triangleright$  OpenMP
	- $\blacktriangleright$  Boost. Thread
	- $\blacktriangleright$  C++11 threads
- $\blacktriangleright$  license: GPL
- repo: github.com/igfuw/

#### library components

- $\blacktriangleright$  solvers/algorithms:
	- $\blacktriangleright$  ...
- $\blacktriangleright$  boundary conditions:
	- $\blacktriangleright$  ....
- $\blacktriangleright$  output handlers:
	- $\blacktriangleright$  HDF5
	- $\blacktriangleright$  HDF5 + XDMF
	- $\blacktriangleright$  gnuplot
- $\blacktriangleright$  concurrency handlers:
	- $\triangleright$  OpenMP
	- $\blacktriangleright$  Boost. Thread
	- $\blacktriangleright$  C++11 threads

- $\blacktriangleright$  license: GPL
- repo: github.com/igfuw/

# dependencies

 $\triangleright$  C++11

#### library components

- $\blacktriangleright$  solvers/algorithms:
	- $\blacktriangleright$  ...
- $\blacktriangleright$  boundary conditions:
	- $\blacktriangleright$  ....
- $\blacktriangleright$  output handlers:
	- $\blacktriangleright$  HDF5
	- $\blacktriangleright$  HDF5 + XDMF
	- $\blacktriangleright$  gnuplot
- $\blacktriangleright$  concurrency handlers:
	- $\triangleright$  OpenMP
	- $\blacktriangleright$  Boost. Thread
	- $\blacktriangleright$  C++11 threads

- $\blacktriangleright$  license: GPL
- repo: github.com/igfuw/

#### library components

- $\blacktriangleright$  solvers/algorithms:
	- $\blacktriangleright$  ...
- $\blacktriangleright$  boundary conditions:
	- $\blacktriangleright$  ....
- $\blacktriangleright$  output handlers:
	- $\blacktriangleright$  HDF5
	- $\blacktriangleright$  HDF5 + XDMF
	- $\blacktriangleright$  gnuplot
- $\blacktriangleright$  concurrency handlers:
	- $\triangleright$  OpenMP
	- $\blacktriangleright$  Boost. Thread
	- $\blacktriangleright$  C++11 threads

- $\triangleright$  C++11
- $\triangleright$  Blitz++

- $\blacktriangleright$  license: GPL
- repo: github.com/igfuw/

#### library components

- $\blacktriangleright$  solvers/algorithms:
	- $\blacktriangleright$  ...
- $\blacktriangleright$  boundary conditions:
	- $\blacktriangleright$  ....
- $\blacktriangleright$  output handlers:
	- $\blacktriangleright$  HDF5
	- $\blacktriangleright$  HDF5 + XDMF
	- $\blacktriangleright$  gnuplot
- $\blacktriangleright$  concurrency handlers:
	- $\triangleright$  OpenMP
	- $\blacktriangleright$  Boost. Thread
	- $\blacktriangleright$  C++11 threads

- $\triangleright$  C++11
- $\triangleright$  Blitz++
- $\triangleright$  Boost (ptr\_container, timer, thread, preprocessor, filesystem, format, property\_tree)

- $\blacktriangleright$  license: GPL
- repo: github.com/igfuw/

#### library components

- $\blacktriangleright$  solvers/algorithms:
	- $\blacktriangleright$  ...
- $\blacktriangleright$  boundary conditions:
	- $\blacktriangleright$  ....
- $\blacktriangleright$  output handlers:
	- $\blacktriangleright$  HDF5
	- $\blacktriangleright$  HDF5 + XDMF
	- $\blacktriangleright$  gnuplot
- $\blacktriangleright$  concurrency handlers:
	- $\triangleright$  OpenMP
	- $\blacktriangleright$  Boost. Thread
	- $\blacktriangleright$  C++11 threads

- $\triangleright$  C++11
- $\triangleright$  Blitz++
- $\triangleright$  Boost (ptr\_container, timer, thread, preprocessor, filesystem, format, property\_tree)
- $\blacktriangleright$  CMake, CTest

- $\blacktriangleright$  license: GPL
- repo: github.com/igfuw/

#### library components

- $\blacktriangleright$  solvers/algorithms:
	- $\blacktriangleright$  ...
- $\blacktriangleright$  boundary conditions:
	- $\blacktriangleright$  ....
- $\blacktriangleright$  output handlers:
	- $\blacktriangleright$  HDF5
	- $\blacktriangleright$  HDF5 + XDMF
	- $\blacktriangleright$  gnuplot
- $\blacktriangleright$  concurrency handlers:
	- $\triangleright$  OpenMP
	- $\blacktriangleright$  Boost. Thread
	- $\blacktriangleright$  C++11 threads

### dependencies

- $\triangleright$  C++11
- $\triangleright$  Blitz++
- $\triangleright$  Boost (ptr\_container, timer, thread, preprocessor, filesystem, format, property\_tree)
- $\blacktriangleright$  CMake, CTest

- $\blacktriangleright$  license: GPL
- repo: github.com/igfuw/

#### library components

- $\blacktriangleright$  solvers/algorithms:
	- $\blacktriangleright$  ...
- $\blacktriangleright$  boundary conditions:
	- $\blacktriangleright$  ....
- $\blacktriangleright$  output handlers:
	- $\blacktriangleright$  HDF5
	- $\blacktriangleright$  HDF5 + XDMF
	- $\blacktriangleright$  gnuplot
- $\blacktriangleright$  concurrency handlers:
	- $\triangleright$  OpenMP
	- $\blacktriangleright$  Boost. Thread
	- $\blacktriangleright$  C++11 threads

### dependencies

- $\triangleright$  C++11
- $\triangleright$  Blitz++
- $\triangleright$  Boost (ptr\_container, timer, thread, preprocessor, filesystem, format, property\_tree)
- $\blacktriangleright$  CMake, CTest

## API

 $\blacktriangleright$  header-only library

- $\blacktriangleright$  license: GPL
- repo: github.com/igfuw/

#### library components

- $\blacktriangleright$  solvers/algorithms:
	- $\blacktriangleright$  ...
- $\blacktriangleright$  boundary conditions:
	- $\blacktriangleright$  ....
- $\blacktriangleright$  output handlers:
	- $\blacktriangleright$  HDF5
	- $\blacktriangleright$  HDF5 + XDMF
	- $\blacktriangleright$  gnuplot
- $\blacktriangleright$  concurrency handlers:
	- $\triangleright$  OpenMP
	- $\blacktriangleright$  Boost. Thread
	- $\blacktriangleright$  C++11 threads

### dependencies

- $\triangleright$  C++11
- $\triangleright$  Blitz++
- $\triangleright$  Boost (ptr\_container, timer, thread, preprocessor, filesystem, format, property\_tree)
- $\blacktriangleright$  CMake, CTest

- $\blacktriangleright$  header-only library
- $\blacktriangleright$  template-based component selection

- $\blacktriangleright$  license: GPL
- repo: github.com/igfuw/

#### library components

- $\blacktriangleright$  solvers/algorithms:
	- $\blacktriangleright$  ...
- $\blacktriangleright$  boundary conditions:
	- $\blacktriangleright$  ....
- $\blacktriangleright$  output handlers:
	- $\blacktriangleright$  HDF5
	- $\blacktriangleright$  HDF5 + XDMF
	- $\blacktriangleright$  gnuplot
- $\blacktriangleright$  concurrency handlers:
	- $\triangleright$  OpenMP
	- $\blacktriangleright$  Boost. Thread
	- $\blacktriangleright$  C++11 threads

### dependencies

- $\triangleright$  C++11
- $\triangleright$  Blitz++
- $\blacktriangleright$  Boost (ptr\_container, timer, thread, preprocessor, filesystem, format, property\_tree)
- $\blacktriangleright$  CMake, CTest

- $\blacktriangleright$  header-only library
- $\blacktriangleright$  template-based component selection
- $\blacktriangleright$  inheritance-based component extensions

- $\blacktriangleright$  license: GPL
- repo: github.com/igfuw/

#### library components

- $\blacktriangleright$  solvers/algorithms:
	- $\blacktriangleright$  ...
- $\blacktriangleright$  boundary conditions:
	- $\blacktriangleright$  ....
- $\blacktriangleright$  output handlers:
	- $\blacktriangleright$  HDF5
	- $\blacktriangleright$  HDF5 + XDMF
	- $\blacktriangleright$  gnuplot
- $\blacktriangleright$  concurrency handlers:
	- $\triangleright$  OpenMP
	- $\blacktriangleright$  Boost. Thread
	- $\blacktriangleright$  C++11 threads

### dependencies

- $\triangleright$  C++11
- $\triangleright$  Blitz++
- $\blacktriangleright$  Boost (ptr\_container, timer, thread, preprocessor, filesystem, format, property\_tree)
- $\blacktriangleright$  CMake, CTest

- $\blacktriangleright$  header-only library
- $\blacktriangleright$  template-based component selection
- $\blacktriangleright$  inheritance-based component extensions
- $\triangleright$  user exposed to Blitz $++$  API

# libmpdata++: hello world

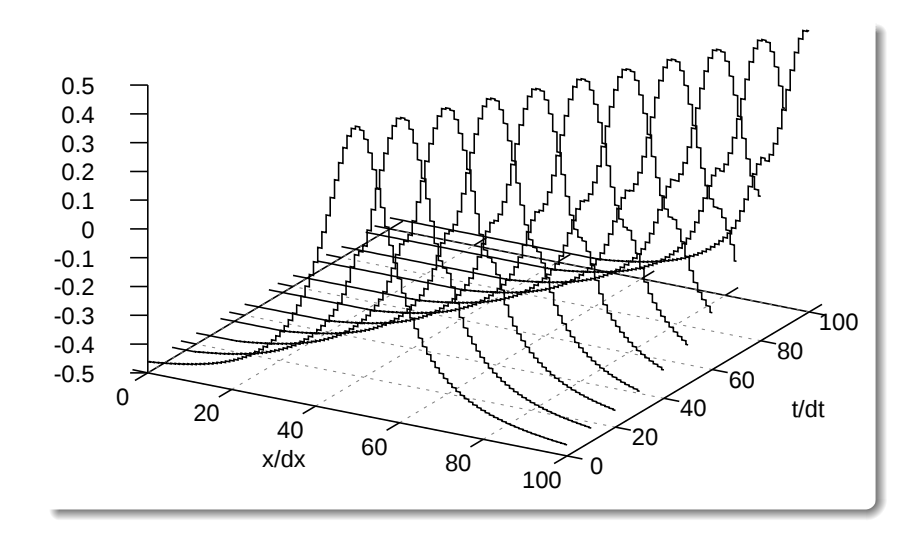

### hello.cpp 1/2

```
 1 #include <libmpdata++/solvers/mpdata.hpp>
  2 #include <libmpdata++/concurr/serial.hpp>
  3 #include <libmpdata++/output/gnuplot.hpp>
  4 using namespace libmpdataxx;
  5 
  6 int main()
  7 {
      8 struct ct_params_t : ct_params_default_t // compile-time parameters
  9 {
10 using real_t = double;
11 enum { n_dims = 1 };
       enum { n eqns = 1 };
13 enum { opts = opts::fct };<br>14 };
     14 };
15 
16 using solver_t = output::gnuplot< \frac{1}{2} solver & ouput choice<br>17 solvers::modata<ct params t>
        solvers::mpdata<ct params t>
18 >;
```
. . .

#### hello.cpp 2/2

```
19 
20 typename solver_t::rt_params_t p; // run-time parameters
21 p.grid_size = { 101 };
    22 p.outfreq = 10;
23 
24 concurr::serial< // concurrency choice
25 solver_t, // solver defined above
26 bcond::open, bcond::open // left, right boundary cond.
   > run(p):
28 
29 blitz::firstIndex i; // initial condition
30 run.advectee() = -.5 + 1 / (
     pow(0.1 * (i - (p.qrid size[0]-1)/2.), 2) + 132 );
33 
    34 run.advector() = .5; // Courant number
35 run.advance(100); // integration (100 timesteps)
36 }
```
. . .

# $l$ ibmpdata $++$ : hello world

#### CMakeLists.txt

- **1 cmake\_minimum\_required(VERSION 3.0)**
- **2 project(hello CXX)**
- **3 find\_package(libmpdata++)**
- **4 set(CMAKE\_CXX\_FLAGS \${libmpdataxx\_CXX\_FLAGS\_RELEASE})**
- **5 add\_executable(hello hello.cpp)**
- **6 target\_link\_libraries(hello \${libmpdataxx\_LIBRARIES})**

```
$ cmake .
-- Configuring done
-- Generating done
-- Build files have been written to: ...
$ make
[100%] Building CXX object CMakeFiles/hello.dir/hello.cpp.o
Linking CXX executable hello
[100%] Built target hello
$ ./hello
 wall time: 0.0177881s user time: 0.02s system time: 0s
```
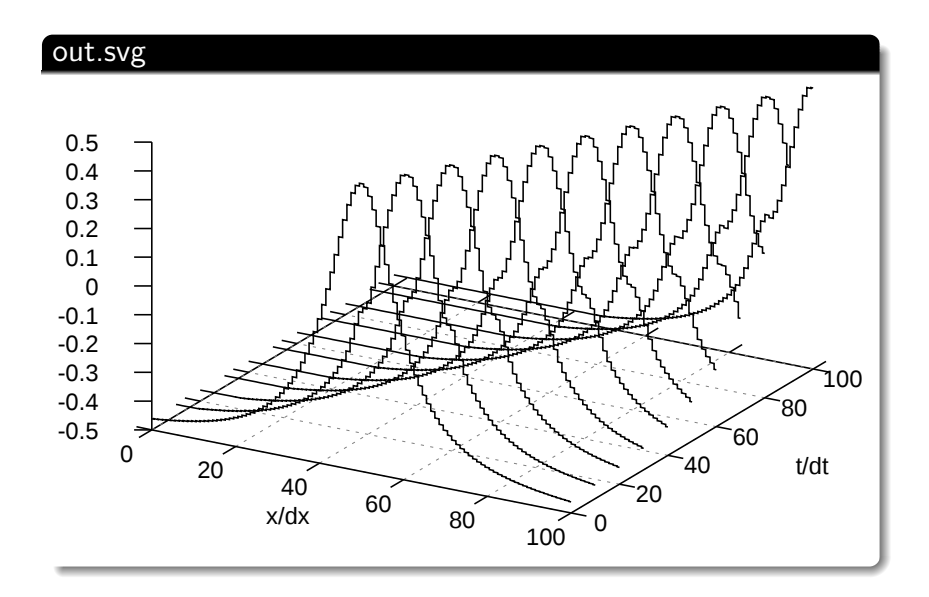

 $\partial_t (G\psi) + \nabla \cdot (G\vec{u}\psi) = 0$ 

homogeneous advection

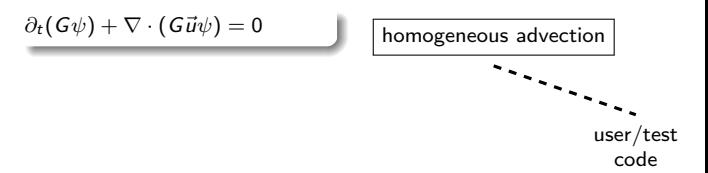

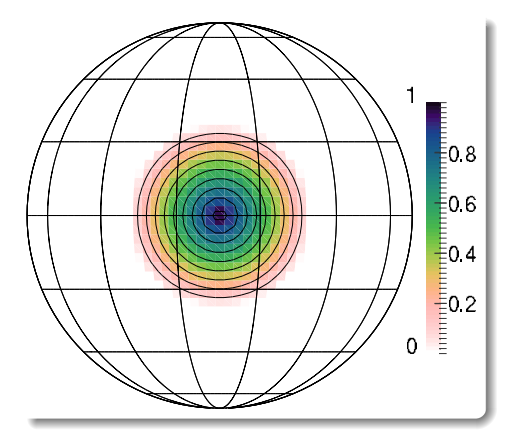

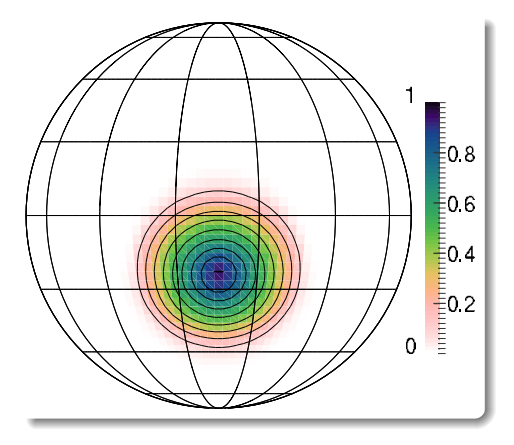

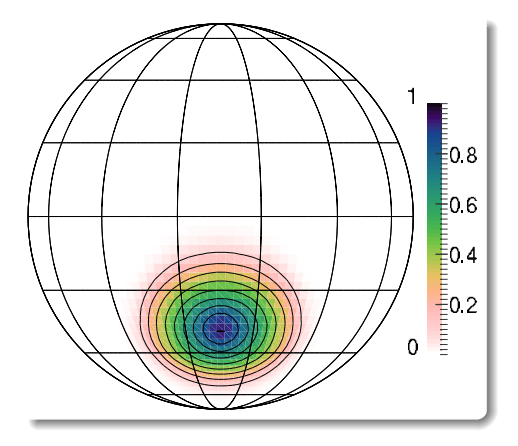

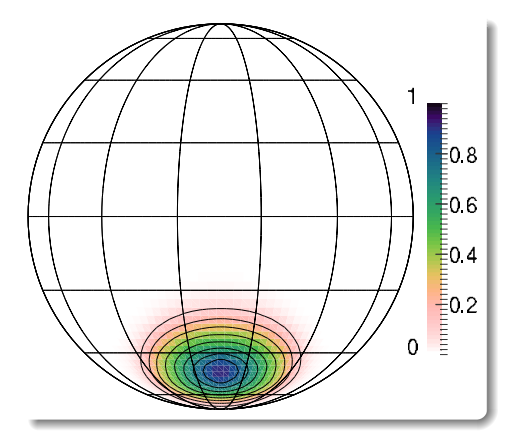

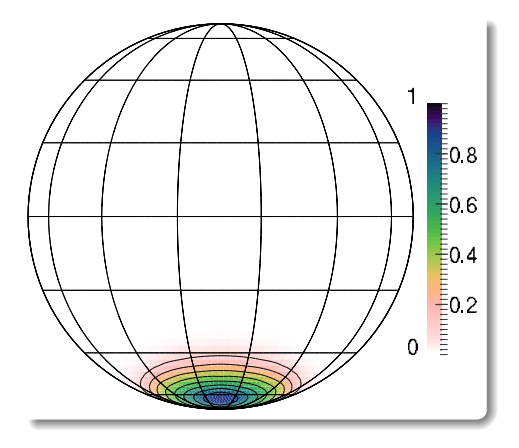

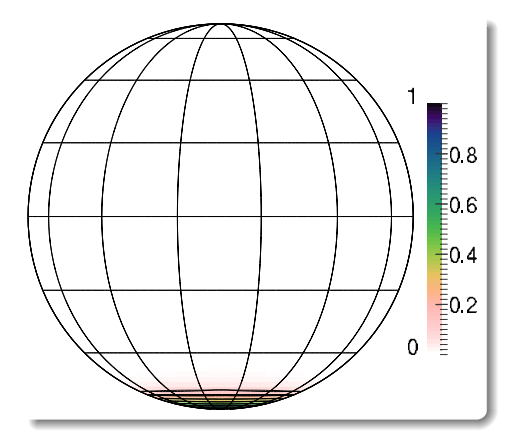

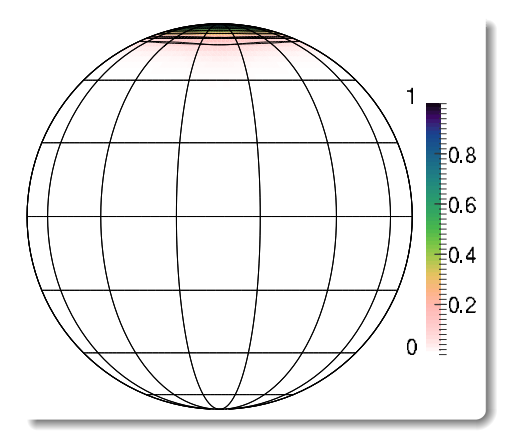

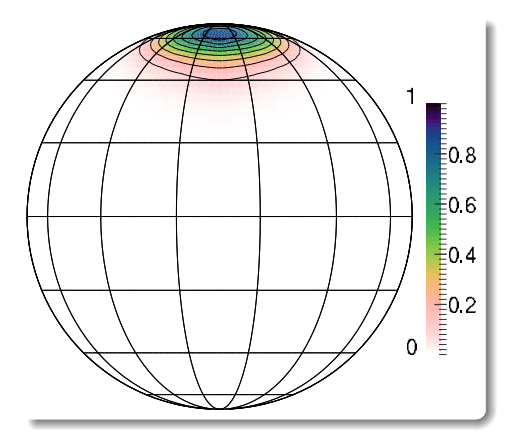

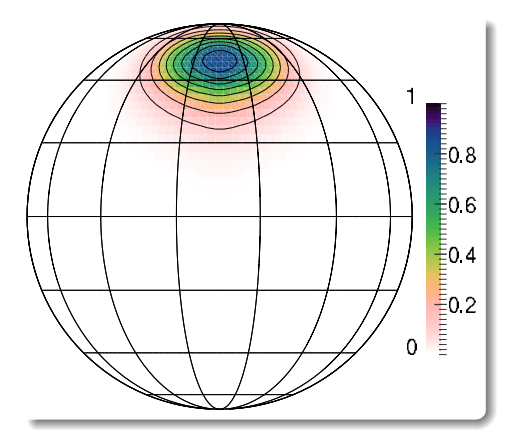

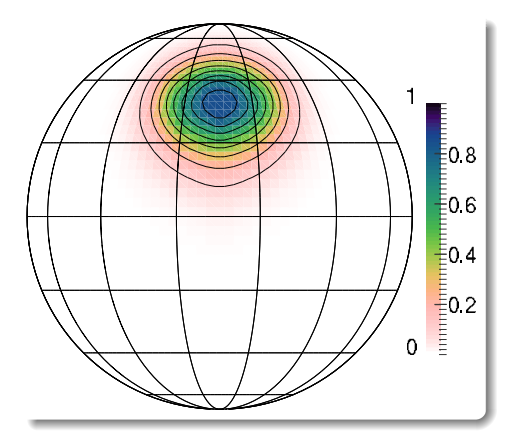

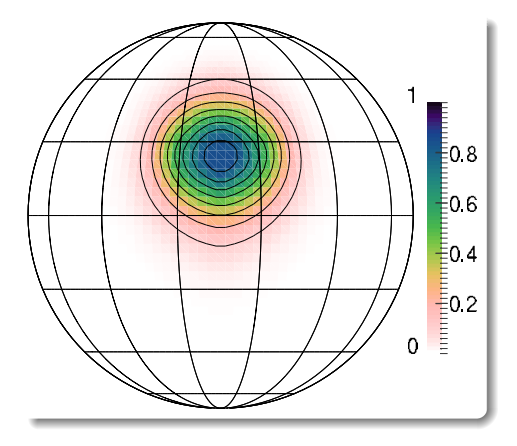

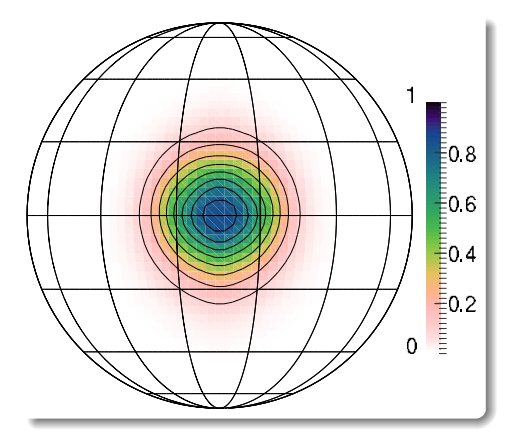

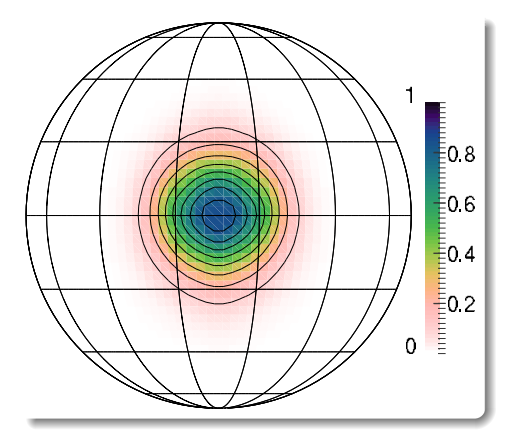

- $\blacktriangleright$  reproduced experiment of Williamson and Rasch, 1989
- $\blacktriangleright$  <100 lines of code with libmpdata++

[https://github.com/igfuw/libmpdataxx/tree/master/tests/paper\\_2015\\_GMD/5\\_over\\_the\\_pole\\_2d](https://github.com/igfuw/libmpdataxx/tree/master/tests/paper_2015_GMD/5_over_the_pole_2d)

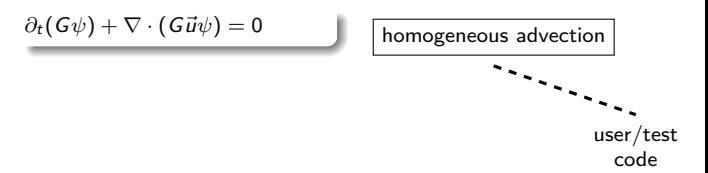

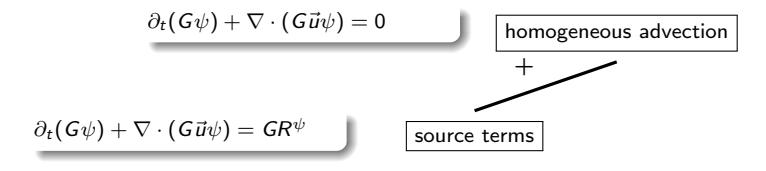

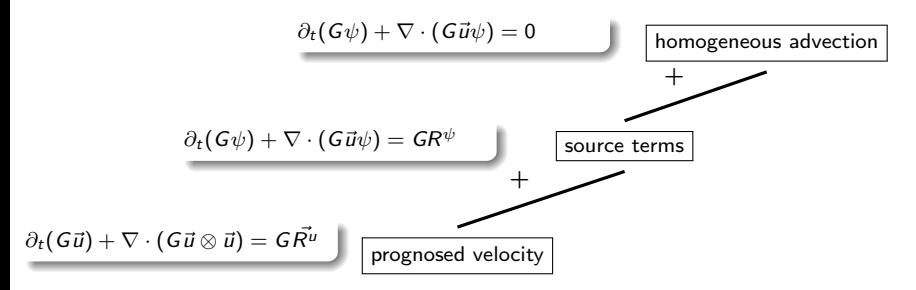

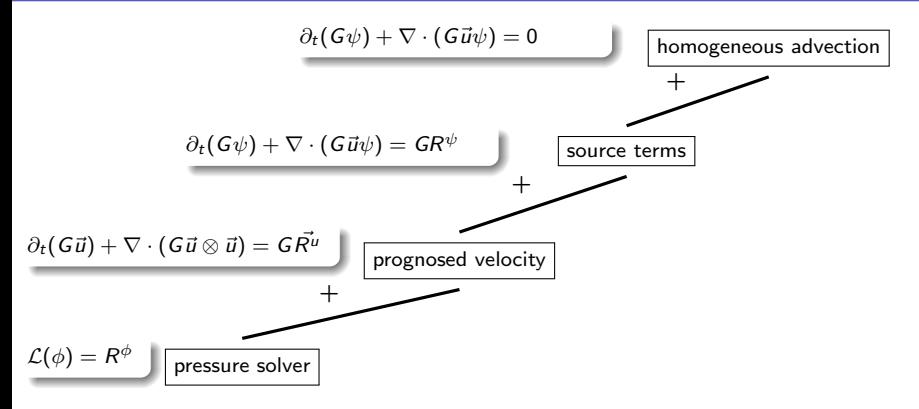
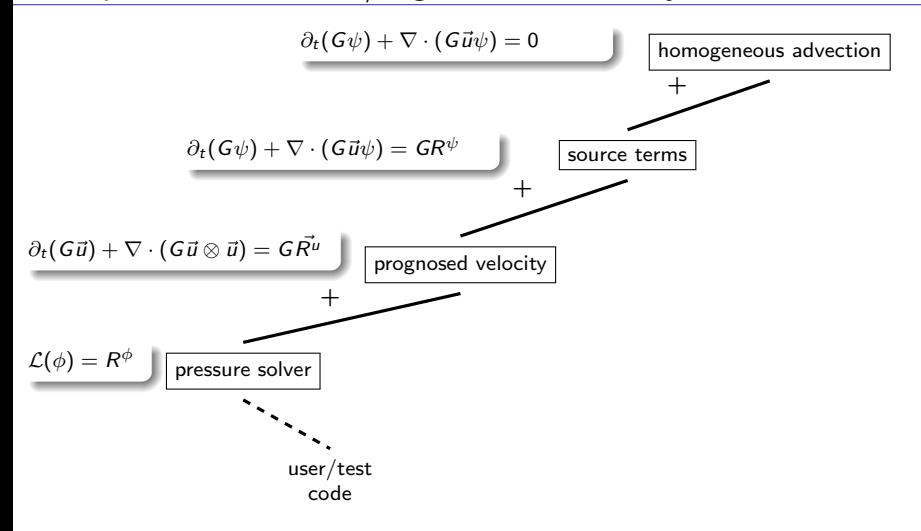

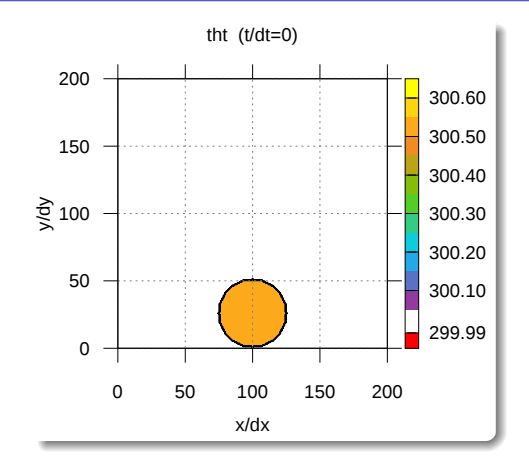

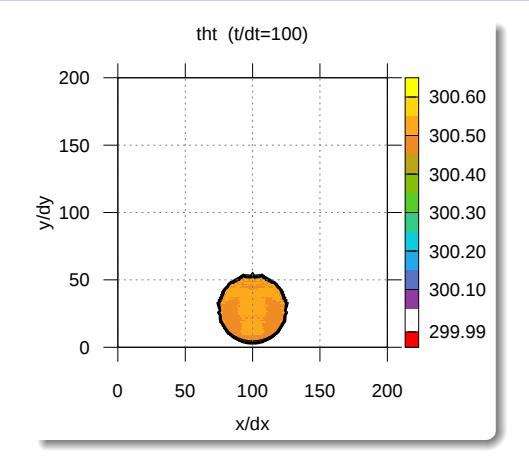

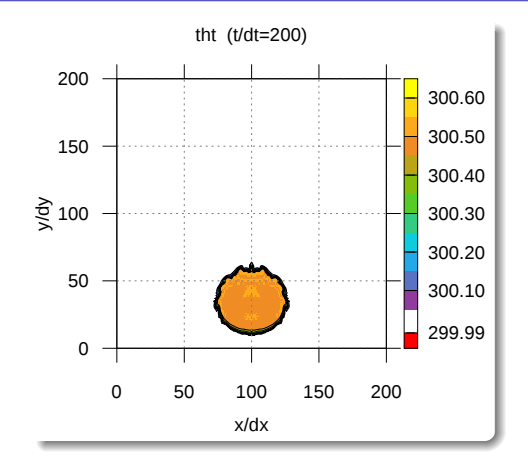

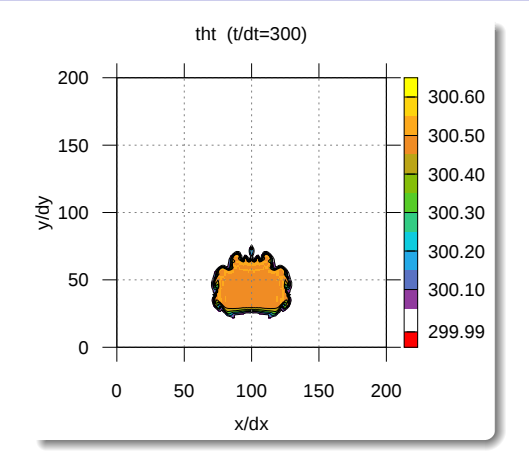

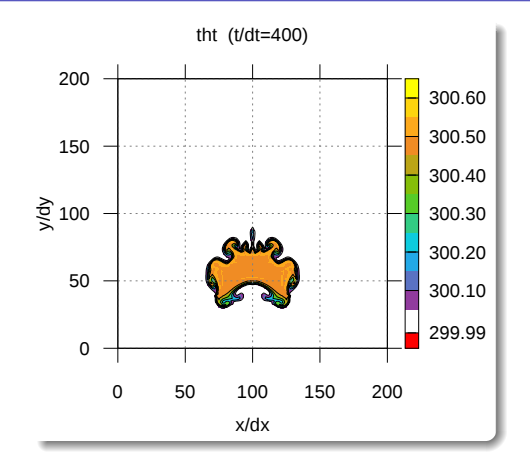

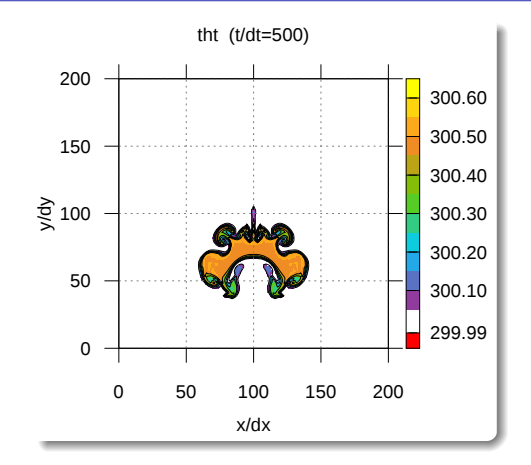

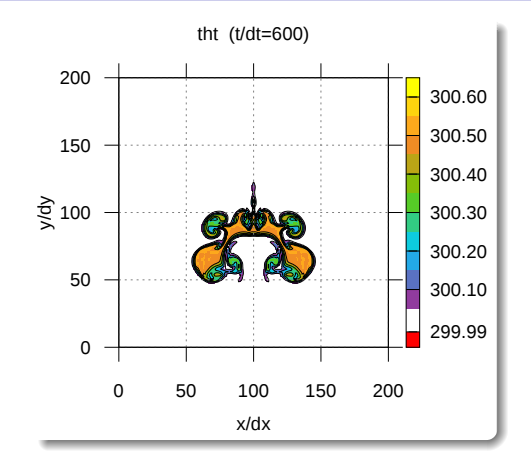

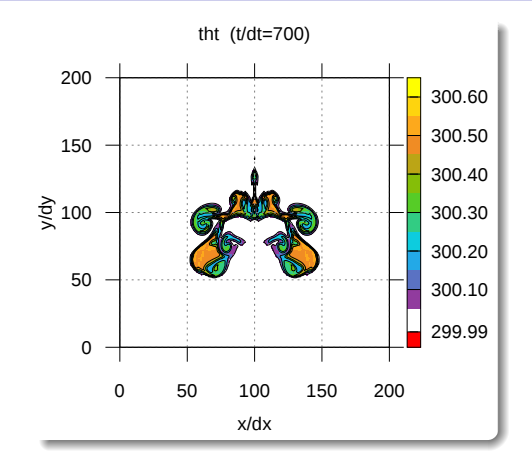

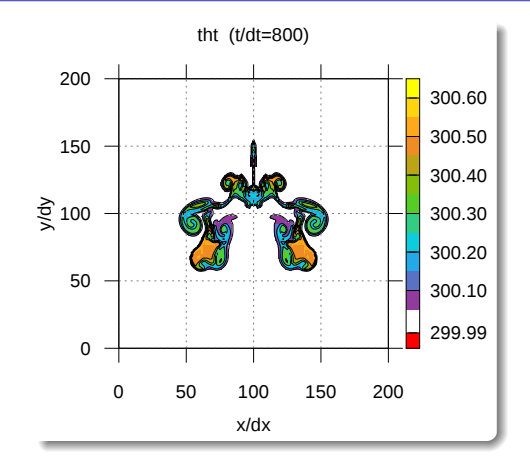

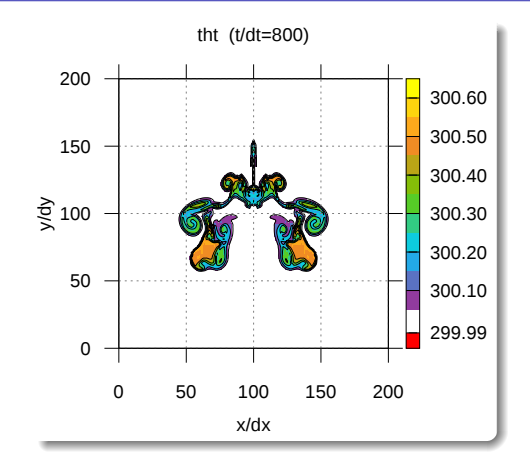

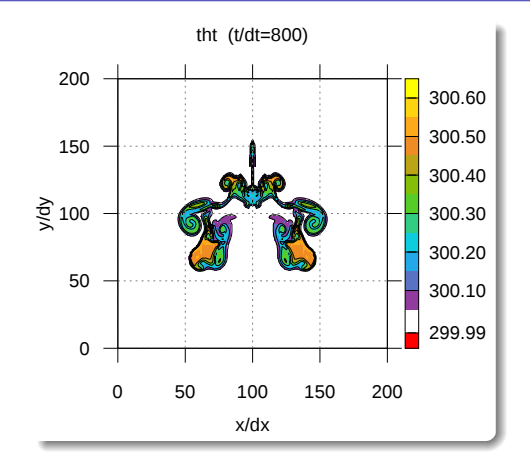

- reproduced experiment of Smolarkiewicz and Pudykiewicz, 1992
- $<$  200 lines of code with libmpdata $++$

[https://github.com/igfuw/libmpdataxx/tree/master/tests/paper\\_2015\\_GMD/8\\_boussinesq\\_2d](https://github.com/igfuw/libmpdataxx/tree/master/tests/paper_2015_GMD/8_boussinesq_2d)

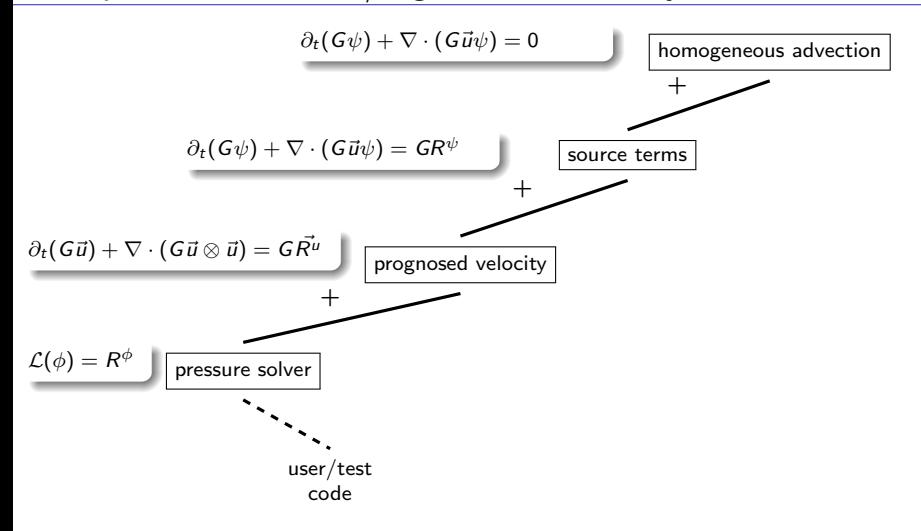

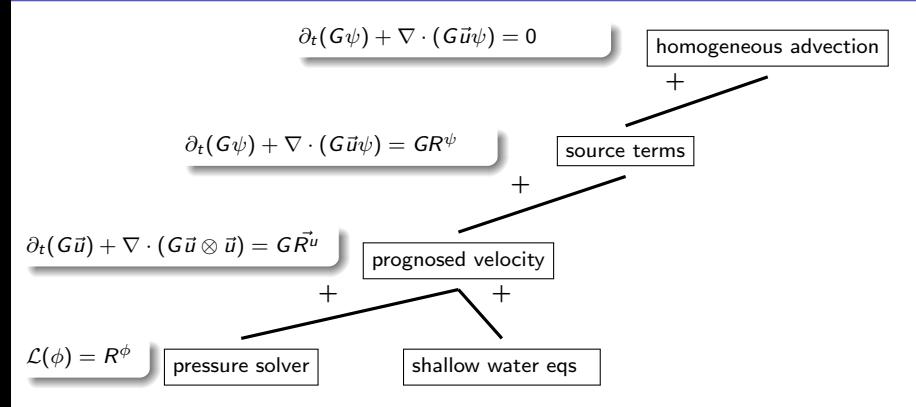

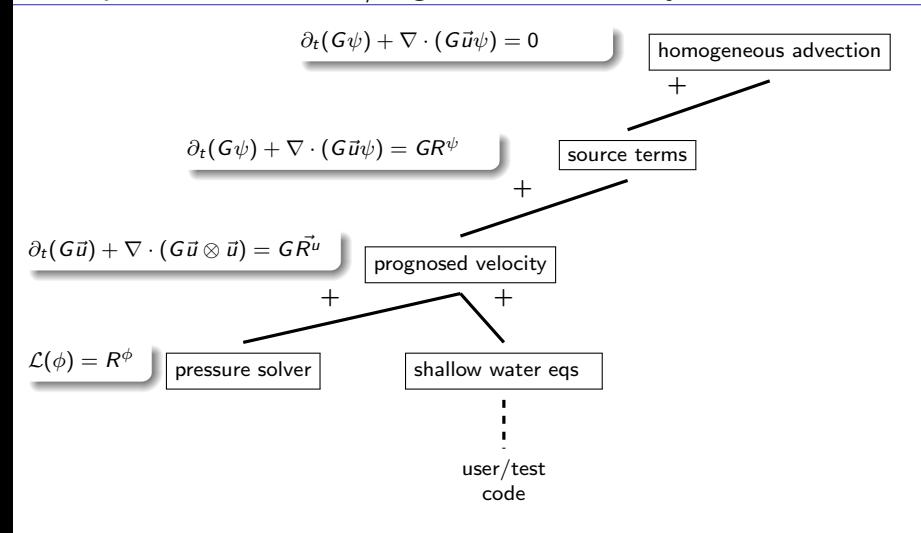

#### $liphmpdata++: 3D shallow-water system example$

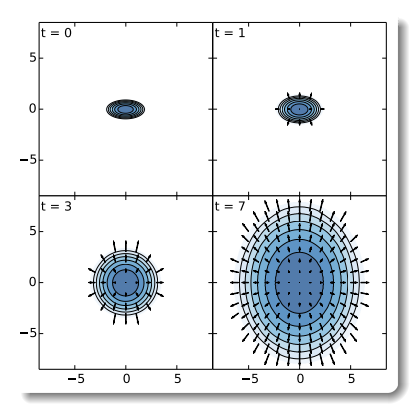

▶ inspired by 2D experiment of Schär and Smolarkiewicz, 1996

#### $liphmpdata++: 3D shallow-water system example$

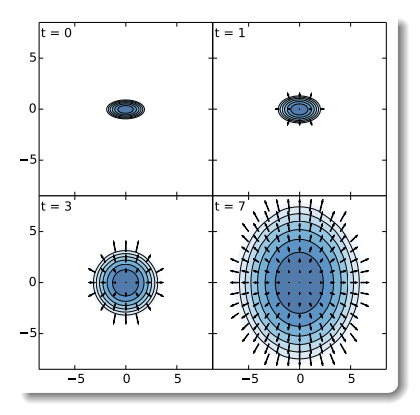

- ▶ inspired by 2D experiment of Schär and Smolarkiewicz, 1996
- $\triangleright$  example and original analytic solution by Dorota Jarecka / NCAR (Jarecka, Jaruga & Smolarkiewicz 2015, J. Comp. Phys. 289)

#### libmpdata $++$ : 3D shallow-water system example

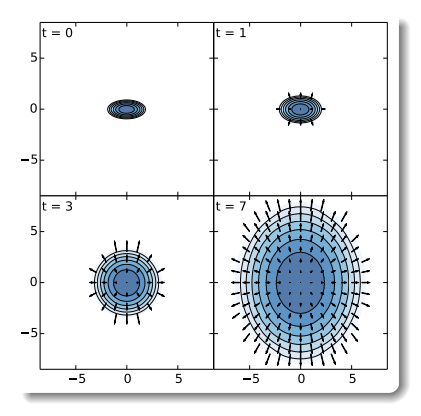

- ▶ inspired by 2D experiment of Schär and Smolarkiewicz, 1996
- $\triangleright$  example and original analytic solution by Dorota Jarecka / NCAR (Jarecka, Jaruga & Smolarkiewicz 2015, J. Comp. Phys. 289)
- $\blacktriangleright$  <120 lines of code with libmpdata++

<https://github.com/igfuw/shallow-water-elliptic-drop/tree/master/numerical>

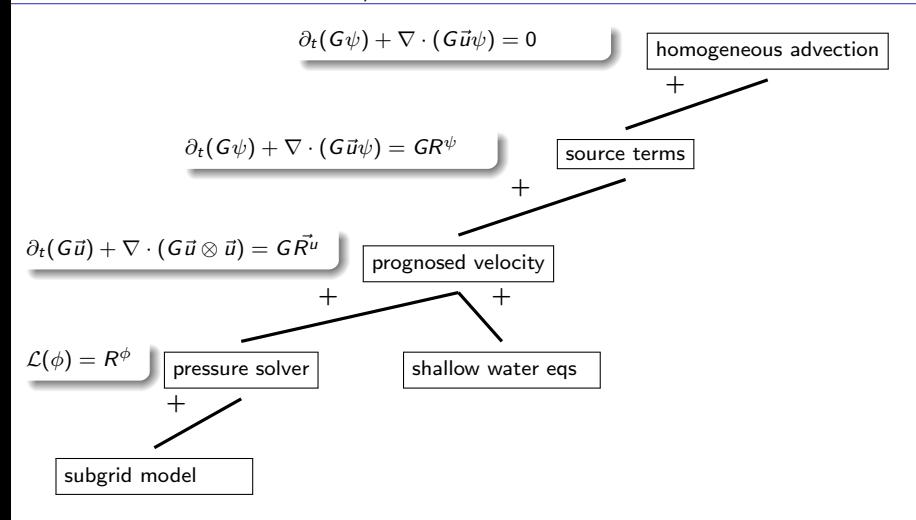

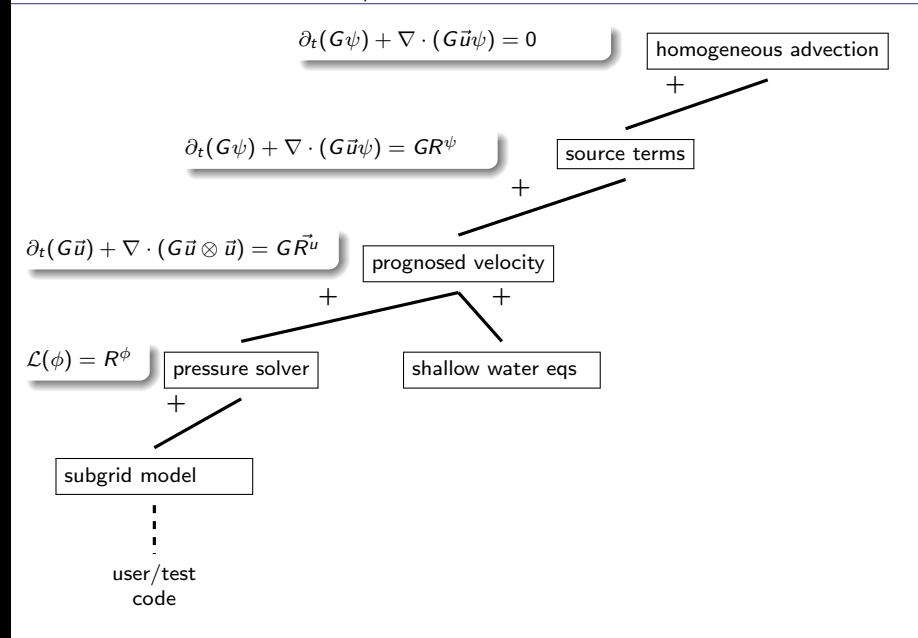

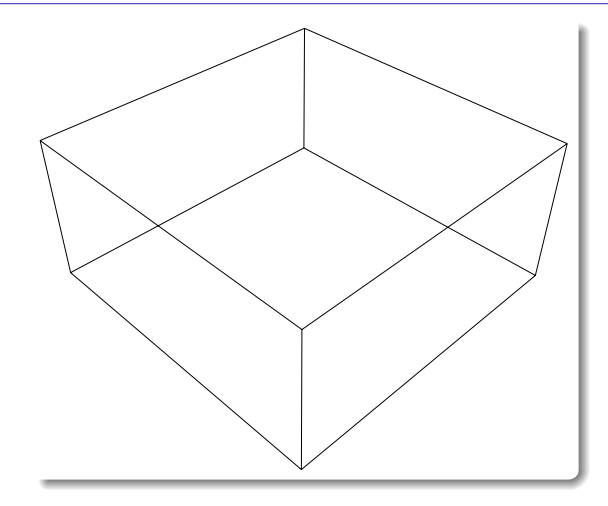

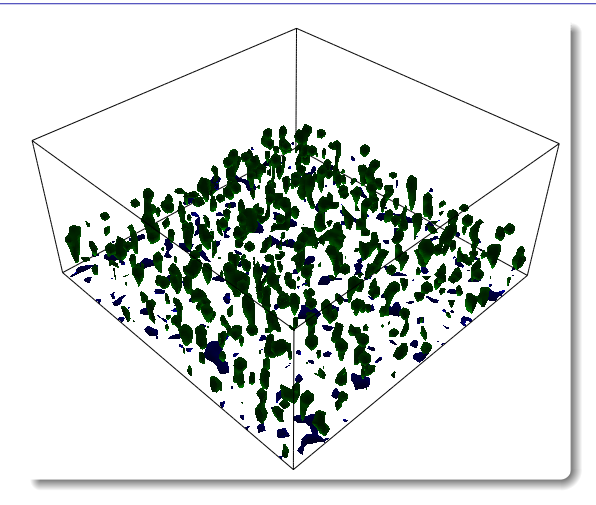

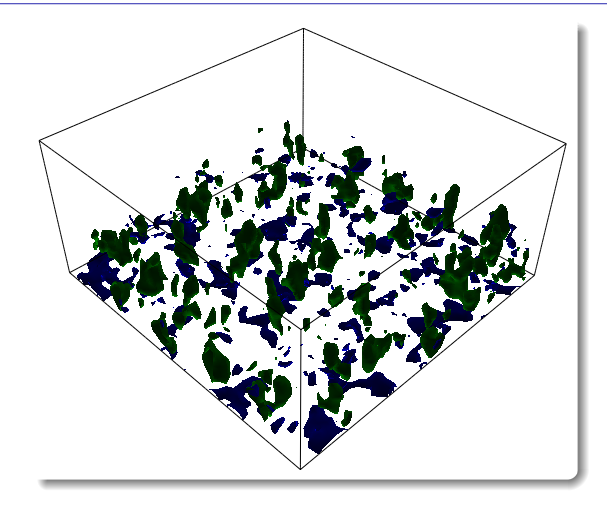

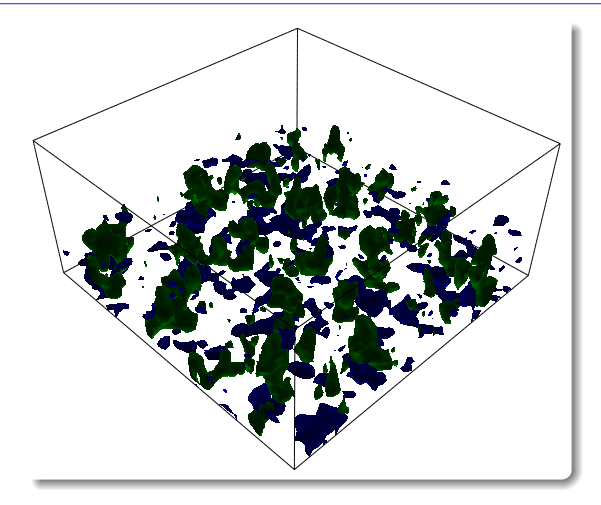

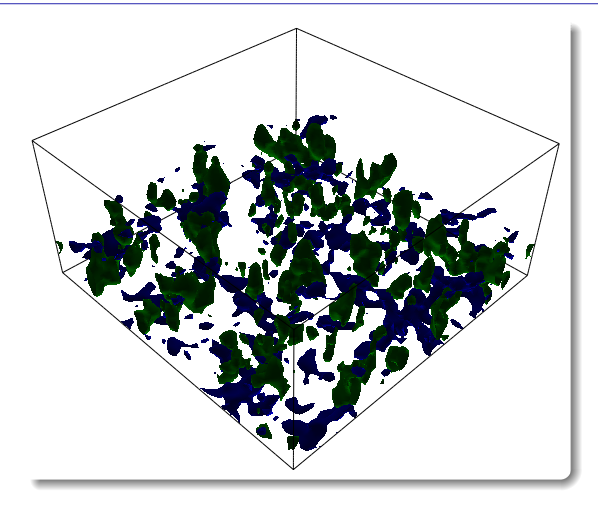

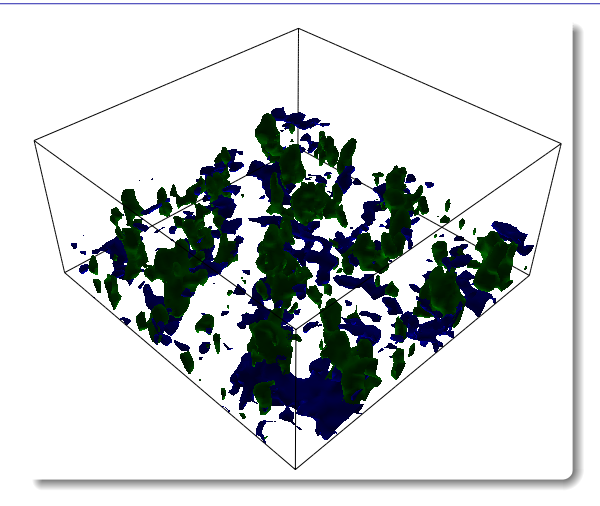

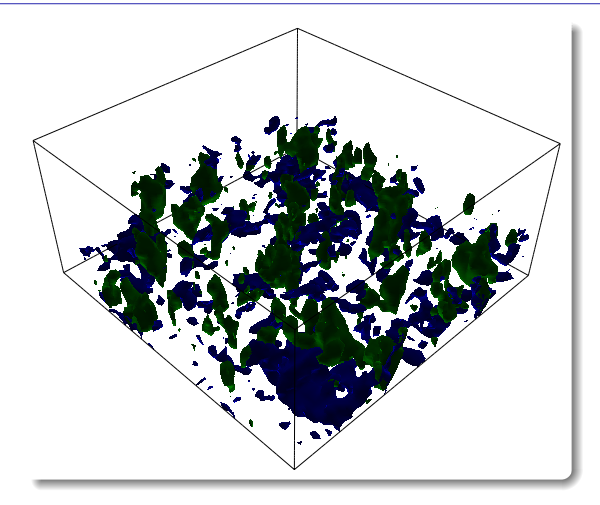

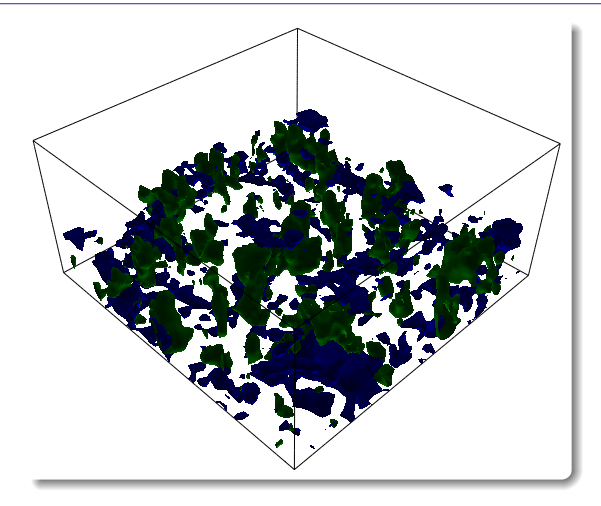

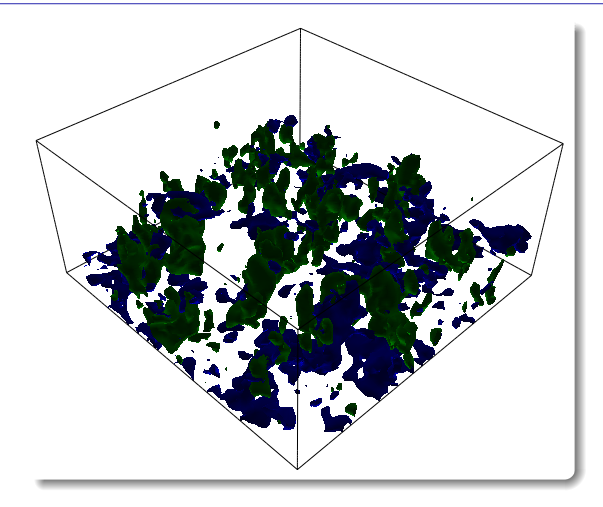

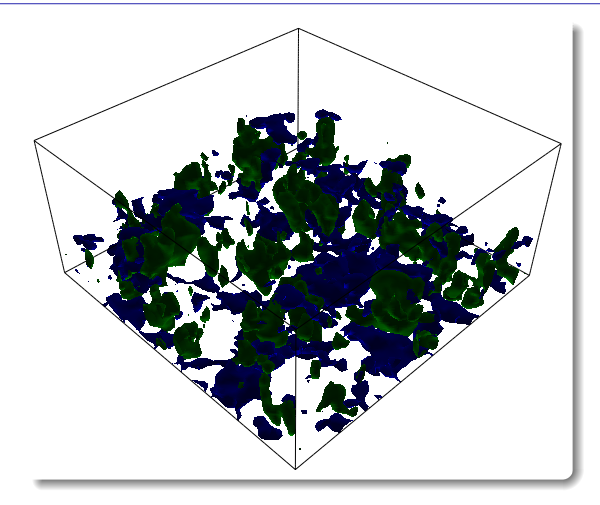

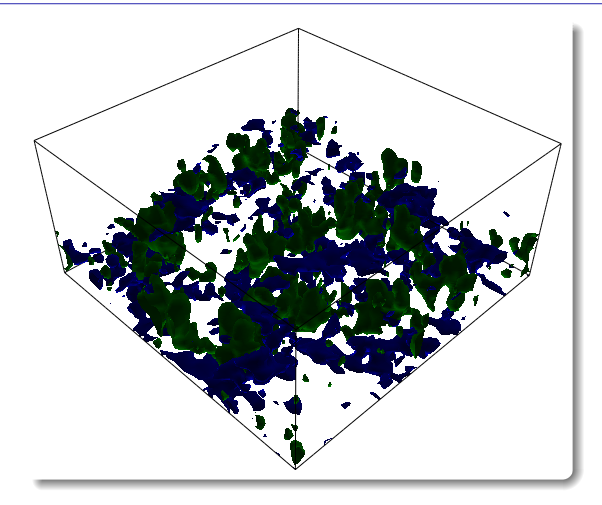

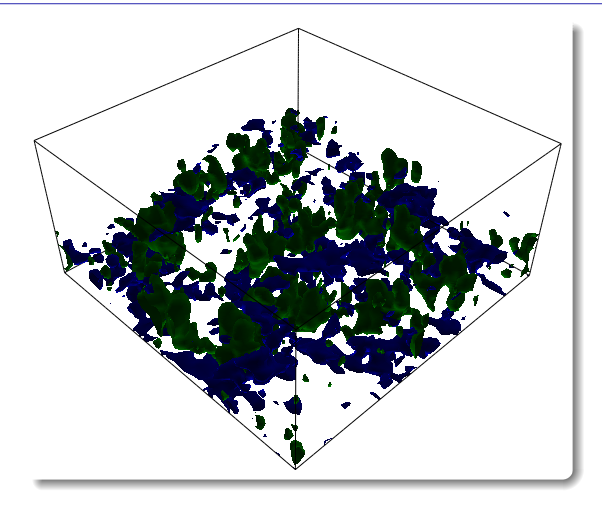

- $\blacktriangleright$  setup following Margolin et al., 1999
- $\triangleright$  <250 lines of code with libmpdata++

# libmpdata++: documentation

#### Jaruga et al 2015

Geosci. Model Dev., 8, 1005–1032, 2015 www.geosci-model-dev.net/8/1005/2015/ doi:10.5194/gmd-8-1005-2015 © Author(s) 2015. CC Attribution 3.0 License.

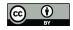

Geoscientific strategy<br>Model Development &

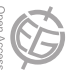

#### libmpdata++ 1.0: a library of parallel MPDATA solvers for systems of generalised transport equations

A. Jaruga<sup>1</sup>, S. Arabas<sup>1</sup>, D. Jarecka<sup>1, 2</sup>, H. Pawlowska<sup>1</sup>, P. K. Smolarkiewicz<sup>3</sup>, and M. Waruszewski<sup>1</sup>

*Correspondence to:* A. Jaruga (ajaruga@igf.fuw.edu.pl) and H. Pawlowska (hanna.pawlowska@igf.fuw.edu.pl)

<sup>1</sup> Institute of Geophysics, Faculty of Physics, University of Warsaw, Warsaw, Poland

2National Center for Atmospheric Research, Boulder, CO, USA

3European Centre for Medium-Range Weather Forecasts, Reading, UK

# libmpdata++: documentation

#### Jaruga et al 2015

Geosci. Model Dev., 8, 1005–1032, 2015 www.geosci-model-dev.net/8/1005/2015/ doi:10.5194/gmd-8-1005-2015 © Author(s) 2015. CC Attribution 3.0 License.

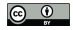

Geoscientific s (

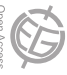

#### libmpdata++ 1.0: a library of parallel MPDATA solvers for systems of generalised transport equations

A. Jaruga<sup>1</sup>, S. Arabas<sup>1</sup>, D. Jarecka<sup>1,2</sup>, H. Pawlowska<sup>1</sup>, P. K. Smolarkiewicz<sup>3</sup>, and M. Waruszewski<sup>1</sup>

<sup>1</sup> Institute of Geophysics, Faculty of Physics, University of Warsaw, Warsaw, Poland 2National Center for Atmospheric Research, Boulder, CO, USA

3European Centre for Medium-Range Weather Forecasts, Reading, UK

second-order-accurate formulation of MPDATA, its third-

#### *Correspondence to:* A. Jaruga (ajaruga@igf.fuw.edu.pl) and H. Pawlowska (hanna.pawlowska@igf.fuw.edu.pl) Geosci. Model Dev. policy (doi: 10.5194/gmd-6-1233-2013) Revised: 2 March 2015 – Accepted: 3 March 2015 – Published: 8 April 2015

- accessing the code, for the purpose of peer-review"  $\triangleright$  "paper must be accompanied by the code, or means of
- $\blacktriangleright$  "we strongly encourage referees to compile the code, and run test cases supplied by the authors"

1 Introduction

#### libmpdata++: documentation

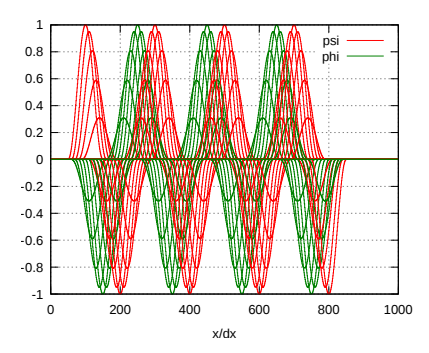

**A. Jaruga et al.: libmpdata++: MPDATA solver library in C++ 1021**

**Figure 15.** Simulation results of the example presented in Sect. 4.3. Abscissa marks the spatial dimension and ordinate represents the oscillator amplitude. The oscillator state is plotted every 20 time steps.

(partial differential equation) system (16) leads to the following system of coupled implicit algebraic equations:

$$
\psi_i^{n+1} = \psi_i^* + 0.5 \, \Delta t \, \omega \, \phi_i^{n+1},
$$
  
\n
$$
\phi_i^{n+1} = \phi_i^* - 0.5 \, \Delta t \, \omega \, \psi_i^{n+1},
$$
\n(17)

where  $\psi_i^*$  and  $\phi_i^*$  stand for

```
# include <libmpdata++ / solvers / mpdata_rhs.hpp>
template <class ct_params_t>
struct coupled harmosc : public
  libmpdataxx::solvers::mpdata_rhs<ct_params_t>
{ // aliases
  using parent t =libmpdataxx::solvers::mpdata_rhs<ct_params_t>;
  using ix = typename ct_params_t::ix;
 // member fields
  typename ct_params_t::real_t omega;
  // method called by mpdata_rhs
  void update_rhs(
    libmpdataxx::arrvec_t<
      typename parent_t::arr_t
    > &rhs,
    const typename parent_t::real_t &dt,
    const int &at
  \rightarrow \epsilonparent_t::update_rhs(rhs, dt, at);
    // just to shorten code
    const auto &psi = this->state(ix::psi);
    const auto &phi = this->state(ix::phi);
    const auto &i = this->i;
    switch (at)
    \{ // explicit solution for R^{f}n// (note: with trapez used only at t=0)
      case (0):
```

```
rhs.at(ix::psi)(i) += omega * phi(i);
rhs.at(ix:phi)(i) -= omega * psi(i);
break;
```
<span id="page-143-0"></span>[introduction](#page-1-0)

[libmpdata++](#page-44-0)

[libcloudph++](#page-143-0)

[n-dim array containers](#page-216-0)
[introduction](#page-1-0)

[libmpdata++](#page-44-0)

[libcloudph++](#page-143-0)

[n-dim array containers](#page-216-0)

# libcloudph++

<http://libcloudphxx.igf.fuw.edu.pl/>

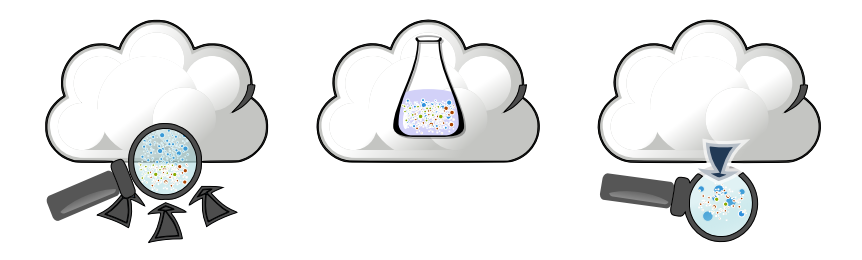

- $\blacktriangleright$  droplet formation
- $\blacktriangleright$  condensation
- $\triangleright$  collisional growth
- $\blacktriangleright$  aqueous chemistry
- $\blacktriangleright$  precipitation
- $\blacktriangleright$  evaporation

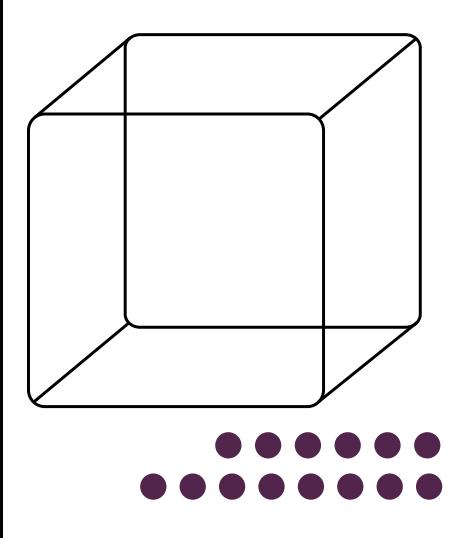

The domain is populated with "information carriers" (alias computational particles, super droplets)

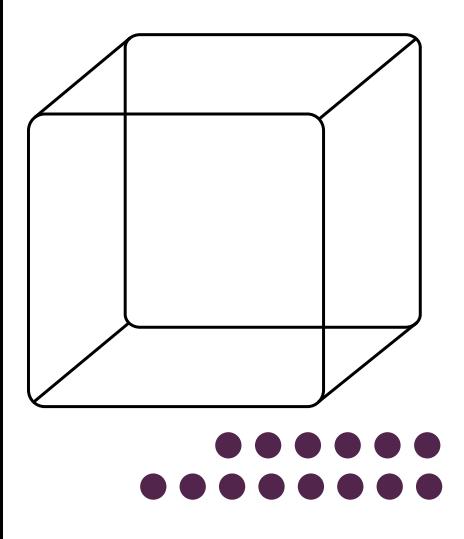

The domain is populated with "information carriers" (alias computational particles, super droplets)

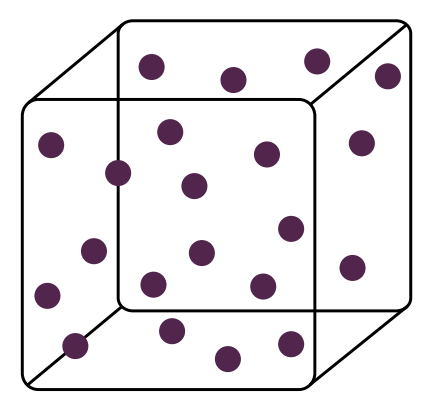

The domain is populated with "information carriers" (alias computational particles, super droplets)

attributes:

 $\blacktriangleright$  spatial coords

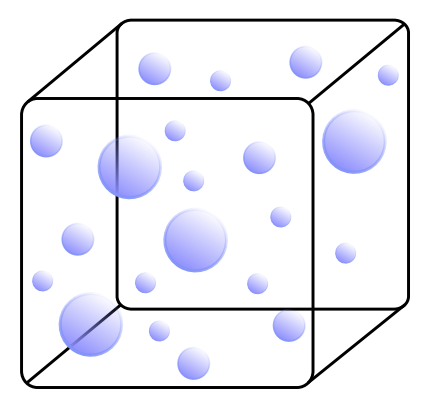

The domain is populated with "information carriers" (alias computational particles, super droplets)

- $\blacktriangleright$  spatial coords
- $\blacktriangleright$  wet radius

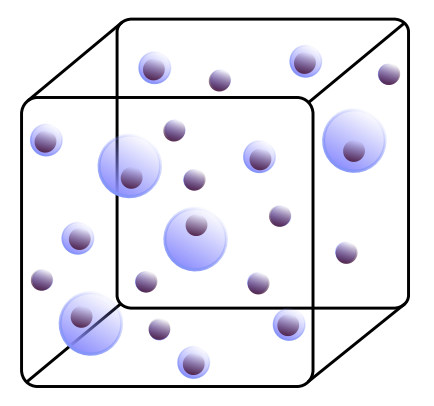

The domain is populated with "information carriers" (alias computational particles, super droplets)

- $\blacktriangleright$  spatial coords
- $\triangleright$  wet radius
- $\blacktriangleright$  dry radius

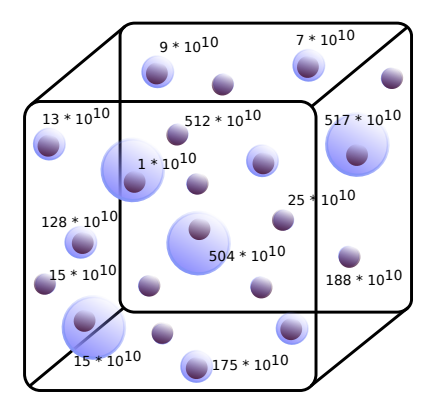

The domain is populated with "information carriers" (alias computational particles, super droplets)

- $\blacktriangleright$  spatial coords
- $\blacktriangleright$  wet radius
- $\blacktriangleright$  dry radius
- $\blacktriangleright$  multiplicity

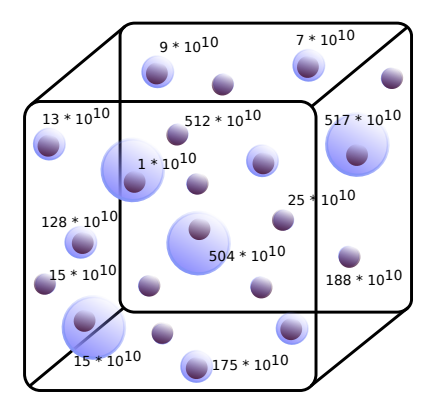

The domain is populated with "information carriers" (alias computational particles, super droplets)

- $\blacktriangleright$  spatial coords
- $\triangleright$  wet radius
- $\blacktriangleright$  dry radius
- $\blacktriangleright$  multiplicity
- . . . **.**

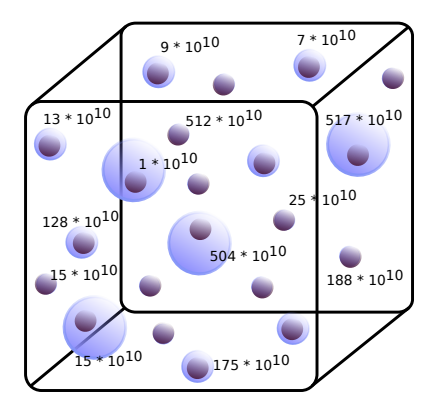

The domain is populated with "information carriers" (alias computational particles, super droplets)

attributes:

- $\blacktriangleright$  spatial coords
- $\triangleright$  wet radius
- $\blacktriangleright$  dry radius
- $\blacktriangleright$  multiplicity

 $\blacktriangleright$  ...

transport does not incur numerical diffusion!

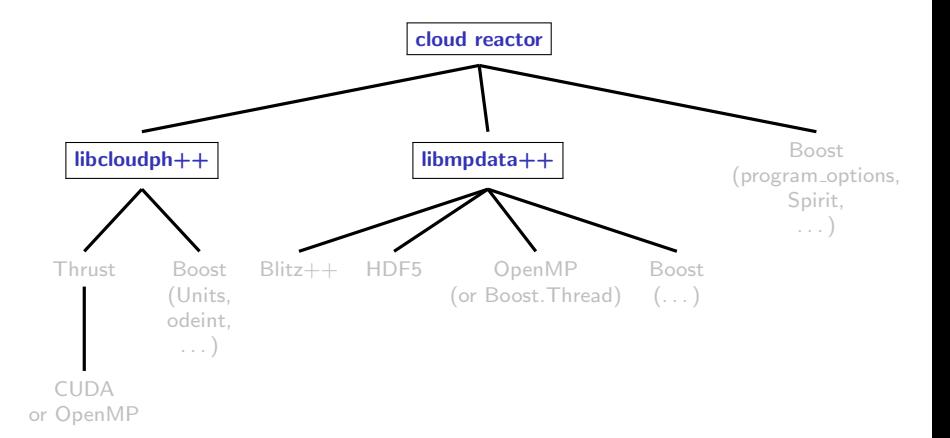

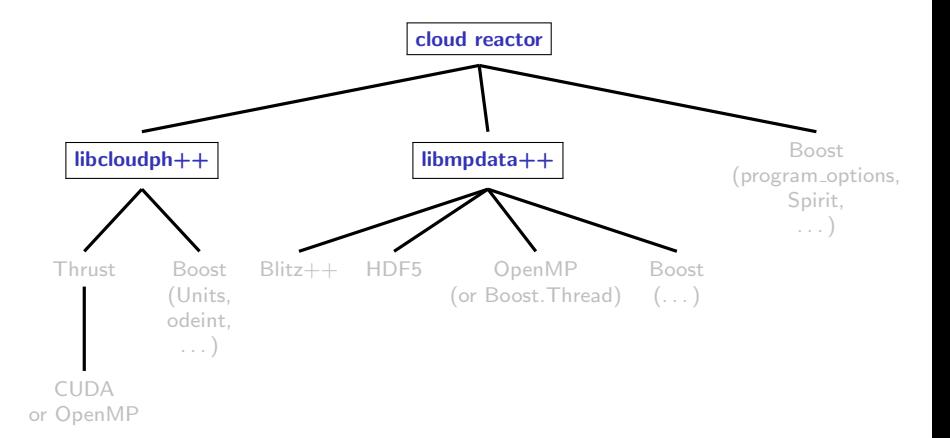

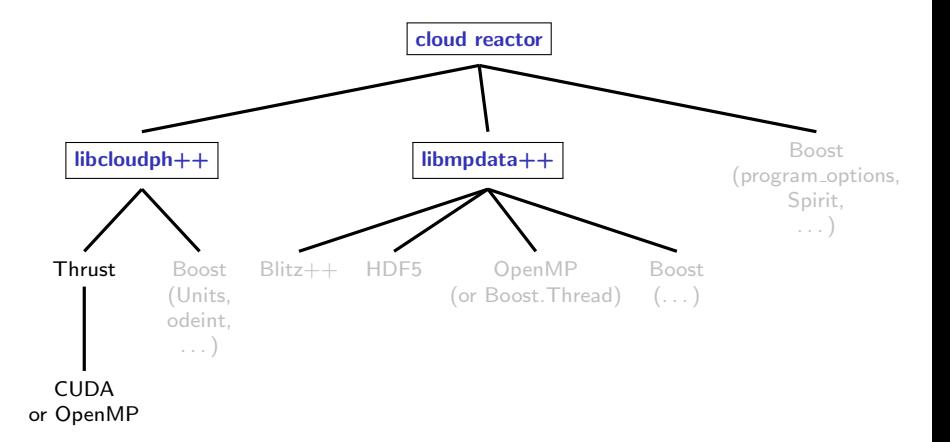

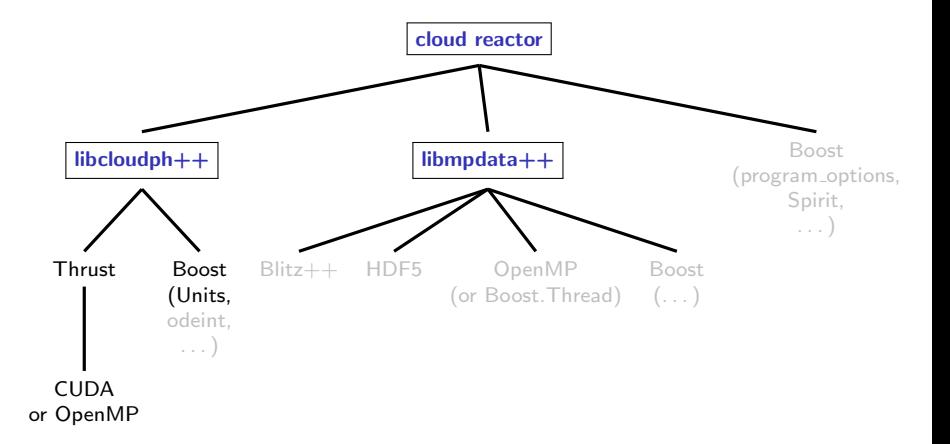

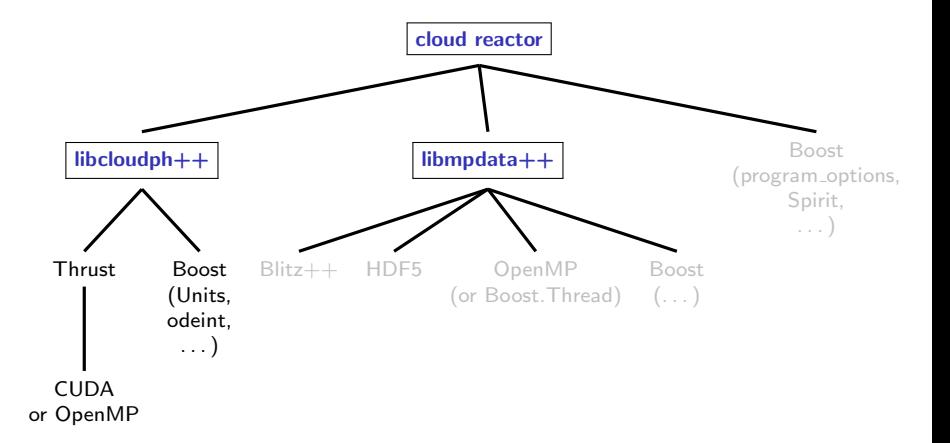

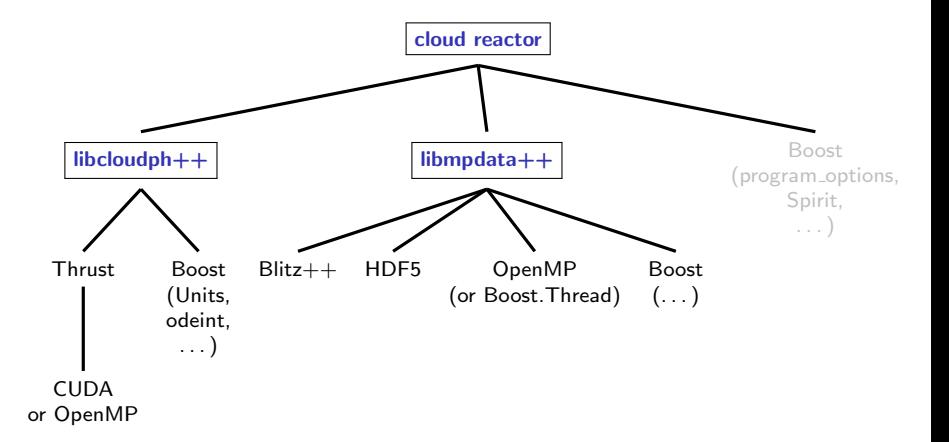

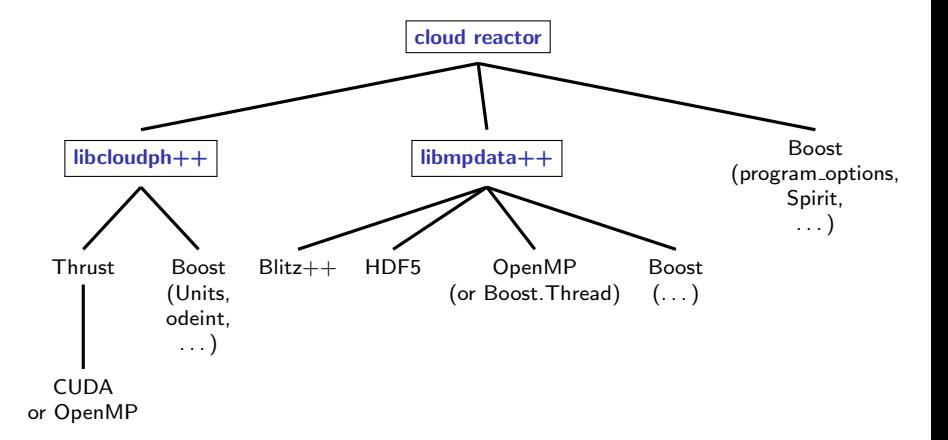

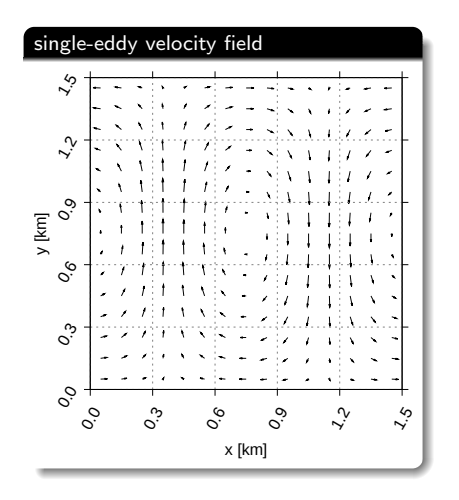

#### libcloudph $++$ : example 2D prescribed-flow simulation x

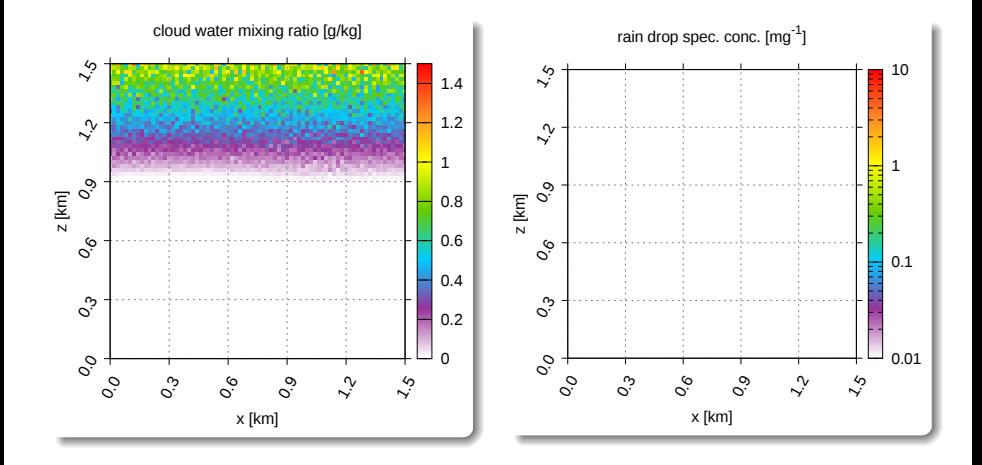

#### libcloudph++: example 2D prescribed-flow simulation x x

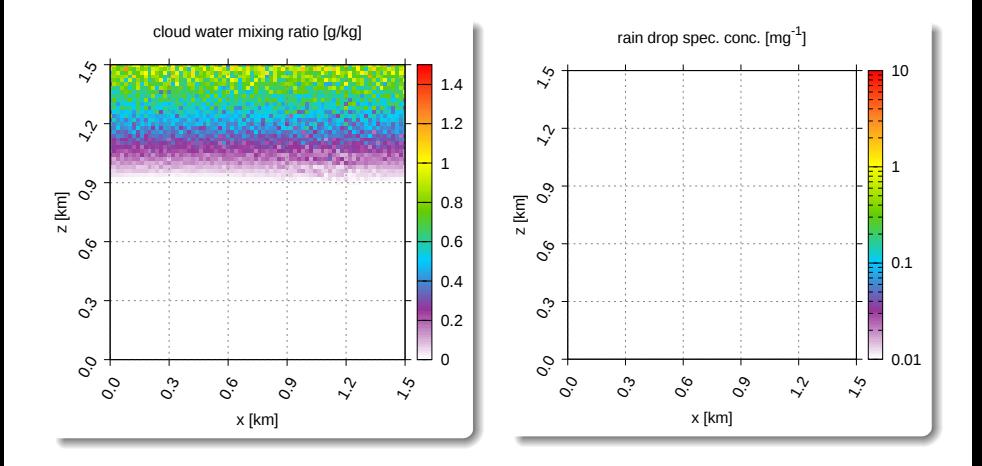

#### libcloudph $++$ : example 2D prescribed-flow simulation x x x

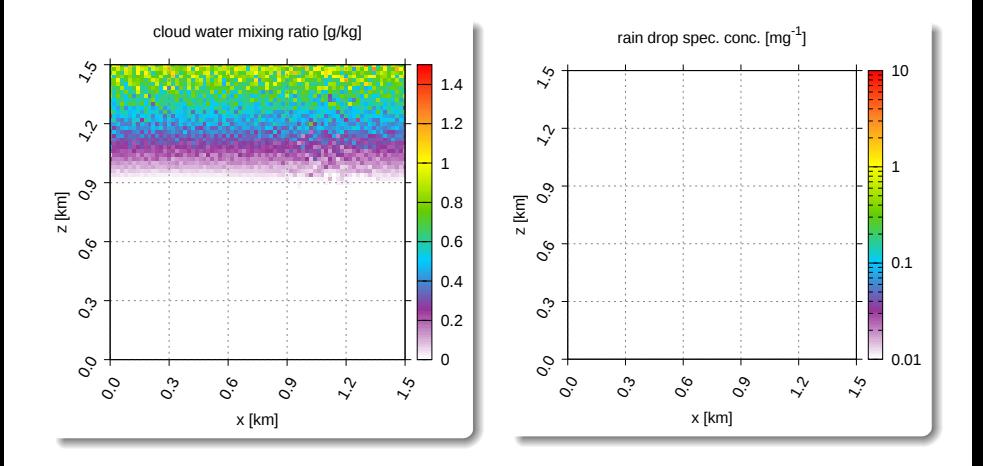

#### libcloudph $++$ : example 2D prescribed-flow simulation x x x x

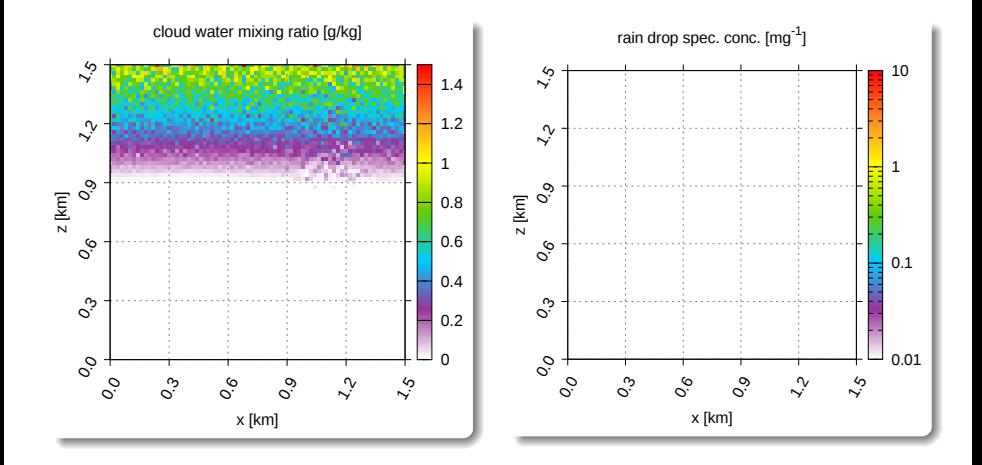

#### libcloudph $++$ : example 2D prescribed-flow simulation x x x x x

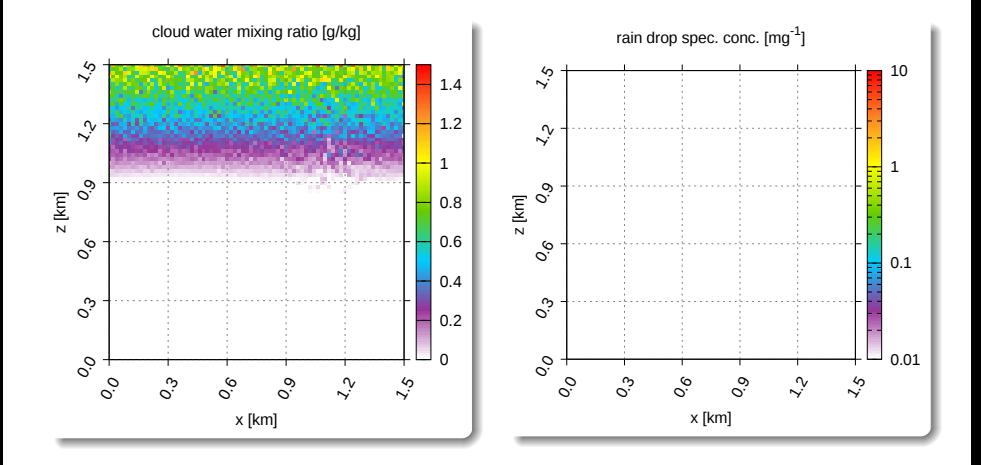

#### libcloudph $++$ : example 2D prescribed-flow simulation x x x x x x

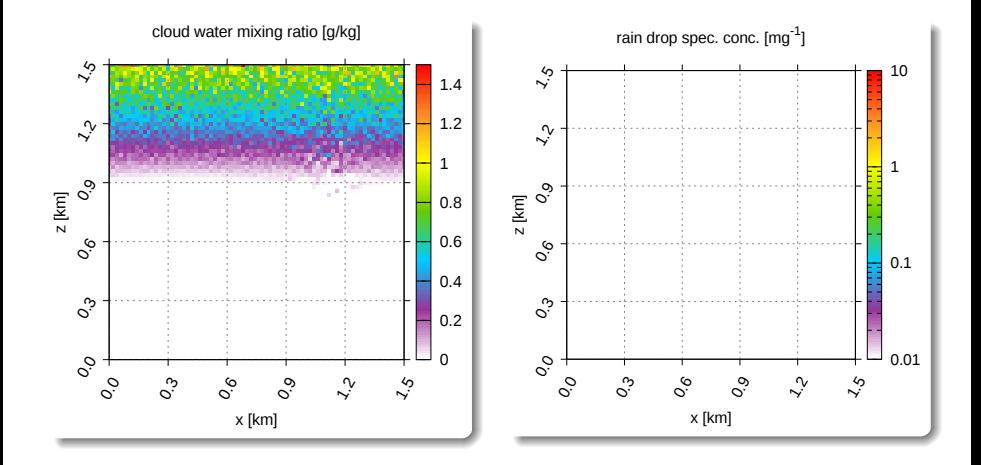

#### libcloudph $++$ : example 2D prescribed-flow simulation x x x x x x x

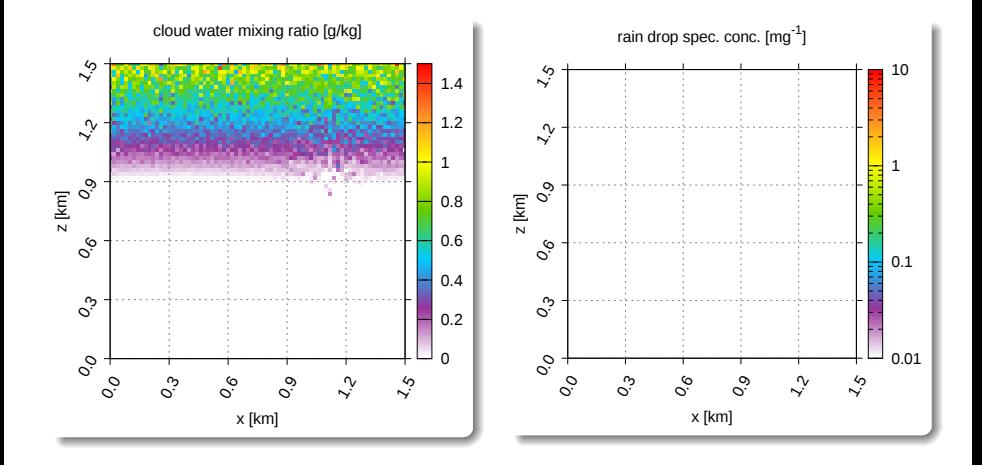

#### libcloudph $++$ : example 2D prescribed-flow simulation x x x x x x x x

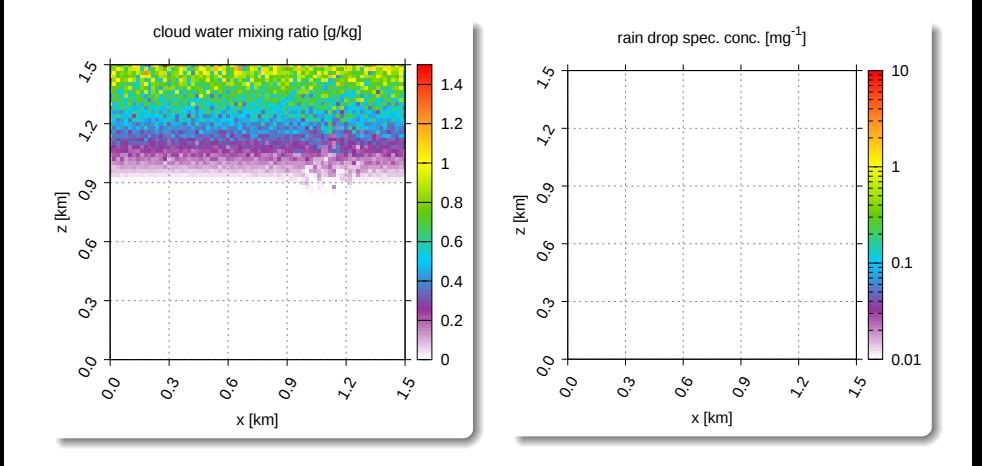

#### libcloudph $++$ : example 2D prescribed-flow simulation xxxxxxxxx

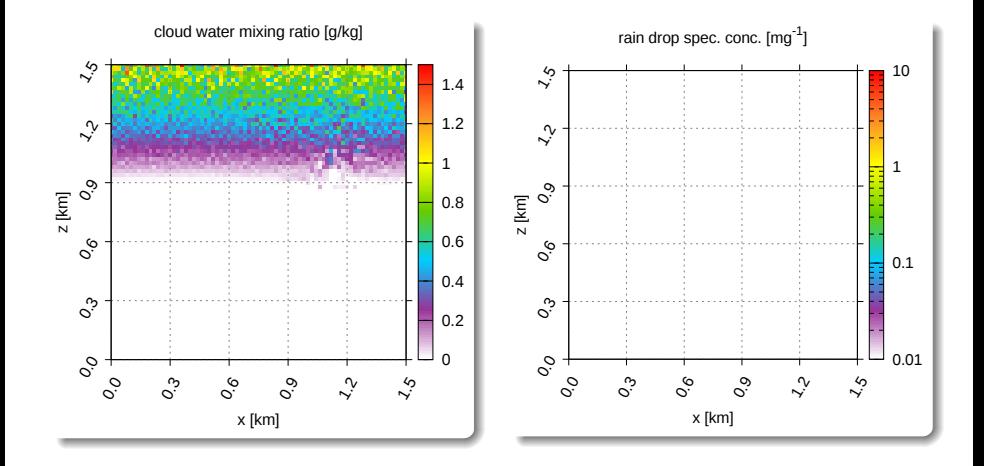

#### libcloudph $++$ : example 2D prescribed-flow simulation x x x x x x x x x x

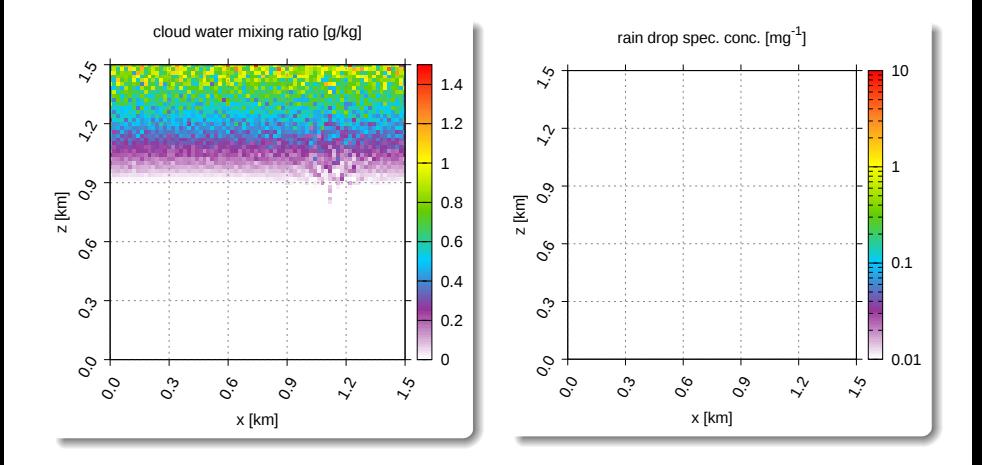

#### libcloudph $++$ : example 2D prescribed-flow simulation x x x x x x x x x x x

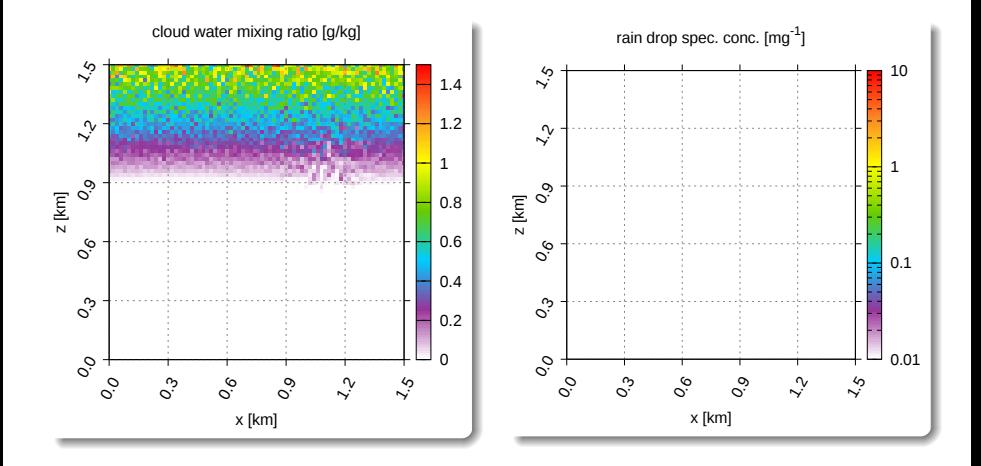

#### libcloudph $++$ : example 2D prescribed-flow simulation x x x x x x x x x x x x

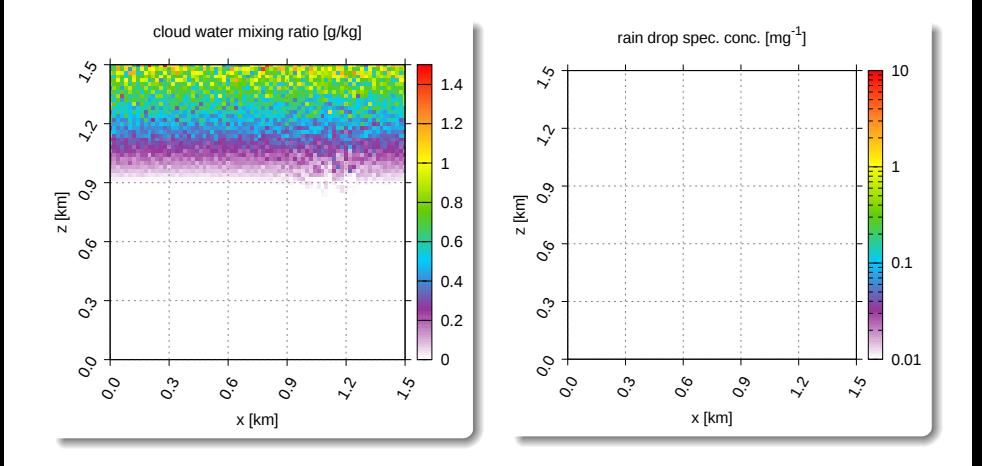

#### libcloudph $++$ : example 2D prescribed-flow simulation x x x x x x x x x x x x x

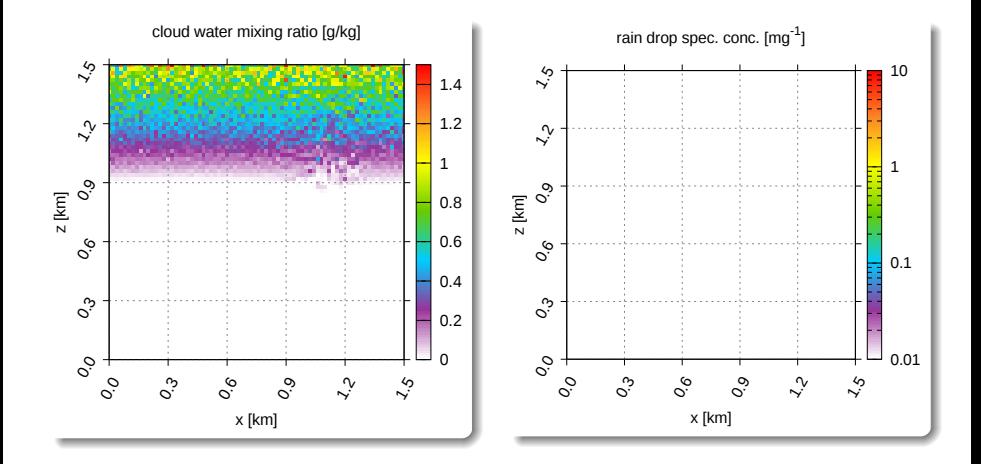

#### libcloudph $++$ : example 2D prescribed-flow simulation x x x x x x x x x x x x x x

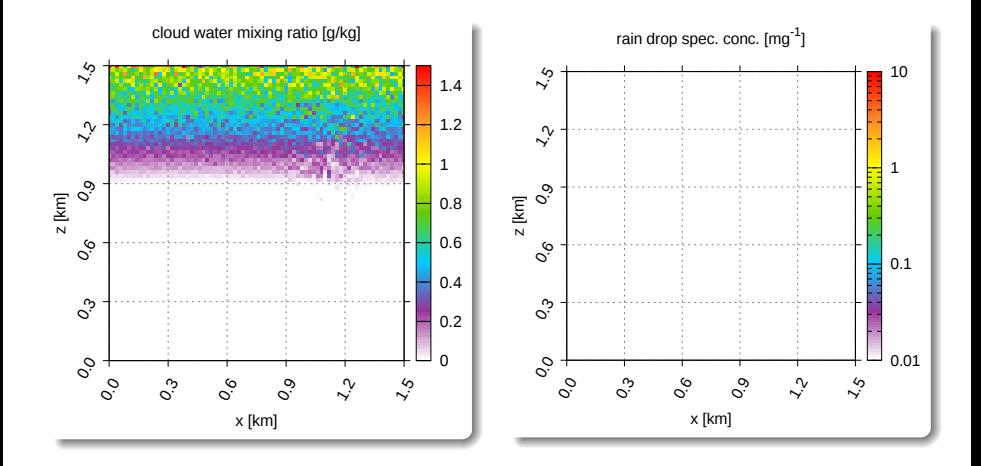

#### libcloudph $++$ : example 2D prescribed-flow simulation x x x x x x x x x x x x x x x

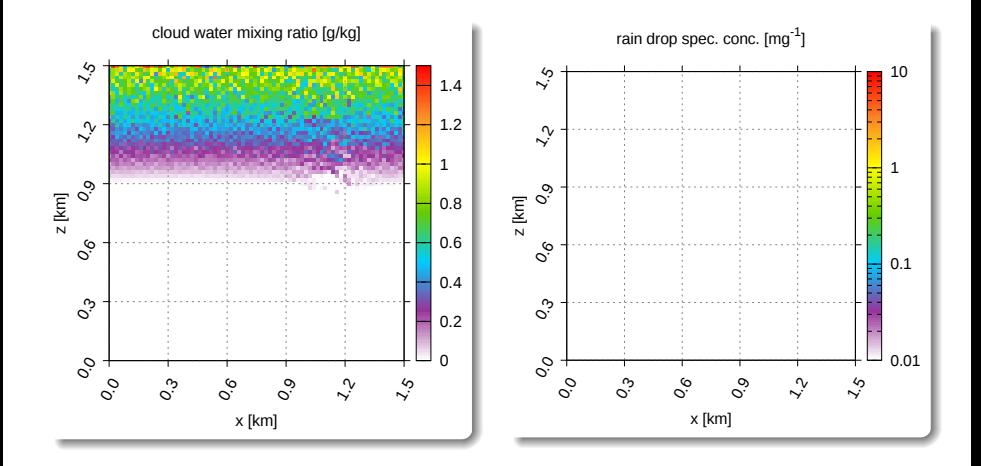

#### libcloudph $++$ : example 2D prescribed-flow simulation x x x x x x x x x x x x x x x x

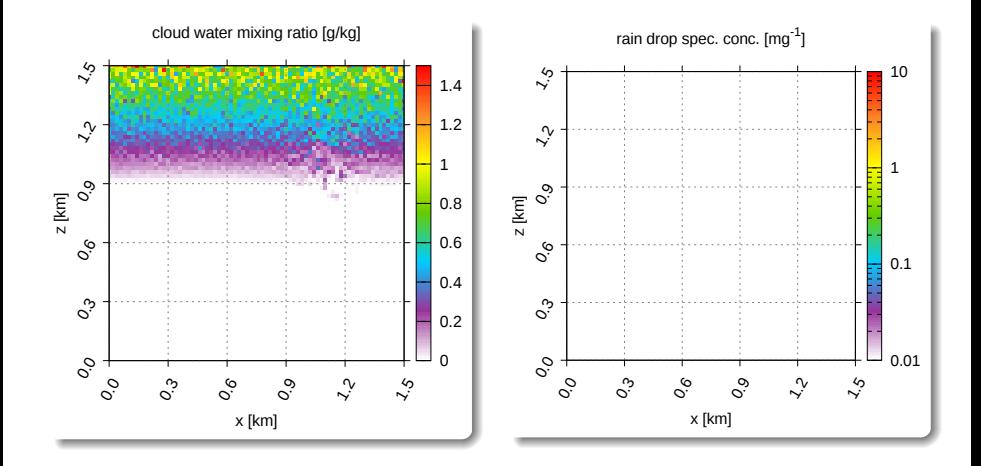

#### libcloudph $++$ : example 2D prescribed-flow simulation x x x x x x x x x x x x x x x x x

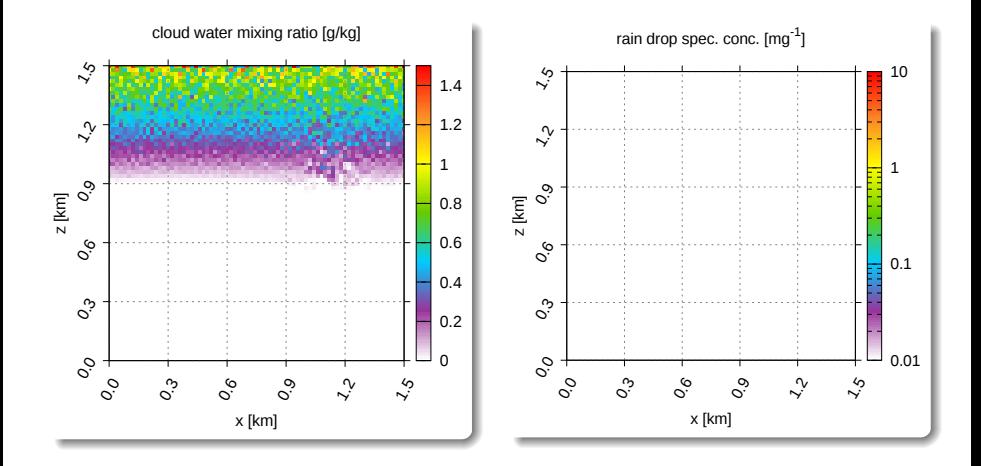
#### libcloudph $++$ : example 2D prescribed-flow simulation x x x x x x x x x x x x x x x x x x

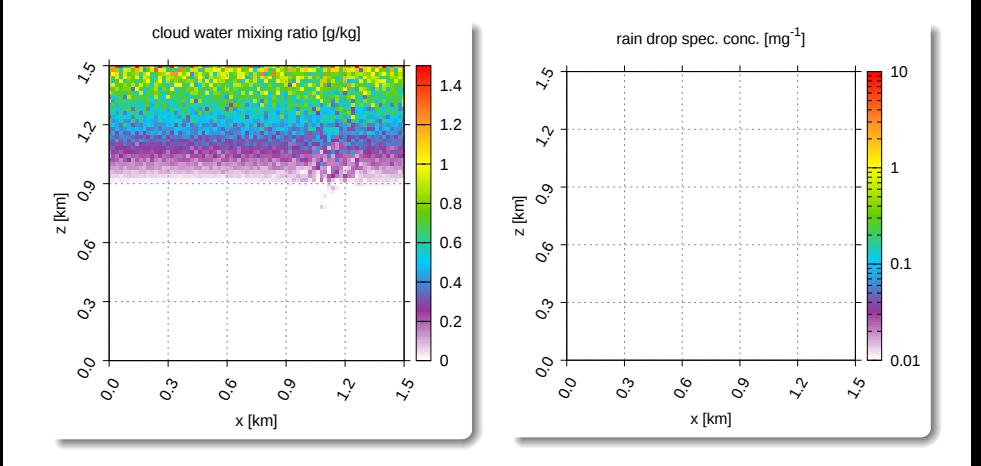

#### libcloudph $++$ : example 2D prescribed-flow simulation x x x x x x x x x x x x x x x x x x x

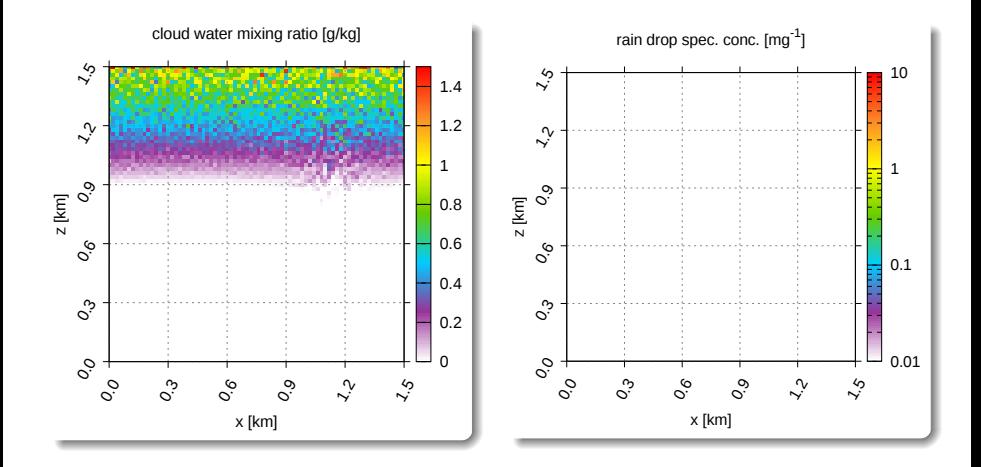

#### libcloudph $++$ : example 2D prescribed-flow simulation x x x x x x x x x x x x x x x x x x x x

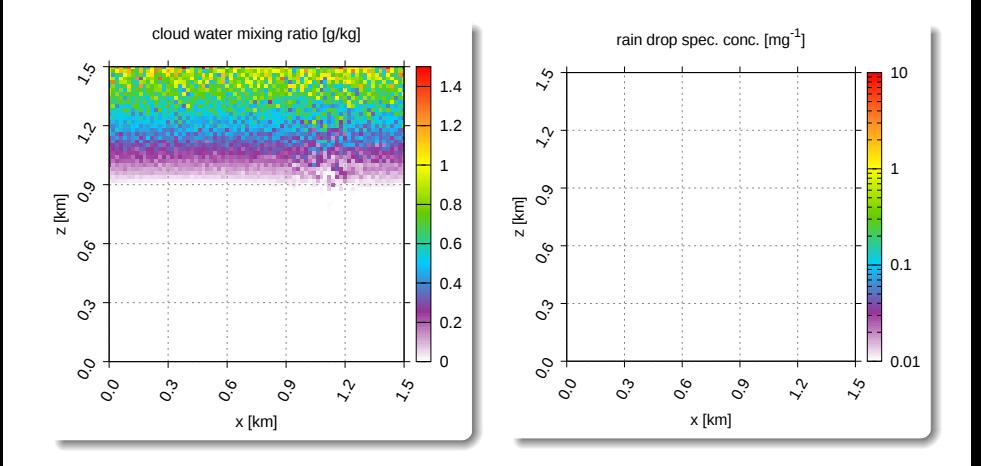

#### libcloudph $++$ : example 2D prescribed-flow simulation x x x x x x x x x x x x x x x x x x x x x

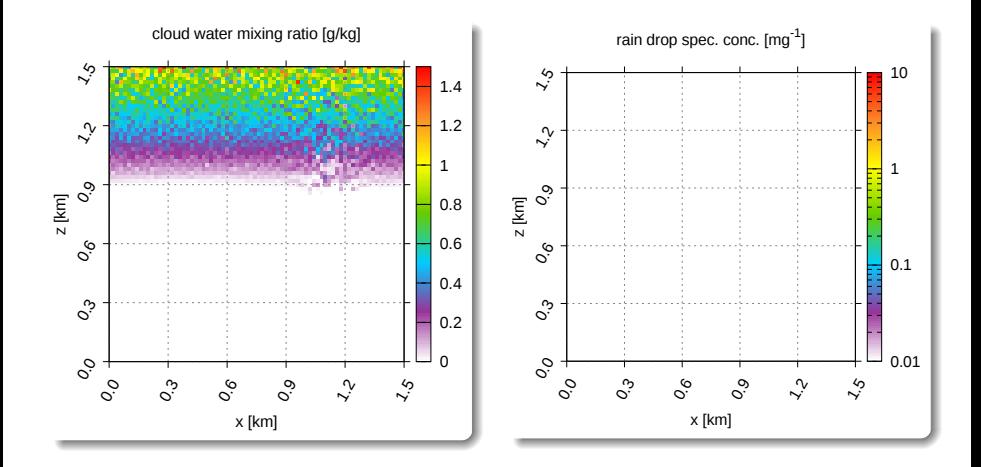

#### libcloudph $++$ : example 2D prescribed-flow simulation x x x x x x x x x x x x x x x x x x x x x x

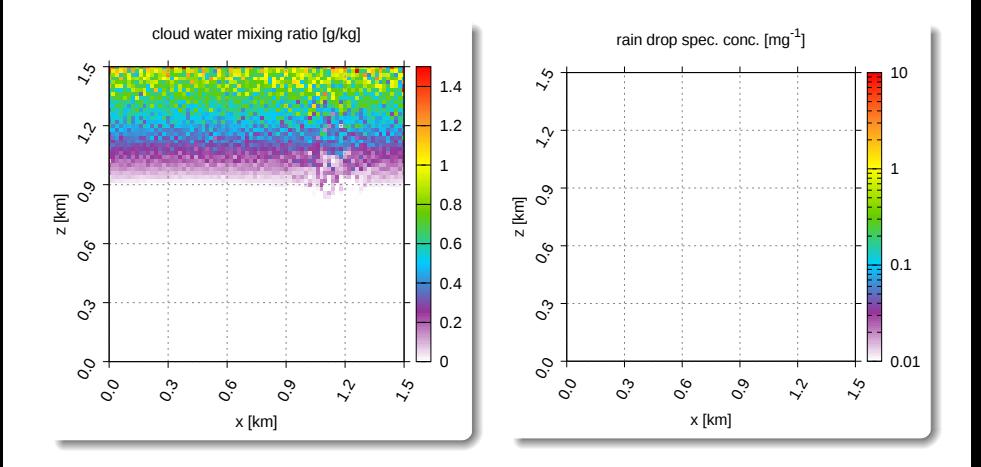

#### libcloudph $++$ : example 2D prescribed-flow simulation x x x x x x x x x x x x x x x x x x x x x x x

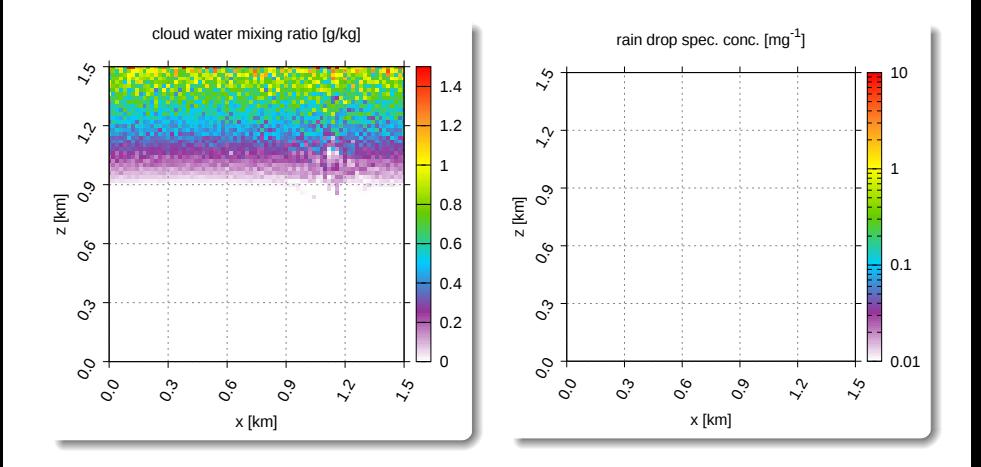

#### libcloudph $++$ : example 2D prescribed-flow simulation x x x x x x x x x x x x x x x x x x x x x x x x

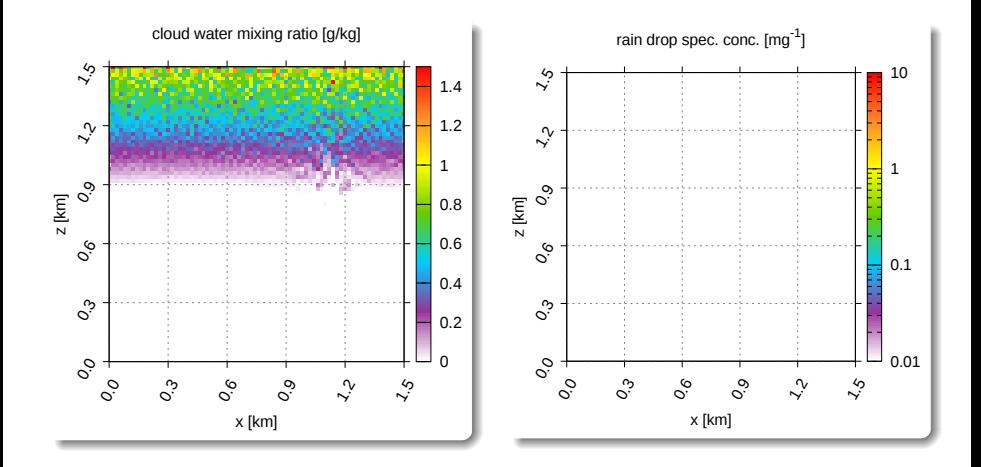

#### libcloudph $++$ : example 2D prescribed-flow simulation x x x x x x x x x x x x x x x x x x x x x x x x x

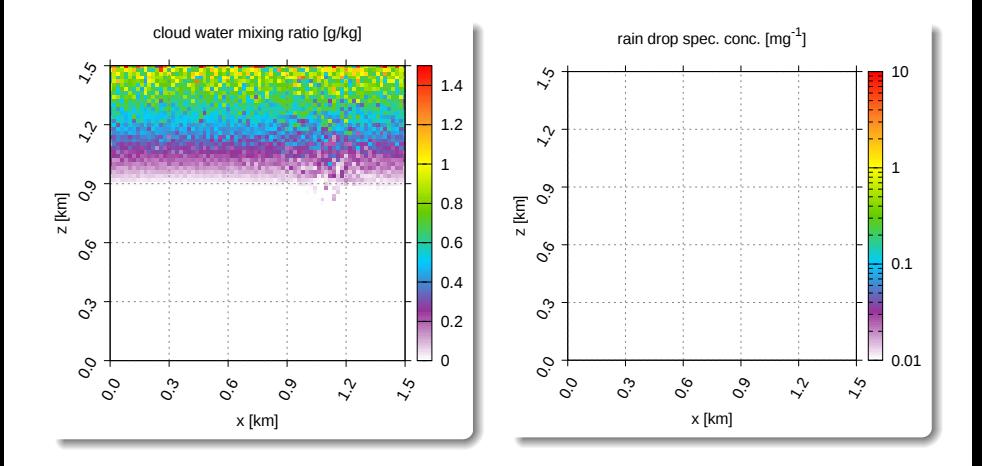

#### libcloudph $++$ : example 2D prescribed-flow simulation x x x x x x x x x x x x x x x x x x x x x x x x x x

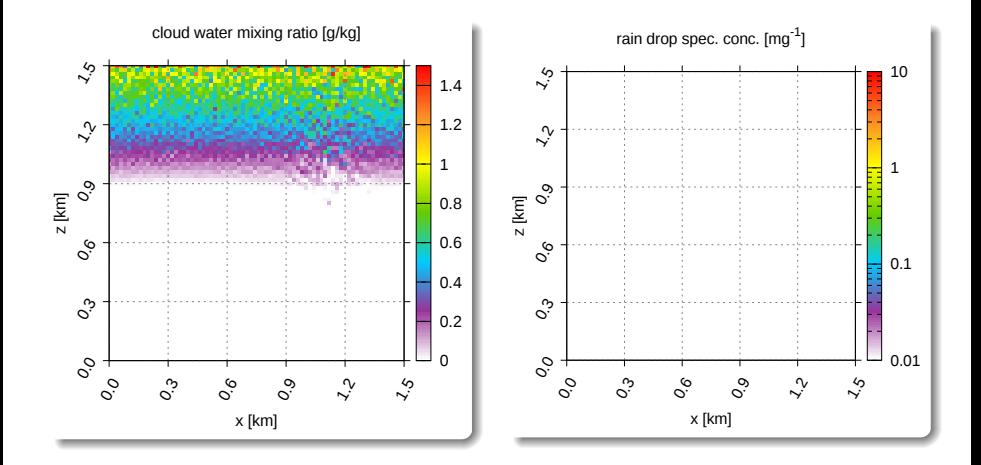

#### libcloudph $++$ : example 2D prescribed-flow simulation x x x x x x x x x x x x x x x x x x x x x x x x x x x

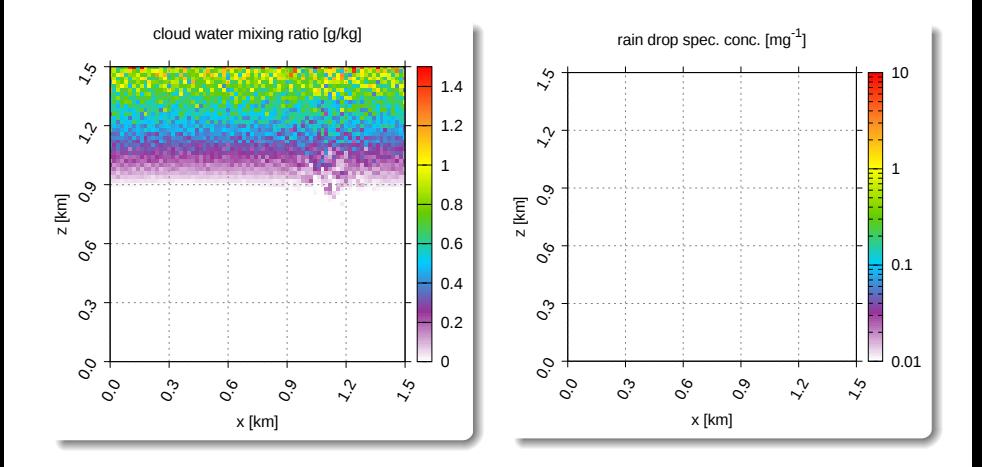

#### libcloudph $++$ : example 2D prescribed-flow simulation x x x x x x x x x x x x x x x x x x x x x x x x x x x x

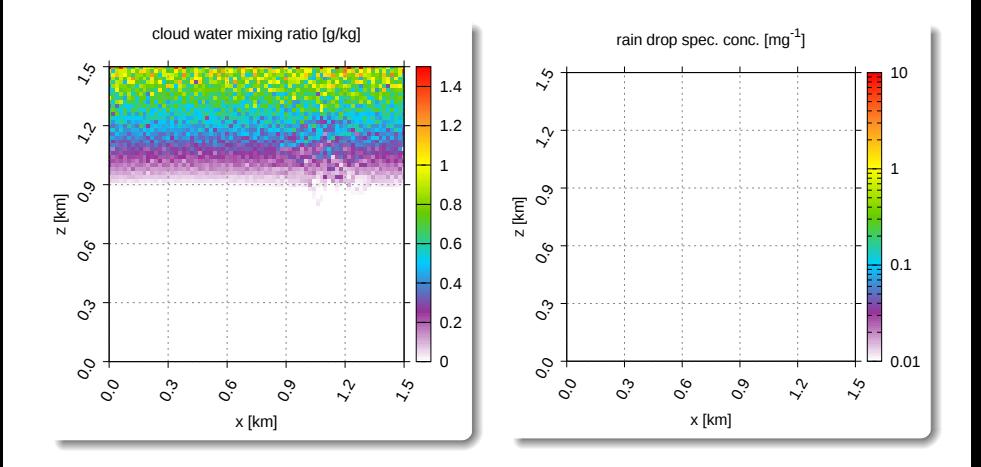

#### libcloudph $++$ : example 2D prescribed-flow simulation x x x x x x x x x x x x x x x x x x x x x x x x x x x x x

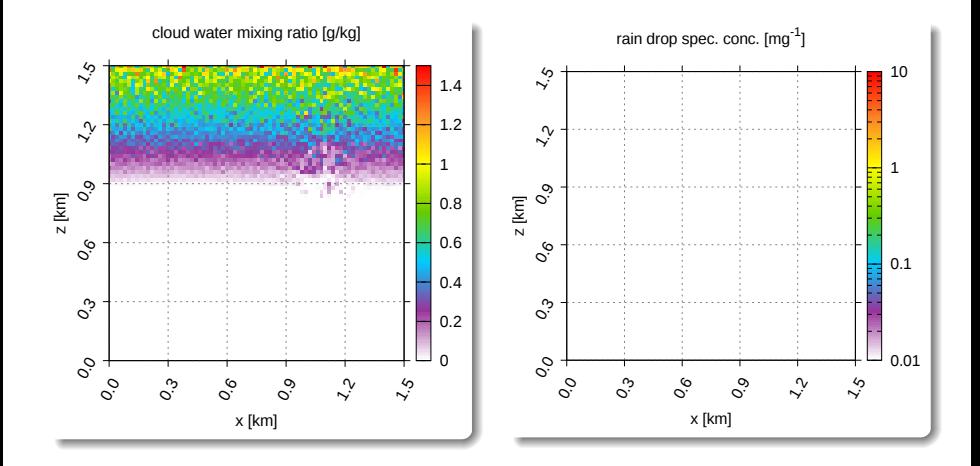

#### libcloudph $++$ : example 2D prescribed-flow simulation x x x x x x x x x x x x x x x x x x x x x x x x x x x x x x

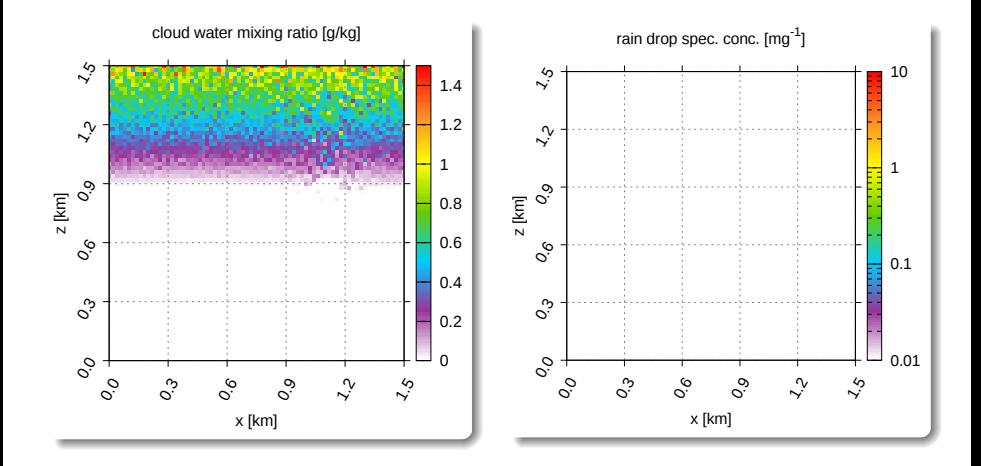

#### libcloudph $++$ : example 2D prescribed-flow simulation x x x x x x x x x x x x x x x x x x x x x x x x x x x x x x x

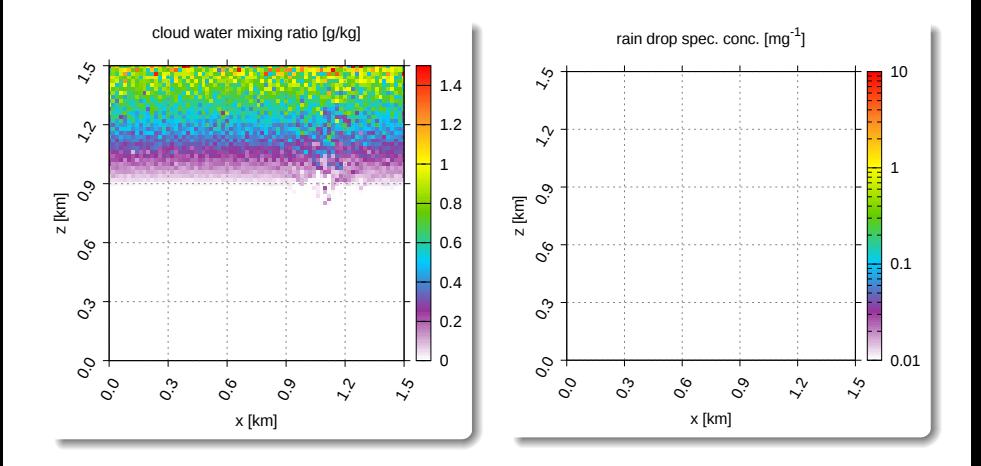

#### libcloudph $++$ : example 2D prescribed-flow simulation x x x x x x x x x x x x x x x x x x x x x x x x x x x x x x x x

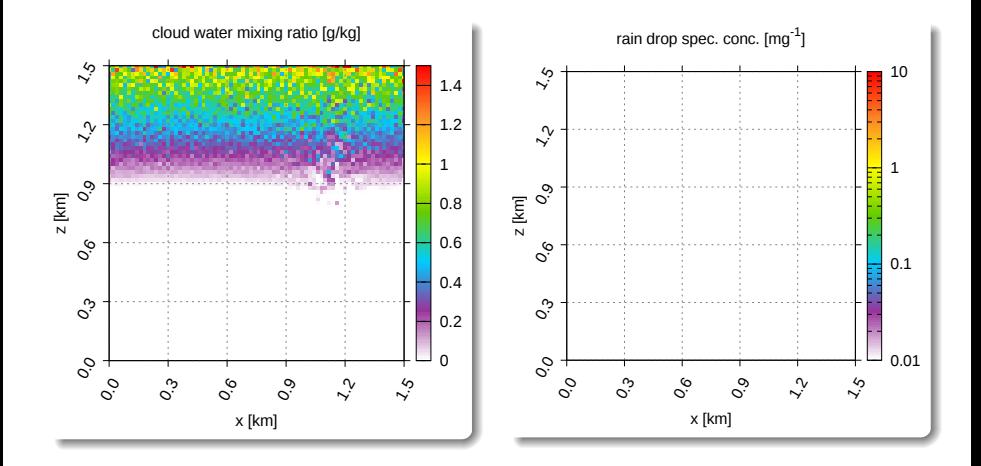

#### libcloudph++: example 2D prescribed-flow simulation x x x x x x x x x x x x x x x x x x x x x x x x x x x x x x x x x

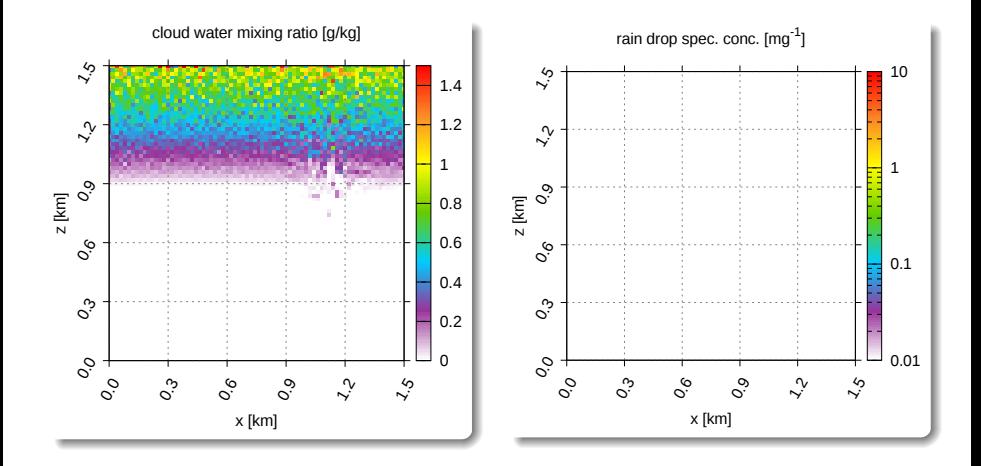

#### libcloudph++: example 2D prescribed-flow simulation x x x x x x x x x x x x x x x x x x x x x x x x x x x x x x x x x x

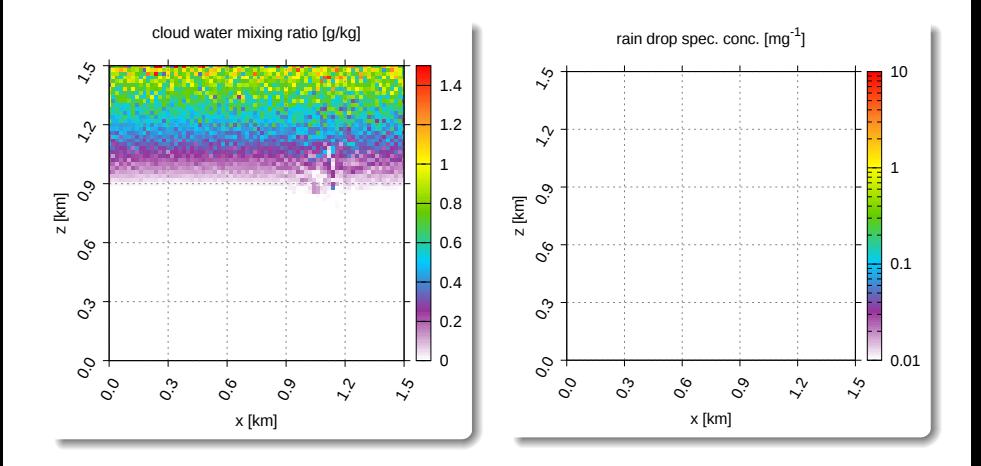

#### libcloudph++: example 2D prescribed-flow simulation x x x x x x x x x x x x x x x x x x x x x x x x x x x x x x x x x x x

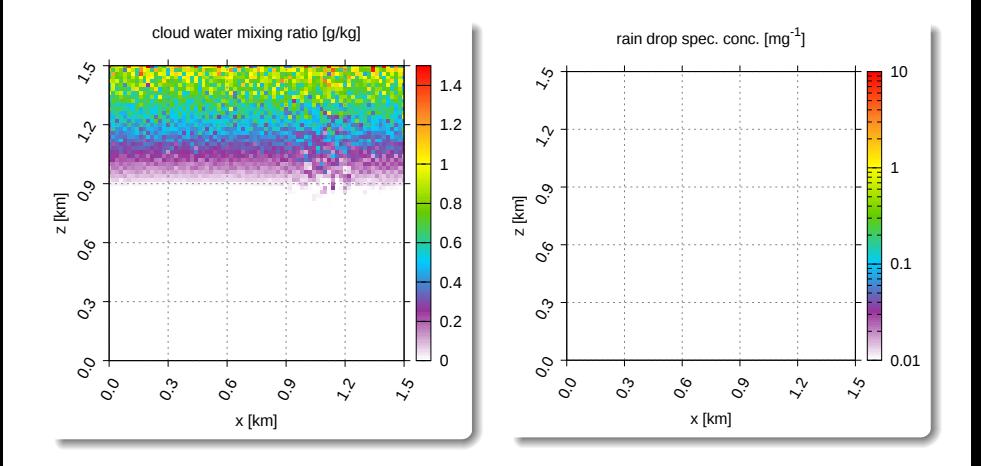

#### libcloudph++: example 2D prescribed-flow simulation x x x x x x x x x x x x x x x x x x x x x x x x x x x x x x x x x x x x

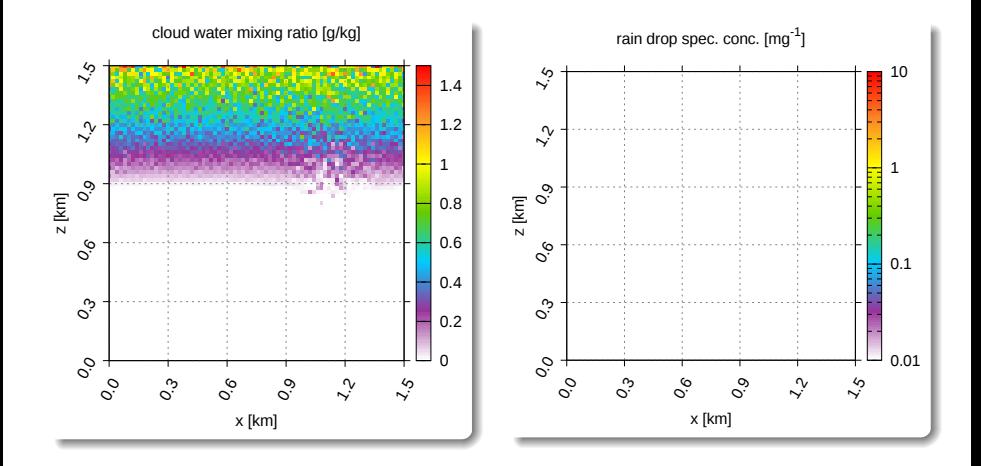

#### libcloudph++: example 2D prescribed-flow simulation x x x x x x x x x x x x x x x x x x x x x x x x x x x x x x x x x x x x o

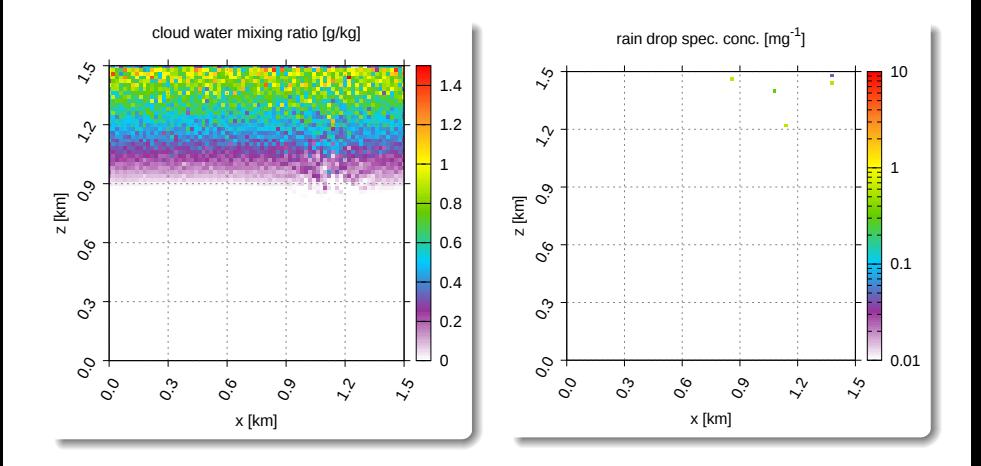

#### libcloudph++: example 2D prescribed-flow simulation x x x x x x x x x x x x x x x x x x x x x x x x x x x x x x x x x x x x o o

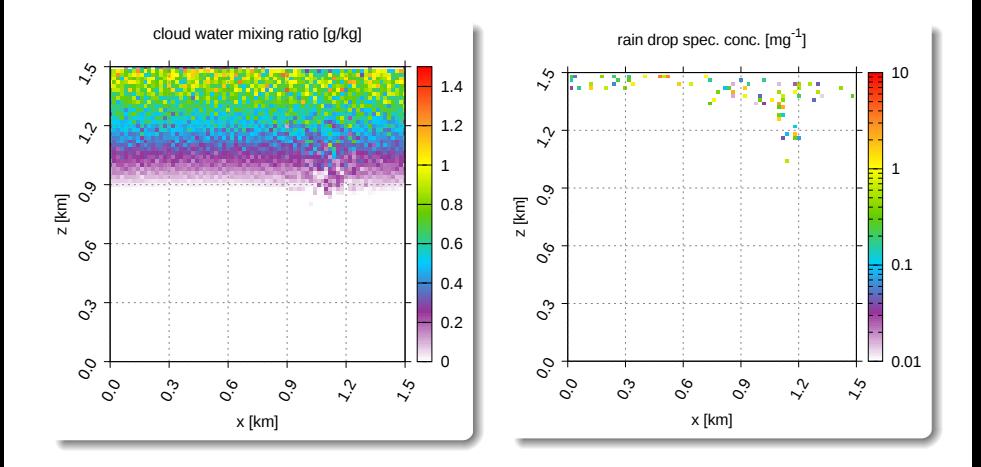

#### libcloudph++: example 2D prescribed-flow simulation x x x x x x x x x x x x x x x x x x x x x x x x x x x x x x x x x x x x o o o

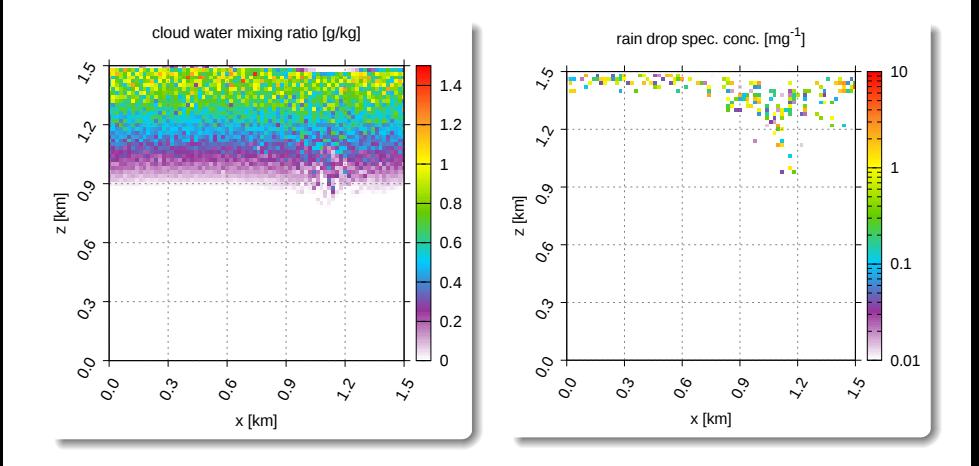

#### libcloudph++: example 2D prescribed-flow simulation x x x x x x x x x x x x x x x x x x x x x x x x x x x x x x x x x x x x o o o o

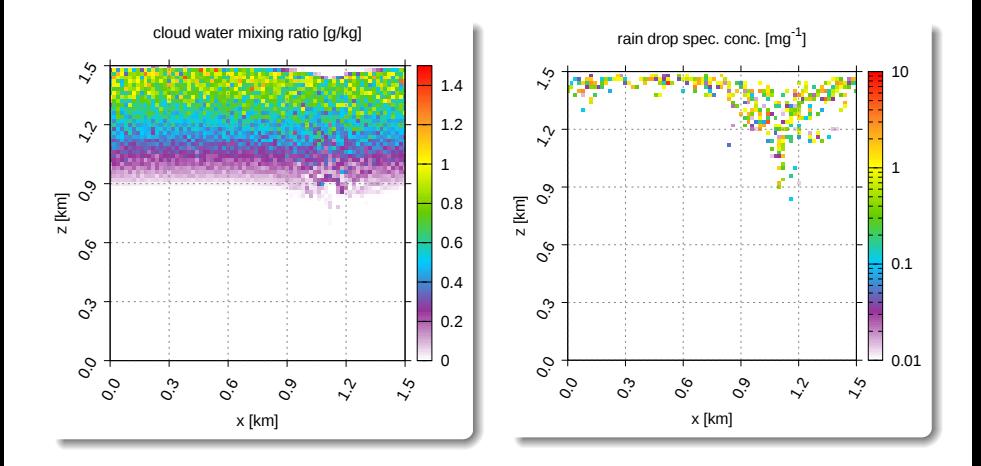

#### libcloudph++: example 2D prescribed-flow simulation x x x x x x x x x x x x x x x x x x x x x x x x x x x x x x x x x x x x o o o o o

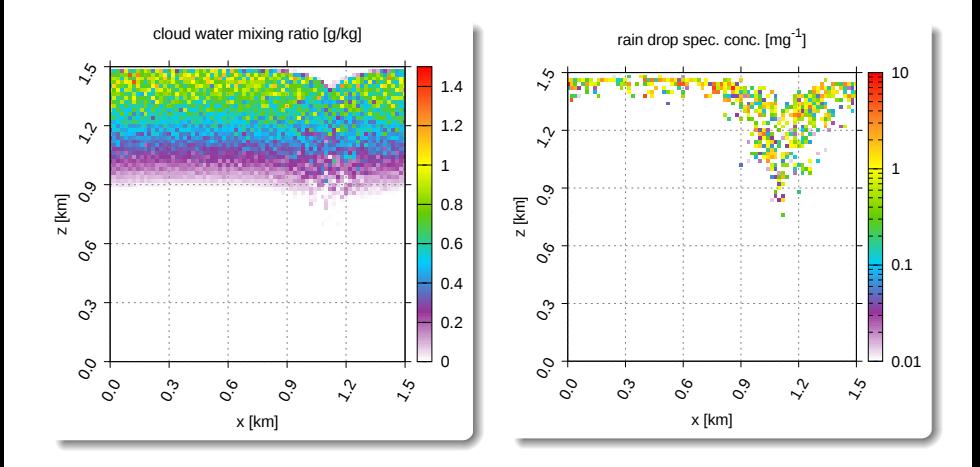

#### libcloudph++: example 2D prescribed-flow simulation x x x x x x x x x x x x x x x x x x x x x x x x x x x x x x x x x x x x o o o o o o

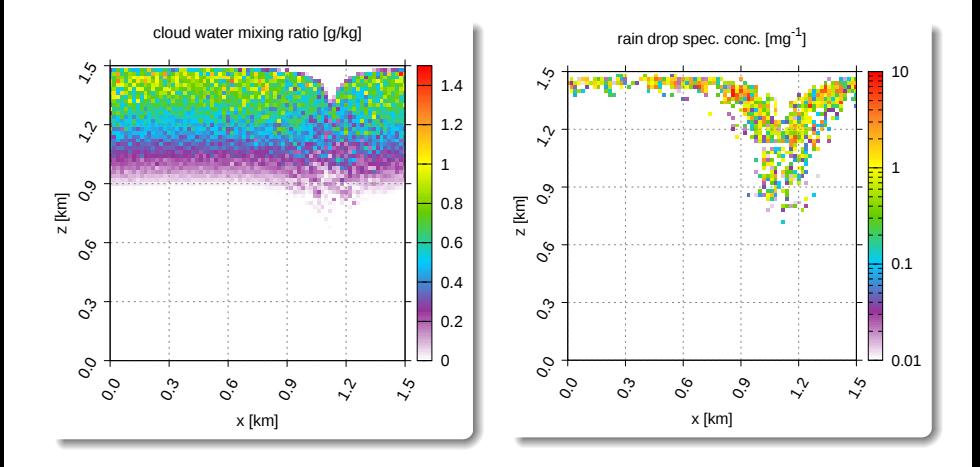

#### libcloudph++: example 2D prescribed-flow simulation x x x x x x x x x x x x x x x x x x x x x x x x x x x x x x x x x x x x o o o o o o o

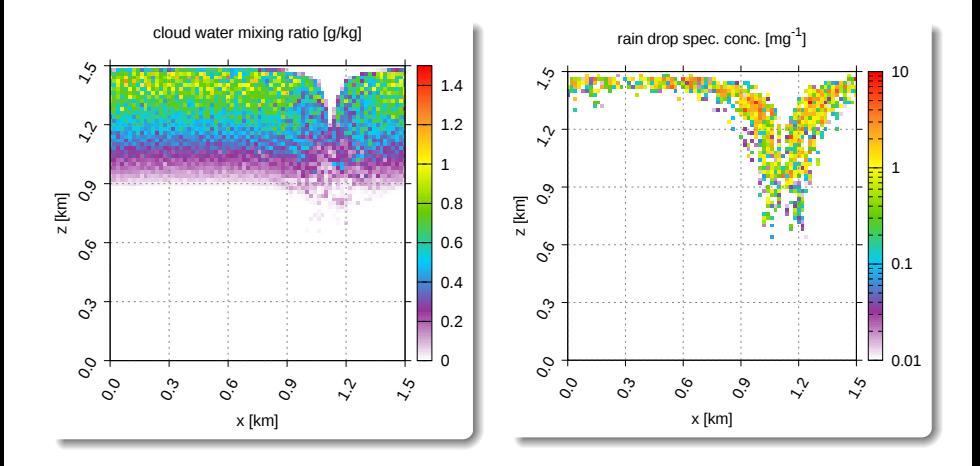

#### libcloudph++: example 2D prescribed-flow simulation x x x x x x x x x x x x x x x x x x x x x x x x x x x x x x x x x x x x o o o o o o o o

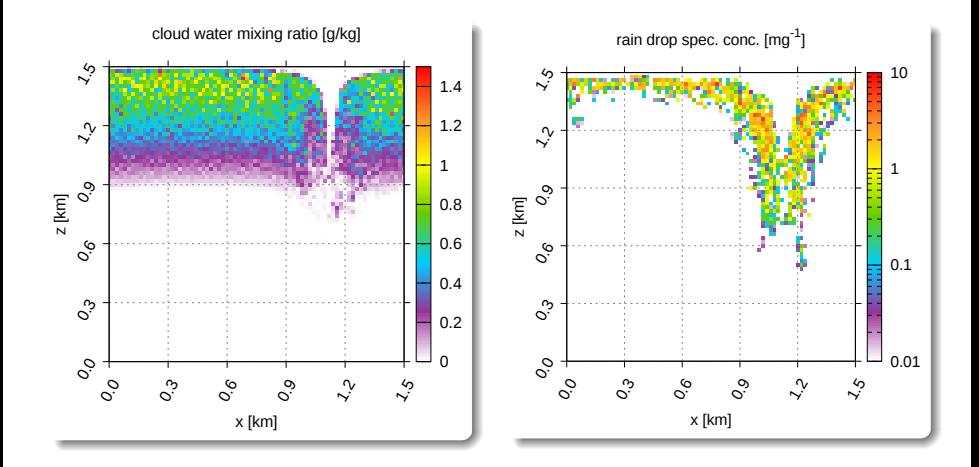

#### libcloudph++: example 2D prescribed-flow simulation x x x x x x x x x x x x x x x x x x x x x x x x x x x x x x x x x x x x o o o o o o o o o

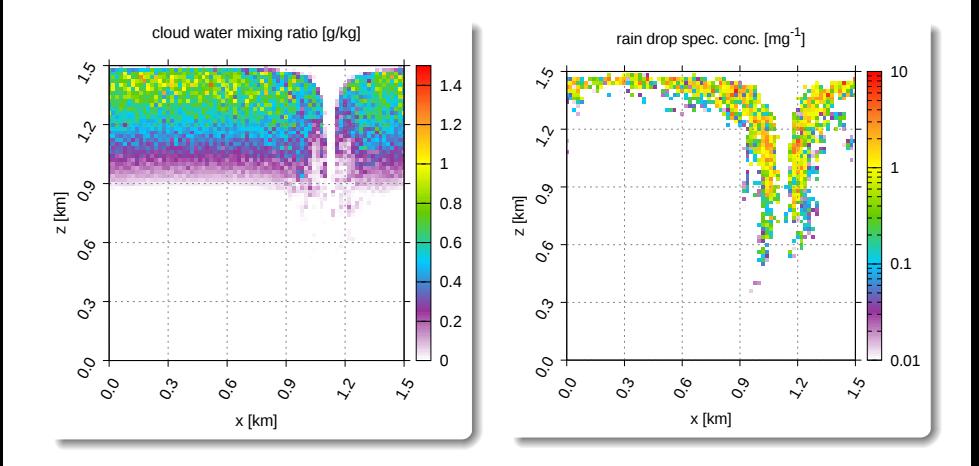

# libcloudph++: documentation

Geosci. Model Dev. Discuss., 7, 8275–8360, 2014 www.geosci-model-dev-discuss.net/7/8275/2014/ doi:10.5194/gmdd-7-8275-2014 © Author(s) 2014. CC Attribution 3.0 License.

Geoscientific **Model Development** 

This discussion paper is/has been under review for the journal Geoscientific Model Development (GMD). Please refer to the corresponding final paper in GMD if available.

#### **libcloudph++ 0.2: single-moment bulk, double-moment bulk, and particle-based warm-rain microphysics library in C++**

 $\boldsymbol{\mathsf{S}}$ . Arabas $^1$ , A. Jaruga $^1$ , H. Pawlowska $^1$ , and W. W. Grabowski $^{2,3}$ 

<sup>1</sup> Institute of Geophysics, Faculty of Physics, University of Warsaw, Warsaw, Poland <sup>2</sup>National Center for Atmospheric Research (NCAR), Boulder, Colorado, USA 3 Affiliate Professor at the University of Warsaw, Warsaw, Poland

Received: 18 August 2014 – Accepted: 24 September 2014 – Published: 26 November 2014

Correspondence to: S. Arabas (sarabas@igf.fuw.edu.pl) and H. Pawlowska (hanna.pawlowska@igf.fuw.edu.pl)

Published by Copernicus Publications on behalf of the European Geosciences Union.

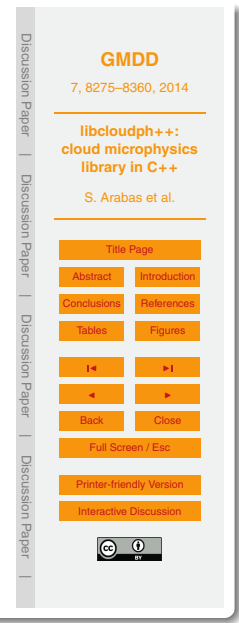

# libcloudph++: documentation

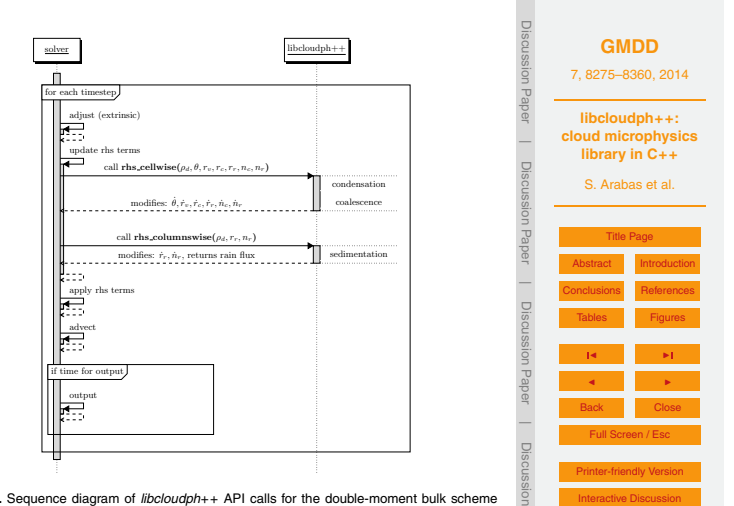

Paper

**Figure 5.** Sequence diagram of *libcloudph*++ API calls for the double-moment bulk scheme and a prototype transport equation solver. Diagram discussed in Sect. 4.2.2. See also caption of Fig. 2 for description or diagram elements.

8340

**O** arxiv.org/abs/1504.01161

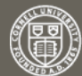

**Cornell University** Library

 $arXiv.org > physics > arXiv:1504.01161$ 

**Physics > Computational Physics** 

### Python bindings for libcloudph++

#### Dorota Jarecka, Sylwester Arabas, Davide Del Vento

(Submitted on 5 Apr 2015)

This technical note introduces the Python bindings for libcloudph++. The libcloudph++ is a C++ library of algorithms for representing atmospheric cloud microphysics in numerical models. The bindings expose the complete functionality of the library to the Python users. The bindings are implemented using the Boost. Python C++ library and use NumPy arrays. This note includes listings with Python scripts exemplifying the use of selected library components. An example solution for using the Python bindings to access libcloudph++ from Fortran is presented.

http://arxiv.org/abs/1504.01161

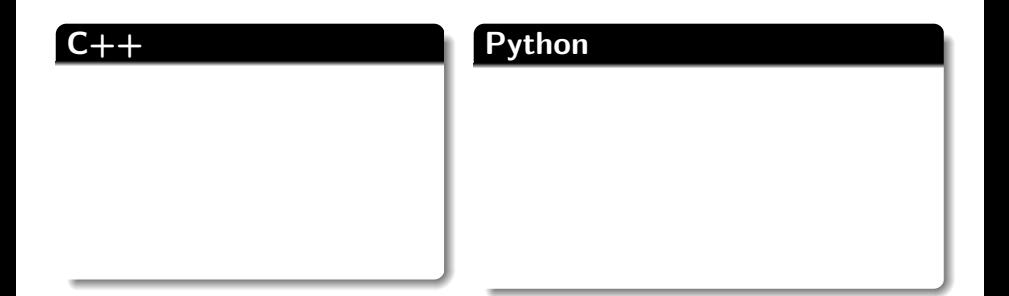

## $C++$

- $\blacktriangleright$  numerically-intensive algorithms
- ▶ concurrency, CPU/GPU

#### Python

## $C++$

- $\blacktriangleright$  numerically-intensive algorithms
- $\triangleright$  concurrency, CPU/GPU

#### Python

- $\blacktriangleright$  rapid-development of new features
- $\blacktriangleright$  interfacing with other languages

# libcloudph $++$ : accessing from Fortran via Python

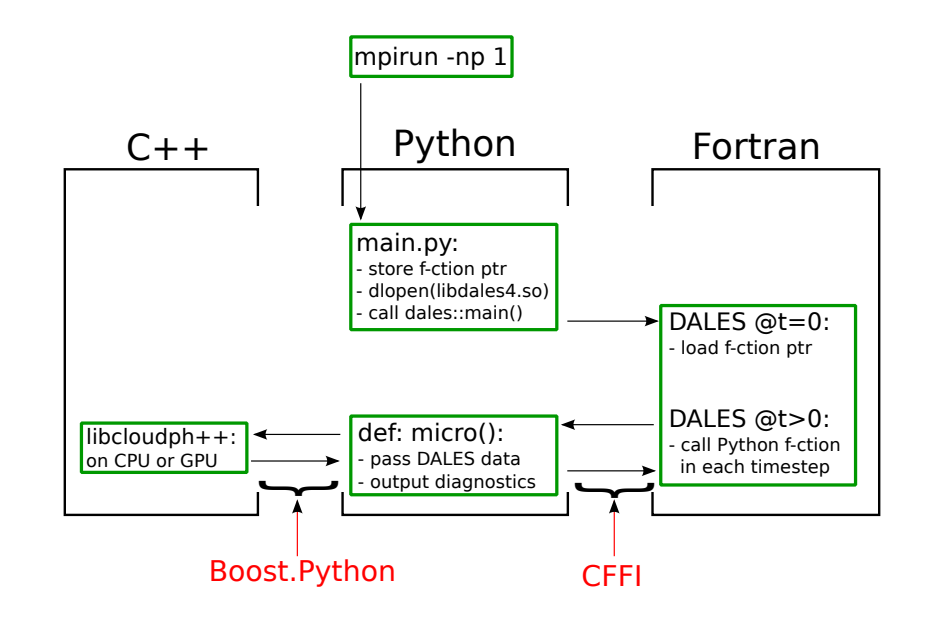

 $\begin{array}{ccc} \bullet & \bullet & \bullet \end{array}$
<span id="page-216-0"></span>[introduction](#page-1-0)

[libmpdata++](#page-44-0)

[libcloudph++](#page-143-0)

[n-dim array containers](#page-216-0)

[introduction](#page-1-0)

[libmpdata++](#page-44-0)

[libcloudph++](#page-143-0)

[n-dim array containers](#page-216-0)

- blitz:: Array<real\_t, 3>
- ► Eigen::Tensor<real\_t, 3>
- ► arma::Cube<real t>

 $\blacktriangleright$  ...

- ▶ boost::multi\_array<real\_t, 3>
- ► std::valarray<real\_t> & std::gslice

- blitz:: Array<real\_t, 3>
- ► Eigen::Tensor<real\_t, 3>
- ► arma::Cube<real t>

 $\blacktriangleright$  ...

- ▶ boost::multi\_array<real\_t, 3>
- ► std::valarray<real\_t> & std::gslice

no NumPy-like de-facto standard  $\rightsquigarrow$  interoperability with libraries through C pointers

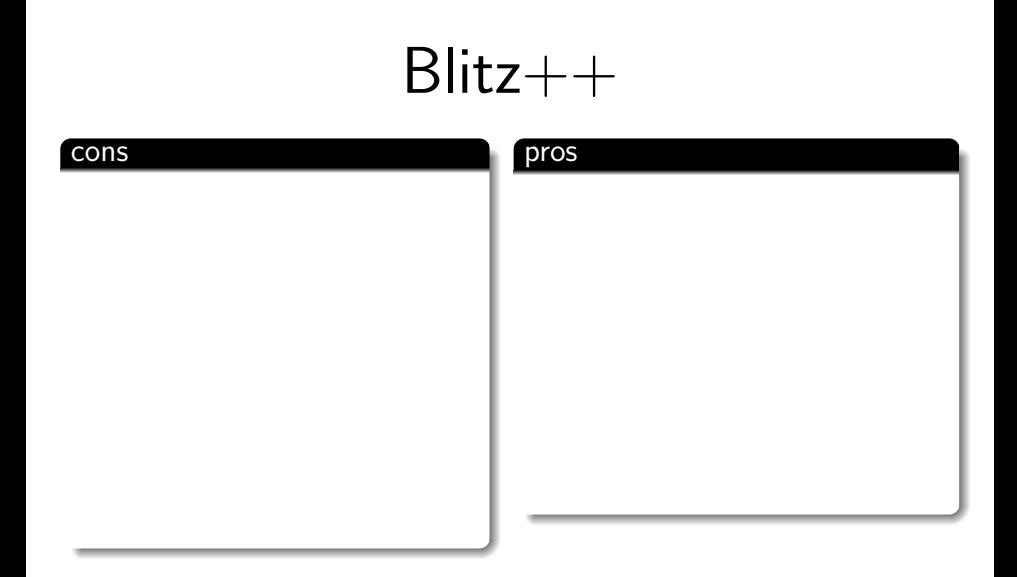

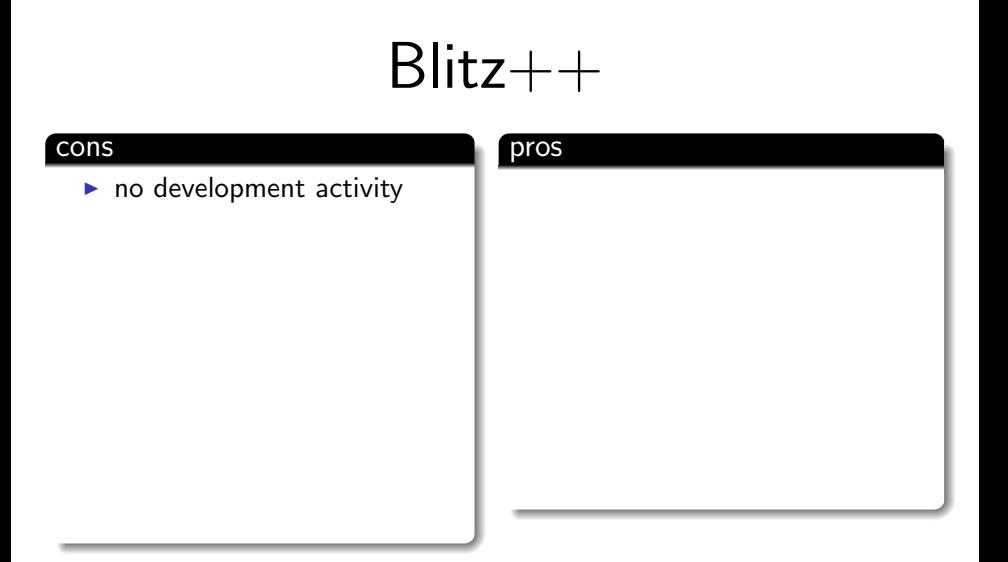

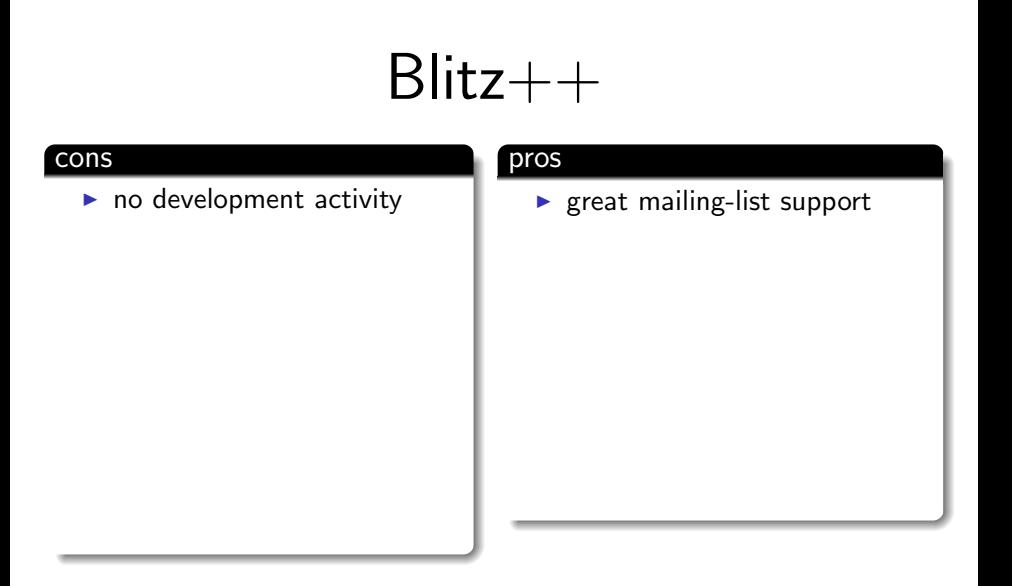

## $B$ litz $++$

#### cons

- $\blacktriangleright$  no development activity
- $\blacktriangleright$  unmaintained docs

### pros

 $\blacktriangleright$  great mailing-list support

## $B$ litz $++$

#### cons

- $\blacktriangleright$  no development activity
- $\blacktriangleright$  unmaintained docs

- $\blacktriangleright$  great mailing-list support
- $\blacktriangleright$  well-written docs

## $B$ litz $++$

#### cons

- $\blacktriangleright$  no development activity
- $\blacktriangleright$  unmaintained docs
- $\blacktriangleright$  not part of Boost (e.g., packaging)

- $\triangleright$  great mailing-list support
- $\blacktriangleright$  well-written docs

# $B$ litz $++$

#### cons

- $\blacktriangleright$  no development activity
- $\blacktriangleright$  unmaintained docs
- $\blacktriangleright$  not part of Boost (e.g., packaging)

- $\triangleright$  great mailing-list support
- $\blacktriangleright$  well-written docs
- $\blacktriangleright$  built-in support for Boost.MPI & Boost.serialize

# $B$ litz $++$

#### cons

- $\blacktriangleright$  no development activity
- $\blacktriangleright$  unmaintained docs
- $\blacktriangleright$  not part of Boost (e.g., packaging)
- $\triangleright$  icc-only SIMD support

- $\triangleright$  great mailing-list support
- $\blacktriangleright$  well-written docs
- $\blacktriangleright$  built-in support for Boost.MPI & Boost.serialize

# $B$ litz $++$

#### cons

- $\blacktriangleright$  no development activity
- $\blacktriangleright$  unmaintained docs
- $\blacktriangleright$  not part of Boost (e.g., packaging)
- $\triangleright$  icc-only SIMD support

- $\triangleright$  great mailing-list support
- $\blacktriangleright$  well-written docs
- $\blacktriangleright$  built-in support for Boost.MPI & Boost.serialize
- $\triangleright$  SIMD support

# $B$ litz $++$

### cons

- $\blacktriangleright$  no development activity
- $\blacktriangleright$  unmaintained docs
- $\blacktriangleright$  not part of Boost (e.g., packaging)
- $\triangleright$  icc-only SIMD support
- $\blacktriangleright$  multi-screen error messages

- $\triangleright$  great mailing-list support
- $\blacktriangleright$  well-written docs
- $\blacktriangleright$  built-in support for Boost.MPI & Boost.serialize
- $\triangleright$  SIMD support

# $B$ litz $++$

### cons

- $\blacktriangleright$  no development activity
- $\blacktriangleright$  unmaintained docs
- $\blacktriangleright$  not part of Boost (e.g., packaging)
- $\triangleright$  icc-only SIMD support
- $\blacktriangleright$  multi-screen error messages

- $\triangleright$  great mailing-list support
- $\blacktriangleright$  well-written docs
- $\blacktriangleright$  built-in support for Boost.MPI & Boost.serialize
- $\triangleright$  SIMD support
- $\triangleright$  convenient debug mode

# $B$ litz $++$

### cons

- $\blacktriangleright$  no development activity
- $\blacktriangleright$  unmaintained docs
- $\blacktriangleright$  not part of Boost (e.g., packaging)
- $\triangleright$  icc-only SIMD support
- $\blacktriangleright$  multi-screen error messages
- no libs for binary  $i$ o

- $\triangleright$  great mailing-list support
- $\blacktriangleright$  well-written docs
- $\blacktriangleright$  built-in support for Boost.MPI & Boost.serialize
- $\triangleright$  SIMD support
- $\triangleright$  convenient debug mode

# $B$ litz $++$

### cons

- $\blacktriangleright$  no development activity
- $\blacktriangleright$  unmaintained docs
- $\blacktriangleright$  not part of Boost (e.g., packaging)
- $\triangleright$  icc-only SIMD support
- $\blacktriangleright$  multi-screen error messages
- no libs for binary  $i$ o

- $\triangleright$  great mailing-list support
- $\blacktriangleright$  well-written docs
- $\blacktriangleright$  built-in support for Boost.MPI & Boost.serialize
- $\triangleright$  SIMD support
- $\triangleright$  convenient debug mode
- $\blacktriangleright$  built-in iostream i/o

# $B$ litz $++$

### cons

- $\blacktriangleright$  no development activity
- $\blacktriangleright$  unmaintained docs
- $\blacktriangleright$  not part of Boost (e.g., packaging)
- $\triangleright$  icc-only SIMD support
- $\blacktriangleright$  multi-screen error messages
- no libs for binary  $i$ o
- $\blacktriangleright$  partly preprocessor-based API

- $\triangleright$  great mailing-list support
- $\blacktriangleright$  well-written docs
- $\blacktriangleright$  built-in support for Boost.MPI & Boost.serialize
- $\triangleright$  SIMD support
- $\triangleright$  convenient debug mode
- $\blacktriangleright$  built-in iostream i/o

# $B$ litz $++$

### cons

- $\blacktriangleright$  no development activity
- $\blacktriangleright$  unmaintained docs
- $\blacktriangleright$  not part of Boost (e.g., packaging)
- $\triangleright$  icc-only SIMD support
- $\blacktriangleright$  multi-screen error messages
- no libs for binary  $i$ o
- $\blacktriangleright$  partly preprocessor-based API

- $\triangleright$  great mailing-list support
- $\blacktriangleright$  well-written docs
- $\blacktriangleright$  built-in support for Boost.MPI & Boost.serialize
- $\triangleright$  SIMD support
- $\triangleright$  convenient debug mode
- $\blacktriangleright$  built-in iostream i/o
- $\triangleright$  well-suited API! ...

### Blitz++ API: overloadable OO index arithmetics

```
 1 #include <blitz/array.h>
 2 
  3 struct hlf_t {} h;
 4 
  5 blitz::Range operator+( const blitz::Range &i, hlf_t &)
  6 { return i; }
 7 
 8 blitz::Range operator-( const blitz::Range &i, hlf_t &)
 9 { return i-1; }
10 
11 blitz::Range operator^( const blitz::Range &r, hlf_t &n)
12 {
13 return blitz::Range(
14 (r - n).first(),
      15 (r + n).last()
16 );
17 }
18 
19 int main()
20 {
21 blitz::Range i(0,10);
     22 blitz::Array<float, 1> psi(i), phi(i^h);
23 
24 psi(i) = ( phi(i-h) + phi(i+h) ) / 2;
25 }
```
### Blitz++ API: overloadable OO index arithmetics

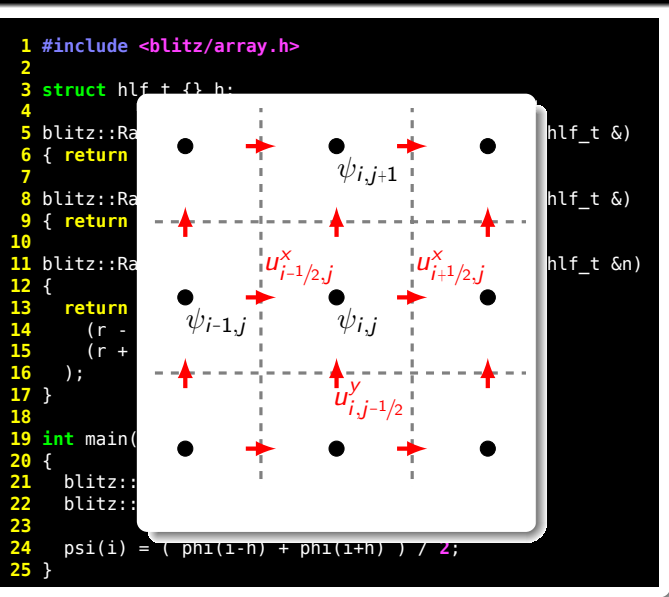

 $B$ litz $++$  API: multi-dim. index with single obj.

```
 1 #include <blitz/array.h>
  2 
  3 int main()
  4 {
  5 blitz::Range i(0,9), j(0,9), k(0,9);
  6 
      7 blitz::Array<int, 3> psi(i,j,k);
 8 
     std::cerr \ll psi(i,i,k);10 
11 blitz::RectDomain<3> ijk({i,j,k});
12 
13 std::cerr << psi(ijk);
14 }
```
 $B$ litz $++$  API: multi-dim. index with single obj.

```
 1 #include <blitz/array.h>
 2 
  3 int main()
  4 {
  5 blitz::Range i(0,9), j(0,9), k(0,9);
  6 
      7 blitz::Array<int, 3> psi(i,j,k);
 8 
     std::cerr \ll psi(i,j,k);10 
11 blitz::RectDomain<3> ijk({i,j,k});
12 
13 std::cerr << psi(ijk);
14 }
```
index permutations!

### Blitz++ API: tensor notation

```
 1 #include <blitz/array.h>
  2 
  3 int main()
  4 {
  5 blitz::Array<float,2> psi(4,4);
 \frac{6}{7} {
       using namespace blitz::tensor;
 8 psi = sqrt(i * i + i * j);
  9 }
10 std::cout << psi;
11 }
```
### Blitz++ API: array-valued functions

```
 1 //#define BZ_THREADSAFE // to enable access locks for ref counting
  2 #include <blitz/array.h>
  3 
  4 enum { opt_sin, opt_cos };
 5 
  6 template <int opt, typename T>
 7 auto func(T &a, typename std::enable if<opt == opt \sin >::type* = 0)
  8 {
      9 return safeToReturn(pow(sin(a), 2)); // keeps ref count
10 }
11 
12 template <int opt, typename T>
13 auto func(T &a, typename std::enable if<( opt = opt cos)>::type* = 0)
14 {
     15 return safeToReturn(pow(cos(a), 2)); // keeps ref count
16 }
17 
18 int main()
19 {
     20 blitz::Array<float, 1> psi(1000);
21 {
22 using namespace blitz::tensor;
       23 psi = i / 20.;
24 }
25 psi = func < opt\_sin > (psi) + func < opt\_cos > (psi);<br>26 std::count < expi:
     26 std::cout << psi;
27 }
```
### Blitz++ API: elemental functors

```
 1 #include <blitz/array.h>
 2 
  3 struct func
 4 {
     float a = .25, b = .1;
  6 
  7 float operator()(float x) const
 8 {
       return a * x + b;
10 }
11 
12 // to make it accept Blitz arrays as arguments
     BZ_DECLARE_FUNCTOR(func);
14 };
15 
16 int main()
17 {
18 blitz::Array<float, 1> psi(10), x(10);
19 
     20 x = blitz::tensor::i;
21 
22 psi = func() (x);23 }
```
### Blitz $++$  API: ternary op. & reductions

```
 1 #include <blitz/array.h>
  2 
  3 int main()
  4 {
      5 blitz::Array<float, 2> psi(5,5);
  6 {
       using namespace blitz::tensor;
 8 psi = sqrt((i * i) + (i * j));
 9 }
10 
11 // ternary operator
     psi = where(psi > 3, 0, psi);13 
14 // partial reduction
15 {
16 using namespace blitz::tensor;
17 auto xpr = sum(psi, j); // delayed eval!
18 }
19 }
```
 $\triangleright$  C++ does constitute a viable alternative to Fortran for maintainable code and reproducible results in cloud-modelling

- $\triangleright$  C++ does constitute a viable alternative to Fortran for maintainable code and reproducible results in cloud-modelling
- $\blacktriangleright$  multi-dimensional C++ array containers:
- $\triangleright$  C++ does constitute a viable alternative to Fortran for maintainable code and reproducible results in cloud-modelling
- $\triangleright$  multi-dimensional C++ array containers:
	- If Is there an alternative to Blitz $++?$
- $\triangleright$  C++ does constitute a viable alternative to Fortran for maintainable code and reproducible results in cloud-modelling
- $\triangleright$  multi-dimensional  $C++$  array containers:
	- If Its there an alternative to Blitz $++?$
	- $\triangleright$  Does Boost provide it?
- $\triangleright$  C++ does constitute a viable alternative to Fortran for maintainable code and reproducible results in cloud-modelling
- $\triangleright$  multi-dimensional  $C++$  array containers:
	- If Its there an alternative to Blitz $++?$
	- $\triangleright$  Does Boost provide it?
	- $\triangleright$  Should Boost provide it?
- $\triangleright$  C++ does constitute a viable alternative to Fortran for maintainable code and reproducible results in cloud-modelling
- $\triangleright$  multi-dimensional  $C++$  array containers:
	- If Its there an alternative to Blitz $++?$
	- $\triangleright$  Does Boost provide it?
	- $\triangleright$  Should Boost provide it?
	- $\triangleright$  Blitz++ needs new features and maintanance!
- $\triangleright$  C++ does constitute a viable alternative to Fortran for maintainable code and reproducible results in cloud-modelling
- $\triangleright$  multi-dimensional  $C++$  array containers:
	- If Its there an alternative to Blitz $++?$
	- $\triangleright$  Does Boost provide it?
	- $\blacktriangleright$  Should Boost provide it?
	- $\triangleright$  Blitz++ needs new features and maintanance!
- $\triangleright$  acknowledgment to the funding agencies:
	- **Development of libmpdata**  $++$  and libcloudph $++$  have been supported by Poland's National Science Centre (2012/06/M/ST10/00434)
	- **Development of the Python bindings for libcloudph** $++$  have been supported by the Ministry of Science and Higher Education of Poland (1119/MOB/13/2014/0)
- $\triangleright$  C++ does constitute a viable alternative to Fortran for maintainable code and reproducible results in cloud-modelling
- $\triangleright$  multi-dimensional  $C++$  array containers:
	- If Its there an alternative to Blitz $++?$
	- $\triangleright$  Does Boost provide it?
	- $\blacktriangleright$  Should Boost provide it?
	- $\triangleright$  Blitz++ needs new features and maintanance!
- $\triangleright$  acknowledgment to the funding agencies:
	- **Development of libmpdata**  $++$  and libcloudph $++$  have been supported by Poland's National Science Centre (2012/06/M/ST10/00434)
	- **Development of the Python bindings for libcloudph** $++$  have been supported by the Ministry of Science and Higher Education of Poland (1119/MOB/13/2014/0)
- $\blacktriangleright$  thank you for your attention!